**АЛЕКСЕЙ КАЛИНКИН** 

# **ПРИЗРАК** В ПАУТИНЕ

**TOM I** 

# Алексей Калинкин **Призрак в паутине. Том I**

«Издательские решения»

#### **Калинкин А. А.**

Призрак в паутине. Том I / А. А. Калинкин — «Издательские решения»,

ISBN 978-5-44-749952-5

Роман «Призрак в паутине» научно-технического направления. Прогресс в области информационных технологий, всемирная компьютеризация в совокупности привели к возникновению Киберинтеллекта. Происки промышленной разведки создают остросюжетные события. Герои романа профессионалы каждый в своем деле, увлекаются неопознанным. Есть версии возникновения жизни на Земле, раскрываются загадочные явления в природе.Читатели почерпнут из книги массу знаний из различных сфер человеческой деятельности.

ISBN 978-5-44-749952-5 © Калинкин А. А.

© Издательские решения

# **Содержание**

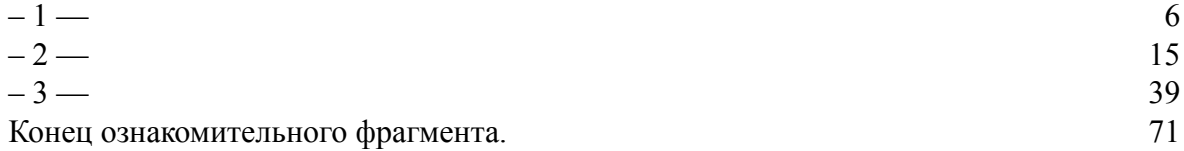

### **Призрак в паутине Том I**

## **Алексей Алексеевич Калинкин**

© Алексей Алексеевич Калинкин, 2016

*Верстальщик* Анастасия Турушкина *Корректор* Татьяна Исакова

ISBN 978-5-4474-9952-5 Создано в интеллектуальной издательской системе Ridero **– 1 —**

<span id="page-5-0"></span>Неделя выдалась напряженной и тревожной. Все оборудование вело себя как-то странно, непредсказуемо. Весь персонал нервничал, но причину непонятных явлений понять не удавалось, от этого к выходной субботе накопилась такая усталость, что Алексей решил прогуляться в лес.

Он где-то читал или слышал, что лес снимает усталость, а если еще прислониться к «своему» дереву, то и лечиться от болезней можно.

Лес начинался сразу за воротами Центра. Пройдя немного по большой дороге, Алексей увидел лесную дорожку, уходящую вглубь, и пошел по ней. Лес становился гуще, кроны деревьев наверху почти сомкнулись. В голове продолжался сумбур, мелькали отрывки воспоминаний прошедших событий, мозг предпринимал попытки анализировать странные явления, при этом тело двигалось по дороге, перешагивало и обходило препятствия. И вдруг стали слышны звуки леса, из головы начал исчезать всякий технический бред, слышались голоса птиц и шум листвы. А воздух… От него появилось легкое головокружение, он был насыщен давно забытыми лесными запахами и кислородом. Этот воздух не мог сравниться с воздухом от фильтрующих кондиционеров на работе и дома.

В задумчивости Алексей довольно далеко удалился в лес, а дорожка, уже в который раз изменив направление, вывела на полянку. От непривычки долго ходить по неровной местности в ногах почувствовалась приятная усталость.

Лето, яркая зелень деревьев и пестрый ковер из цветущих трав.

«Посидеть бы где-нибудь», – промелькнуло в голове, и он пошел по краю полянки, а потом прилег прямо в самую травяную гущу, оперся подбородком на руки и стал разглядывать ближайшее окружение. Слышались деловитое жужжание пчел, писк каких-то мошек и комаров и где-то рядом солидный бас шмеля. А вот и он сам, подлетел не спеша, уселся на крупную головку красного клевера и затих, сосредоточенно копаясь в соцветиях. Алексей долго наблюдал за его работой, наслаждаясь спокойствием, царившим вокруг.

«Надо же, какой баланс между желаниями каждого живого организма и возможностями их сообщества, чего явно не хватало в человеческом обществе», – подумалось ему.

Неожиданно где-то вверху раздалась гулкая дробь – это дятел работает. Повернувшись на спину, он пытался разглядеть его. Не видно, листва надежно все скрыла.

Тут он услышал басовитый звук учрежденческого телефона, почти как шмель, мелькнуло сравнение, и нажал кнопку.

– Алексей, где ты там?

– В лесу. Что случилось?

– Случилось. Объявлен полный сбор. Кончай гулять, скорей приходи.

– Что там такое? Я не так уж близко, быстро не буду.

– Поспеши, однако. Продолжение с нарастанием недельных проблем, – и отключился.

Алексей встал, еще не понимая, куда идти. Наконец пришел в себя и пошел по своим следам примятой травы к дороге.

На связь выходил его помощник, Сергей. Голос его был взволнован. Если полный сбор специалистов, то это уже из ряда вон.

Режим для специалистов в Центре с прошлого понедельника имел три состояния: непосредственная работа, условное дежурство, когда надо было находиться дома или вблизи, на случай необходимости оказать срочную помощь дежурным, что на сленге называлось «домашним арестом»; наконец, полная свобода действий в нерабочее время и выходные, что называлось «вольная». На случай особых обстоятельств предусматривался режим полного сбора, когда всякий, с кем удавалось установить связь, по мере возможности должен был прибыть на свое рабочее место. Сегодня Алексей был «вольным» и мог находиться где угодно, хоть за тридевять земель.

Алексей вышел на дорогу и нерешительно затоптался на месте, давеча, рассеянно идя по лесу и кружа по полянке, он потерял ориентир и теперь не был уверен, куда идти.

«Жалко, что не взял с собой спутниковый телефон с навигатором, – подумал Алексей и стал вспоминать, в каком направлении он пошел, выйдя за ворота. – Получалось, что путь мой шел примерно на северо-запад, значит, надо идти на юго-восток», – сообразил он.

Посмотрев на солнце, прикинул, что перед полуднем оно как раз находится на юговостоке. Значит, решил он, надо идти на солнышко.

Алексей пошел ускоренным шагом, продолжая раздумывать о причинах вызова. Неожиданно сзади послышался не характерный для леса звук, будто едет троллейбус. Перейдя на обочину, он оглянулся. К нему приближался странный небольшой автомобиль, напоминающий черепаху на длинных ногах. Кузов, как-то высоко оторванный от колес, был красиво обтекаем, верхняя часть дымчатого цвета, через стекло виднелся водитель. Крыша несколько плоская, отливающая перламутром. В голове мелькнула мысль, будто это на чтото похоже, и пропала под впечатлением необычности увиденного. В то время, как широкие колеса прыгали по неровностям лесной дороги, машина лишь плавно покачивалась. Поравнявшись, экипаж остановился, раздалось легкое шипение, кузов осел вниз, и взору предстала стильная легковая машина. Стекло опустилось, из окна выглянула девушка с доброй улыбкой на лице и вопросительным взглядом. Алексей, оцепенев от удивления, молча стоял, не отрывая глаз от нее. Девушка еще шире улыбнулась и спросила:

– Вы с Объекта? Хотите, я подвезу?

Алексей закивал и побежал к правой дверце, продолжая дивиться этой хрупкой на вид легковушке, каким-то чудом шустро бегающей по лесной дороге. Как только дверь за ним захлопнулась, раздалось шипение, они приподнялись не менее чем на полметра, машина тронулась и очень плавно покатила. Наконец Алексей начал приходить в себя, стал рассматривать комфортный салон, простенький приборный щиток, при этом страшно стеснялся посмотреть на девушку. Опустив глаза, стал разглядывать рычаги и педали.

– Мы точно едем в сторону Центра? – спросил он, когда машина свернула на другую дорогу.

– Точно туда едем, – ответила она и, продолжая слегка улыбаться, вдруг приостановила машину, протянула руку к панели и откинула крышку. Под крышкой засветился экран, на котором Алексей с удивлением увидел спутниковую карту местности, совмещенную с навигатором. Девушка, изменив масштаб на карте, обозначила дорогу со светящейся точкой их машины, шоссе и, что уж совсем неожиданно, Центр со всеми постройками и ограждением. Она коснулась пальцем изображения дома, в котором работал Алексей, там возникла зеленая точка, а на экране появилось число – 4127 метров. Почувствовав глубокое уважение, он вдруг перестал стесняться и заговорил наконец.

– Откуда вы знаете, где я работаю?

– Была я на вашем Объекте, мы сажали там саженцы деревьев и кустарника, и вас видела, когда вы выходили из этого дома и входили в него.

– Так вы из лесничества?

– Да, я агроном-лесовод. И, между прочим, зовут меня Юля.

– А я Алексей, и спасибо за урок вежливости. Я вам очень благодарен, что вы меня выручаете, у нас там что-то стряслось из ряда вон, и меня срочно вызывают.

– О, наконец вы разговорились. А чем вы занимаетесь, секрет, наверное?

– Мы собираем в электронный архив со всей страны и из зарубежья цифровые копии исторических документов, шедевров произведений искусств и других важных раритетов. Это не секрет. Об этом писали газеты. Я, в частности, инженер по «железу», то есть по аппаратуре. Уже больше недели в нашем хозяйстве продолжаются проблемы с линиями связи. Мы почти приехали, а мне хотелось бы рассказать вам больше и расспросить про вашу работу, может быть, дадите свой телефон, договоримся о встрече?

– Записывайте, – и стала называть цифры.

Алексей защелкал клавишами на своем телефоне и предложил ей записать свой номер, ожидая таких же манипуляций с клавишами.

– Диктуйте, – сказала она и нажала одну только кнопку.

Карта на экране погасла, Алексей назвал цифры, а на экране они воспроизвелись, то есть номер его телефона.

Они приехали, остановились у проходной. Алексей, с сожалением выбираясь из машины, спросил:

– Мне очень хочется с вами встретиться, договоримся?

– Договоримся. А мне очень интересно узнать про произведения искусства, я люблю живопись, может быть, покажете какие-нибудь шедевры?

– С удовольствием покажу, позвоню при первой возможности. А сейчас я побежал, пока!

Они расстались, машина бесшумно удалилась, причем, провожая ее взглядом, Алексей заметил, что у нее низкая посадка и выглядит она на шоссе очень даже симпатично. Не зная, не догадаешься, что это лесной вездеход.

Алексей вошел в аппаратный отдел, команда предстала в полном составе. Сергей сидел за столом и сосредоточенно рассматривал экраны мониторов. Инженеры Лена и Ольга тихо шептались, не отрывая взгляда от монитора. Молодые специалисты сосредоточенно работали на компьютерах диагностики.

– Привет, ребята! Что тут у вас?

Все встрепенулись, Сергей облегченно вздохнул и выпалил на одном дыхании:

– Что творится, никто ничего не знает. Все не то что на ушах – на волосах стоят. Процессорный зал работает чуть ли не на полную мощность, – кивнул он на монитор, – а в память информация поступает в обычном темпе. С внешними объектами идет жуткий обмен данными, а главный процессор отказывается давать информацию об адресах объектов и характере сообщений. Диагностика, – кивнул на ребят, – никаких отклонений не регистрирует, по «железу» у нас, кажется, все в порядке, если не произошло чего-то непредсказуемого. Бригада программистов пытается разобраться, но пока ничего не понимает. В 12 часов совещание у директора Центра. Этот кошмар нам кто-то подстроил.

Сергей замолчал. До совещания оставалось 15 минут, Алексей задумался, надо быть готовым к обсуждению. Он попытался представить деятельность Центра в общих чертах.

В Третьяковке, Эрмитаже, во всех крупнейших музеях, Центральном архиве, больших библиотеках, везде, где есть шедевры искусства, исторические важнейшие документы и вообще национальные, интеллектуальные и культурные ценности, производится сканирование объектов и преобразование в цифровую форму. Таким способом создаются цифровые копии произведений и документов в объемном виде и с очень высоким разрешением. Эти копии по линиям связи поступают в наш Центр электронного архивирования шедевров. Аппаратура создания таких копий дорогая, поэтому пока работает несколько комплектов по изобразительному искусству и несколько десятков для текстовых документов. Есть и региональные электронные архивы, которые пересылают нам копии наиболее важных произведений. Вся информация поступает на центральный процессор, который согласно принятой кодировке распределяет данные по вспомогательным компьютерам для электронной упаковки и дальнейшей передачи в особо устойчивую память.

И вот сейчас вся эта система вышла из-под контроля. Это опасно, электронные копии произведений представляют такую же ценность, как и подлинники, они имеют многократную защиту, но если придумана защита, то возможно и ее удаление. Бывали и раньше наивные попытки проникновения на наш объект, но они не доходили даже до центрального процессора, потому что с внешней электронной сетью мы были связаны через сложные компьютерные фильтры.

Теоретически проникновение возможно, если им займется довольно большая группа профессионалов высочайшего класса, в распоряжении которой будет компьютерная и связная техника качеством не ниже нашего.

Вопрос первый: кому это выгодно? Тут ответ очевиден – криминальным структурам, которые захотели снять сливки с продажи копий, выполненных оборудованием под управлением компьютера. Такое оборудование имеется только у нас. Следовательно, криминал мечтает заполучить документацию на это оборудование или уже имеет ее, что очень маловероятно. Разработка шла у нас, авторы, которые знают все, их всего четыре человека, работают здесь. Это очень надежные ребята, патриоты своего непревзойденного детища, гордость не позволит им продаваться, да и не нуждаются они ни в чем. Целым комплексом изобретений в этом оборудовании они материально обеспечены на всю жизнь. Сама документация, в единственном экземпляре в цифровом виде, хранится так же, как и шедевры в нашем архиве. Изготовление шло на различных заводах, куда приезжали авторы с блоками памяти. Они сами подключали блоки к станкам, станки по заданной из памяти программе изготавливали детали, память и детали увозились, копирование при этом исключалось полностью.

Самым сложным в этом деле была компьютерная программа, здесь было наворочено столько проверок и защит от ошибок, столько ухищрений для обеспечения точности воспроизведения, что сами авторы, когда закончили отладку, заметили, что если программа пропадет, они не смогут ее повторить. С. П. Королев, конструктор космических кораблей, говорил: «В нашем деле надо семь раз отмерить, потом десять раз проверить и только тогда отрезать», так он дополнил известную русскую поговорку. Видимо, этот принцип был заложен в программу.

Итак, версия попытки проникновения в наш архив, пожалуй, имеет право на существование.

Алексей бросил взгляд на часы и пошел на совещание. По пути у него возникла смутная мысль о том, что, может быть, их компьютеры с громадными возможностями, способные к самоанализу действий, к свободному поиску оптимальных решений, начали самостоятельную жизнь, а всякая самостоятельность не терпит опеки.

За столом заседаний уже было довольно много народа. Садясь на свое традиционное место, Алексей бегло огляделся, были все службы Центра, даже эксперты – искусствоведы, историки, политические аналитики из «гуманитарных» отделов, как технари их называли, – были представлены руководителями. Директор сидел за своим столом с радиотелефонной гарнитурой на голове, кого-то слушал и редко односложно отвечал: «да», «нет», «не знаю», «возможно», и т. д. Руки его свободно лежали на столе, а в пальцах он крутил ручку. Разговор, наконец, закончился, и он пересел за общий стол, гарнитуру при этом не снял, а лишь слегка освободил ухо от наушника. Только сейчас Алексей заметил двух чужих, одного он знал, их шеф из Министерства, другой был незнаком. Директор пробежался взглядом по рядам, поскольку пустых кресел не было, значит, все присутствуют.

– Коротко сообщу, – начал совещание Директор, – кроме нашего Центра, аналогичные явления происходят в Информационном центре Министерства, где собираются сведения о поступивших в наш архив электронных копиях, и в некоторых региональных организациях, откуда шла информация. Процесс принимает глобальный характер, это вызывает серьезное беспокойство, в правительстве проявили озабоченность, поэтому к нам направили

следователя службы безопасности (он назвал имя, отчество) и, представлять не надо, все знают, нашего куратора из Министерства.

Теперь прошу коротко сообщить ситуацию по службам, какие отклонения от нормы, что можно ожидать. Версии о причинах предлагаю высказывать после прояснения всего состояния.

Начнем с аппаратной части.

Алексей выпрямился и начал говорить о том, что в аппаратуре неисправностей не обнаружено, но процессорный комплекс работает с громадной нагрузкой:

– Причем запись информации в архивную память идет в обычном объеме и темпе, а прием информации через эфир идет в большом и необычном объеме. Больше того, обнаружилось, что передающая аппаратура, предназначенная только для краткого подтверждения принятой информации, постоянно в работе, т. е. идет обмен данными, чего в нормальном состоянии не должно быть. Для более детальной оценки состояния необходимы дополнительные исследования с разработкой специальных программ и приборов. Особенно это касается антенного сферического комплекса и программы обработки сигналов от него. Если предположить, что имеет место попытка несанкционированного проникновения чужих программ в наш Центр, то, похоже, идет разведка боем. Посылается большой объем разносторонней информации, входные компьютеры обнаруживают несоответствие протоколу, воспринимая это как ошибку от помехи, выдают сообщение о неприеме. На первый взгляд такой способ кажется наивным, сложнейшие пароли и кодировка информации, которые меняются автоматически центральным процессором по закону случайных чисел, но может быть разработана программа взлома гениальней нашей защиты. Уже то, что в работу включился центральный процессор, говорит о том, что входные компьютеры со своей задачей справляются недостаточно.

Алексей окончил, другие отделы ничего нового не добавили, программисты слабо оправдывались в невозможности предусмотреть все варианты защиты, впрочем, их никто и не обвинял. Все понимали, что столкнулись впервые за многолетнюю практику с неординарным событием и неопределенным автором этого.

Вдруг по громкой связи раздалось голосовое сообщение компьютера: «Авария электропитания, перехожу на автономный источник». Тут же прозвучал голос главного энергетика:

– Никакой аварии нет, электропитание исправно подается во все службы, его параметры в норме, даже кратковременных отклонений не обнаружено, компьютер выдал ложное действие и сообщение.

Повисло молчание, большинство понимало, что идет упорное проникновение в хозяйство Центра. Директор на несколько секунд задумался и, глянув на Алексея, спокойным голосом велел приготовиться к отключению всех антенн.

Пока Алексей по телефону инструктировал Сергея, Директор, изучив информацию на мониторе, связался с нашим представителем на предприятии, откуда по радиоканалу передавались электронные копии документов, и дал указание прекратить передачу данных через 15 минут. Представитель пытался объяснить, что они и так не укладываются в договорные сроки из-за помех на линиях связи, но Директор лаконично подтвердил команду «выполняйте» и добавил, что после выполнения надо сходить к руководству, предупредить о временном прекращении работ и заверить, что вскоре работы будут продолжены и сроки наверстаны. Дополнительные инструкции поступят позже.

Директор глянул на часы и распорядился в 13 часов 10 минут отключить антенны. Алексей тут же повторил команду Сергею.

Не выдержав напряжения, руководитель гуманитарного отдела художественно-исторической экспертизы воскликнул с эмоцией: «Да отключите вы эти компьютеры и дело с концом!».

Все промолчали, хотя в другой обстановке это восклицание вызвало бы взрыв смеха. Директор же спокойно пояснил, что отключать компьютеры нельзя, потому что по основным линиям связи, волоконно-оптическому кабелю, идет большой объем информации и самой важной, причем. Прекращение приема ее слишком дорого обойдется государству, а нам тем более. Затем он продолжил отдавать распоряжения.

Руководителям аппаратного и программного отделов поручил срочно собраться и разработать меры по выводу центра из кризисной ситуации с привлечением любых специалистов по их усмотрению.

Руководителю отдела художественно-исторической экспертизы было поручено проанализировать все публикации о деятельности Центра на предмет утечки информации, при этом он посоветовал стараться реже обращаться в сторонние библиотеки, чтобы не вызывать беспокойство, а ограничиваться своим архивом. Кроме того, к ним присоединится представитель безопасности, у которого есть специально для этих случаев программа и опыт работы.

Затем представитель безопасности дал некоторую информацию о деятельности иностранных спецслужб и внутреннего криминалитета, которые начали настоящую охоту за технологией сканирования и воспроизведения художественных произведений. Наибольший интерес возник после демонстрации на одной из международных выставок копии старинной известной иконы, когда эксперты международного класса поверили, что это копия, только после того, как им показали обратную сторону, где вместо старой доски они увидели белую пластмассу.

Далее он предложил недолго держать отключенными антенны:

– Нужно организовать имитацию штатной работы и не показывать, что их действия обнаружены.

Директор посмотрел на Алексея, тот молча, кивнул, мол, все понял. Совещание закончилось, все разошлись.

Весь оставшийся день прошел в сильнейшем напряжении. Алексей с коллегами готовили обособленный компьютер для подключения к антеннам, программисты составляли программы для имитации на нем действий основного компьютера. Затевалась компьютерная игра с неизвестным противником. Тем временем Директор с куратором связывались с объектами передачи информации и запускали параллельные каналы связи помимо эфира, также им сообщался дополнительный пароль для передачи.

К вечеру подсадной компьютер подключили, программисты придумали убедительное сообщение о причинах прерывания связи. Потоки информации пошли в большом объеме, но благодаря спецпаролю они легко рассортировывались на «свои» и «чужие» объекты.

Уже первые расшифровки чужой информации показали, что идет интенсивная попытка получить доступ к главной памяти, электронному архиву. Дальнейший анализ установил, что основная охота идет за документацией на устройства сканирования и воспроизведения. Догадка Алексея подтверждалась – аппаратура является главным интересом.

Ночью на кратком совещании было решено завтра подобрать какую-нибудь документацию на сложное, но давно известное устройство, ничего общего не имеющее с аппаратурой Центра, и в искаженном виде подсунуть в память подсадного компьютера.

Утром комплексная бригада продолжила работы. И если вчера была организована эффективная оборона, то сегодня надо перейти в наступление. Алексей решил начать с определения направления действия радиоканала. Дело в том, что, по данным спецслужб, ни на одном объекте слежения за эфиром не обнаружены посторонние сигналы и только Центр

испытывал массированную атаку радиосигналов. Это тоже была техническая загадка, ответа на которую пока не было. Сферическая, ячеистая антенна изначально не была приспособлена для определения направления получаемых сигналов, наоборот, она конструировалась как всенаправленная. Алексей прикинул состав аппаратуры, схему для обработки информации и вызвал специалистов из производственного отдела. Вскоре пришли трое уже знакомых молодых ребят. Это были высококлассные универсальные работники, с высшим образованием, умеющие изготовить, собрать, отремонтировать и настроить любую аппаратуру. И это им очень нравилось. Однажды Алексей, наблюдая за их работой, просто восхитился, с какой легкостью они находили неисправности, быстро подыскивали запасной узел и… все готово. Он и сам неплохо знал устройство системы и при необходимости мог бы отремонтировать, но это для него было не интересно, это не его стихия.

Когда Алексей еще учился в вузе, на одной из лекций профессор неожиданно отвлекся от темы и сказал приблизительно следующее:

– Вы, будущие специалисты, уже сейчас должны задуматься, какая конкретно работа вам больше по способности и по душе. Существует примерно четыре направления в каждой технической специальности: это научно-исследовательское, конструкторское, эксплуатационное и ремонтно-наладочное. Комплекс знаний, который вы получите по окончании, для всех одинаков, а дополнительные знания вы должны собирать самостоятельно в зависимости от выбранного направления. Если не ошибетесь с выбором, то работа для вас будет интересной и не в тягость. Правда, среди вас найдутся те, кому ничего не по душе, это их беда, и работа для таких специалистов будет досадной необходимостью.

Профессор сделал паузу для осмысления, а затем продолжил по теме.

Алексей выбрал эксплуатацию, ему нравилось использовать оборудование как инструмент, как блоки, из которых строилась система для создания сложного управленческого комплекса. Комбинируя компьютеры, программы, приемники информации, он создал и постоянно совершенствовал автоматическую систему для выполнения задач Центра. Сейчас оказалось, что не все предусмотрено, и он с головой ушел в решение новых задач.

А ребята из производственного отдела больше любили копаться в самих «кубиках», сложнейших устройствах, и они в этом достигли совершенства.

Не успел Алексей закончить пояснения производственникам, как пришел программист Саша с сообщением, что он подготовил с конструкторами документацию для нашего противника и ее загрузили в память «подставного» компьютера. Пояснил, как они сначала разделили ее на мелкие фрагменты, а потом объединили опять в крупные файлы, но в случайном порядке. Для затравки несколько файлов оставили нормальными, также несколько упростили защитные пароли. Конечно, через некоторое время они поймут, что их надувают, но, может быть, хватит этого времени, чтобы их найти и обезвредить. Алексей включил большой настенный видеомонитор, на экране поплыли числа и буквенные сочетания, программист навел на экран лазерную указку и стал пощелкивать на некоторых строках. Наконец на экране начали появляться понятные выражения. Вспомогательный компьютер сообщал, что на различные внешние запросы наш отвечает, что не понимает систему команд. Саша опять стал манипулировать лазером, на экране появилась схема компьютерной сети, которую он создал специально для этого случая. Быстро поменяв связи и подключив еще один блок, он стал следить за сообщениями. Из них стало ясно, что противник перебрал уже несколько операционных систем в поисках нашей. На это Саша с удовлетворением заметил, что им не найти готовую операционную программу, потому что у нас своя оригинальная и специфическая. Но скоро, поняв это, они начнут разрабатывать подобную, судя по почерку, работают профессионалы. «А вообще, – сказал Саша, – мне очень хочется послать им одну картинку, открытым кодом». Он потянулся к пульту и включил голографический проектор, в затемненном углу комнаты появилось туманное облачко, и тут же возникло изображение кулака с комбинацией из трех пальцев под названием «фига». Алексей опешил, а Лена, до этого сидевшая тихо, как мышка у своего компьютера, разразилась задорным смехом и стала хохотать, схватившись за живот. Саша тем временем зацепил лучиком указки кулак и стал его поворачивать то в профиль, то в анфас, в довершение послышалась музыка, финальная часть первого концерта Чайковского. Увеличенное объемное изображение было удивительно реально.

– Где ты ее раздобыл?

Саша наклонился к Алексею и тихонько прошептал:

– Ваша Лена умерла бы от смеха, если б знала, что это рука ее мужа, нашего главного энергетика. Сегодня утром он зашел к нам и рассказал, как вчера, когда компьютер выдал ложный сигнал и запустил резервную электростанцию, он вручную заглушил двигатель и блокировал команду запуска. Потом он пришел к нам и попросил снять эту команду и восстановить штатный режим. Большой неожиданностью для нас, – продолжал Саша, – стало то, что Михаил, всегда спокойный и очень выдержанный человек, вдруг сложил фигу и, погрозив ей куда-то вверх, эмоционально воскликнул: «Нате вам, выкусите». Мне так понравилась фигушка, что я попросил его повторить все перед сканером, для отправки по адресу. Он с удовольствием повторил жесты, но слова добавил из лексики письма казаков турецкому султану. Мне пришлось заменить их фрагментом из Чайковского. Руку его я, конечно, несколько изменил, убрал некоторые особые приметы – и вот она.

Некоторое время они обсуждали дальнейшие планы обороны и наступления, конечно, фигу отправлять не стали, объявлять, что их обнаружили, было еще рано, совершенствовали свою систему, дополняя ее программами и устройствами. Саша ушел, а Алексей с Леной переоделись в спецовки и поднялись в антенный зал, который фактически был чердаком здания.

Это была полусфера, поверхность которой была напичкана ячейками антенн. В комплексе они принимали сигналы со всех направлений и от горизонта до горизонта. Раньше не возникала необходимость определять направление поступления сигнала, сейчас это потребовалось.

Лена уселась в люльку на стреле подъемника и, ловко управляя ею, стала быстро перемещаться от ячейки к ячейке, проводя штатную профилактику. Алексей с минуту наблюдал за ней, а потом сказал:

– Лена, а ведь мы забыли взять одну вещь.

Лена вопросительно посмотрела, но губы ее уже складывались в улыбку, а в глазах засверкали искорки, она уже чувствовала, что последует шутка.

– Надо было взять метлу.

– Зачем, – а сама уже начинала смеяться, – тут мусора нет, кондишен все высасывает.

– Да ты в своей люльке, как в ступе, и с метлой очень бы хорошо смотрелась.

Лена уже хохотала, да так заразительно, что и Алексей весело рассмеялся и добавил:

– Слетала бы тогда наружу и напустила бы какую-нибудь бурю на вражьи силы. Напоминание о событиях погасило веселье, но разрядка произошла, утомленность последних дней отступила, настроение поднялось. Лена, описав большую дугу, остановилась на противоположной стороне и продолжила работы, а Алексей начал вставлять дополнительные блоки в коммутационный шкаф.

Когда они возвратились в отдел, рабочий день уже кончился. Хотелось поскорее запустить систему определения направления радиосигнала, поэтому они расселись по своим местам и занялись каждый своим делом.

Примерно через сорок минут компьютер стал выдавать первую информацию, Алексей ввел уточняющие алгоритмы и получил конкретные данные, сигнал приходил с северозапада и почти от самого горизонта.

– Надо же, с Земли передают, где ж это они пристроились.

Алексей по телефону доложил обстановку Директору, тот так же удивился наземному источнику сигналов, однако разрешил закончить работу на сегодня и отдыхать всем. Шел десятый час вечера.

Сергей со своей бригадой подготовили дежурный компьютер к ночному контролю над состоянием дел и ведения протокола приема-передачи. В случае отклонения от заданных условий дежурный компьютер даст информацию на домашний компьютер Алексея, и тогда он из дома сможет принять некоторые решения.

**– 2 —**

<span id="page-14-0"></span>Главный лесничий, Борис Иванович, мужчина внешне за пятьдесят, высокого роста, шел по лесу своим маршрутом, который был самым длинным и пролегал по периметру одного из его обходов. Форменная одежда, крепкие кожаные сапоги, фуражка и небольшой ранец составляли его экипировку. Из-под фуражки на затылке выглядывали темные с проседью волосы. Трехствольное ружье висело на правом плече стволами вперед, так, чтобы можно было быстро взять наизготовку, а на поясе в чехле висел топорик.

Шел он неспешным, широким шагом, поглядывая по сторонам и вверх, от его взгляда не ускользало ни одно отклонение в жизни леса. Иногда он отходил от своего направления, подходил к дереву, внимательно его осматривал, делал на нем зарубку в виде специфичного знака, доставал электронный блокнот со спутниковым навигатором и заносил соответствующую пометку. По возвращении информация из блокнота скачивалась в центральный компьютер для бригады санитарной рубки.

Он очень любил лес и свою работу в нем, поэтому оставил за собой объезд и выполнял всю работу лесничего, что нисколько не мешало руководить всеми лесниками Леспромхоза.

Внимательный осмотр деревьев по пути не препятствовал ему мысленно представлять весь свой объезд. На прошлой неделе он сначала осмотрел с воздуха свое хозяйство, наметил, какие обходы следует подробнее обследовать, а затем начал делать пешие проверки отдельных участков, и сегодняшний осмотр завершал полную ревизию состояния этого объезда, в котором лесничий еще с воздуха заметил какие-то странности.

Вырос Борис Иванович в степной зоне, но, начитавшись книг о путешественниках по тайге, где особенно ему запали в душу произведения Арсеньева о Дерсу Узала, он заболел лесом. Игнорируя неудовольствие родителей и недоумение товарищей, он сначала пошел в армию, потом еще отслужил два года по контракту в парашютно-десантных войсках, а затем поступил в Лесотехнический институт. И вот уже около 25 лет он здесь, на одном месте и почти в одной должности. У него развились подлинные способности следопыта леса, проявились организаторские способности, о его знаниях и интуиции ходили легенды, маститые начальники не считали зазорным советоваться с ним. Но это еще не все. Несколько лет назад он увлекся дельтапланеризмом. Правда, к этому его привела необходимость ускоренно обследовать свой объезд, который он решил превратить в «облет». Ему предлагали выбрать из семейства легких летательных аппаратов что-нибудь для себя, но он отказался, говоря, что ни один из них не приспособлен для работы в лесу. Последующие события подтвердили это.

В прошлом году на всем лесном массиве Леспромхоза произошла подлинная катастрофа. Засушливое лето, несколько очагов пожара, в низменных местах полчища насекомых-вредителей, в довершение всего пронесшийся узкой полосой ураган завалил буреломом основные дороги. На территории их лесничества в тот год возникло два пожара.

**\*\*\***

У Бориса Ивановича тогда заканчивался отпуск, и он целыми днями занимался в своем гараже, который уже давно превратился в универсальную мастерскую. На этот раз он спешил закончить конструирование и изготовление моторного дельтаплана, приспособленного для полетов над лесом. Аппарат, снабженный горизонтальным и вертикальным винтами, должен был садиться на маленькие лесные полянки, а в полете развивать приличную скорость. Это уже вторая модель, а первая оказалась не совсем удачная. Облетев на ней свой

объезд один раз и, видимо, попав в экстремальную ситуацию, о которой никому не рассказал, решил больше не искушать судьбу и принялся дорабатывать свое изделие. В работе ему помогали летчики и инженеры лесного авиаотряда, а однажды к нему приехал конструктор легких летательных аппаратов, невесть как прослышавший про увлечение Бориса Ивановича. Они долго общались у него в гараже, конструктор дал несколько дельных советов, но, наверное, и сам остался доволен полученной информацией. Вскоре он прислал Борису Ивановичу специфичные детали для его дельтаплана, но главное – компактный и достаточно мощный мотор, чему Борис Иванович несказанно обрадовался и тут же начал встраивать новые узлы и детали.

Прошло несколько дней, аппарат был почти готов. Борис Иванович проводил последние проверки механизмов и так увлекся, что не сразу услышал сигнал телефона. Подключившись, он узнал голос Директора:

– Борис Иванович! Придется прерваться тебе с отпуском, беда у нас, пожары в лесу, да какие-то странные. Приезжай, транспорт за тобой уже выехал.

Борис Иванович замер от такого известия, потом с сожалением посмотрел на свою конструкцию и начал спешно убирать все со двора в гараж, потом побежал домой, переоделся, схватил свой ранец-рюкзак и вышел во двор. Тут и транспорт приехал, директорский вездеход. Водитель дружелюбно и соболезнующе поздоровался, виновато пожав плечами. В машине он включил видеомонитор со сводкой происшествий. Появились кадры видеозаписи, послышались доклады лесников, обходчиков, летчиков вертолетов, распоряжения руководства, прочая информация, и в конце сводки появилась спутниковая фотография части леса, в которой Борис Иванович сразу узнал свой объезд. Пожары были обнаружены в 6 утра, и сначала их приняли за костры нерадивых туристов, однако скорость, с какой шло распространение огня, показала серьезность положения. Виднелись задымленные места пожаров. Один, небольшой, дымил на северной окраине. Вблизи него были видны механизмы, и, зная те места с редколесьем и сырой почвой, Борис Иванович не сомневался, что возгорание будет погашено в скором времени. Вопрос, как в тех условиях мог возникнуть пожар, предстояло выяснить. А вот другой, большой пожар полыхал на противоположной стороне, возник он странно и неожиданно. Место это, заросшее старыми деревьями преимущественно хвойных пород, было на границе с соседним объездом и должно было отойти под лесосеку, поэтому его давно не расчищали, а лишь готовились подъездные пути. Условий для горения там было предостаточно, и пожар, судя по всему, быстро распространялся по лесу. Но не столько сам пожар очень беспокоил, а его характер. Очертания его походили на длинную, в несколько километров, полосу шириной, местами до километра протянувшуюся в юго-западном направлении.

В кабинете уже сидели начальник пожарного отряда и Главный инженер. Директор, крепко пожав руку, стал лаконично пояснять обстановку. Оказалось, что на территории Леспромхоза во многих лесничествах есть возгорания, и он сейчас выезжает в самое далекое лесничество, а Бориса Ивановича просит взять на себя руководство ликвидацией пожаров в его и соседнем лесничестве.

– Соответствующие распоряжения я дал, – сказал он, – в твое распоряжение разведывательный вертолет, в подчинение поступают два пожарных подразделения, они на местах, и один запасной будет ждать твоей команды, также Главный инженер выделит тебе необходимую технику. Все, можешь командовать.

Пока Директор говорил, Борис Иванович не отрывал взгляда от большого видеоэкрана, где сменялись кадры аэросъемки леса. Досмотрев последний кадр, Борис Иванович попросил Директора срочно заказать у областных пожарных вертолет с пенным компонентом. Он тут же связался, договорился и только тогда спросил, что его так обеспокоило. Борис Иванович кивнул на экран и заметил, что с утра ветер переменился и дует несколько под углом

к полосе пожара, то есть горение идет не по ветру, а своим путем, что для верхового пожара не закономерно. На последнем кадре можно заметить очаги возгорания верхушек деревьев на довольно большом расстоянии друг от друга, но продолжающиеся как бы в заданном направлении, которое не согласуется с направлением ветра. Как будто кто-то летит с факелом и поджигает, но на снимках с большим увеличением никто не замечен, хотя видны разбегающиеся кабаны, лисицы и другие животные.

– Следовательно, мы имеем дело с масштабным поджогом с неясной целью.

Все присутствующие переглянулись и с интересом и любопытством уставились на Бориса Ивановича, а он, глядя на последний кадр съемки, спросил у Главного инженера:

– Что это за машина прорубает просеку, когда начала и какова ее скорость проходки?

– Это новый валочно-пикетирующий комбайн, его прислали нам на испытания, – стал рассказывать Главный инженер, – это новейшая компьютеризированная машина, работающая по новой технологии. Две мощные стрелы-манипуляторы оснащены несколькими рабочими органами, самым интересным из них является гидравлическая клешня, которая перекусывает ствол дерева в один прием. Самое важное то, что после него практически не остается пней, перекус ствола может производиться у самой поверхности почвы. Стрела удерживает ствол, может его поворачивать во всех направлениях, даже вокруг собственной оси. Это удобно, так как вторым этапом производится зачистка ствола от сучьев с одновременной откомлевкой и делением на сортименты. Оба манипулятора работают автономно. Один с левого борта комбайна, другой с правого борта. Таким образом, ширина просеки получается более двадцати метров. Сейчас комбайн только валит лес и укладывает неочищенные стволы вдоль противоположной пожару кромки просеки, его рабочая скорость около пятисот метров в час. Есть и еще одна особенность. В рабочем положении для большей устойчивости машина передвигается на гусеницах, а в транспортном положении гусеницы втягиваются вверх и машина становится на шесть пневмоколес, на которых по хорошей дороге может ехать со скоростью сорок километров в час.

Наступило молчание, Борис Иванович, уставившись на карту леса, глубоко задумался, потом покачал головой и сказал, что последняя характеристика насчет транспортной скорости сейчас наиболее актуальна, вероятно, придется удирать от огня, который повернул в их сторону.

Некоторое время они просматривали фотосъемку, сравнивая ранние изображения с более поздними, меняли увеличение, разглядывая мелкие подробности или все в перспективе. Сомнений не осталось, это была диверсия. Директор связался со службой безопасности, коротко сообщил обстановку, потом сказал Главному инженеру, чтобы тот летел в отдаленное лесничество вместо него, сообщая необходимые сведения.

Борис Иванович тем временем подсел к компьютеру и, поглядывая на различные снимки, вводил какие-то данные. На экране появилась точная карта лесного массива с координатной сеткой и красными полосами, которые начинались, совпадая с полосой пожара, а продолжались несколько по дуге, постепенно меняя направление к западу. Конец полос был расплывчат, а титр на экране сообщал о недостатке данных. В это время появился вызов внешней связи, пилот вертолета сообщил, что они двумя вертолетами с пеной вылетели к месту пожара и ждут указаний к действию. Директор хотел ответить, но Борис Иванович попросил микрофон, задал несколько вопросов пилоту о ширине захвата пенной полосы, скорости вертолета при выбросе пены, расстояния, насколько хватит заправки и что-то еще, одновременно вводя ответы в компьютер. На карте появились синие стрелы, начавшиеся в конце красных полос и идущих навстречу им. Автоматически карта передалась по радиоканалу в компьютеры вертолетов. Глядя на карту, Борис Иванович стал давать пояснения, с какого квадрата начинать выброс пены, какие-то другие указания. Пилот подтвердил готовность выполнить полученные указания.

Директор с любопытством и некоторым облегчением наблюдал за этими действиями и, когда Борис Иванович несколько расслабился, спросил:

– Как вы рассчитали направление продолжения пожара? Почему направили вертолеты не к самому пожару?

Борис Иванович коротко пояснил, что на его компьютере установлен Большой лесотехнический справочник, в него он уже много лет вносит дополнительные данные из собственного опыта и из самых различных источников, вплоть до рассказов лесников. В справочник заложена программа, которая, используя различные данные и введенные условия, выдает точные или ориентировочные результаты. В данном случае велся расчет по теме «Пожар». Были введены скорость и направление ветра, рельеф местности, породы деревьев, их возраст, наличие подлеска, травы, влажности почвы и многое другое, причем большинство данных ориентировочные, среди таких сведений даже есть информация о направлении, куда разбегаются животные. Программа, автоматически используя громадное количество показателей по данной теме и введенным условиям, выдала довольно правдоподобный прогноз развития событий, что вот сейчас и подтвердилось. Что касается выброса пены на еще не загоревшийся лес, то я еще при просмотре предположил, что поджог произведен самовоспламеняющимся веществом, видимо, с какого-то летательного аппарата. Воспламенение происходит, по-видимому, не сразу, а по мере высыхания росы или солнечного тепла. Начало пожара приходится на возвышенную часть леса, где ветерок и первые лучи солнца создали условия для возгорания. Дальше полоса поджога проходит по низменной местности, и дымок там обнаруживается только на верхушках высоких деревьев. Двумя вертолетами с пеной основной пожар существенно не унять, а задержать самовоспламенение или совсем предотвратить его очень возможно. Директор удовлетворенно кивнул, а Борис Иванович засобирался уйти, чтоб с вертолета осмотреть все происходящее, предложив пролететь над лесом вместе с ним начальнику пожарного отряда и оттуда организовать работы. Они не успели выйти, как пришел представитель службы безопасности района. Ему в общих чертах обрисовали обстановку и предложили присоединиться к вылетающим, а по пути Борис Иванович расскажет подробности.

Более часа они летали над пожаром. Вместе с пожарным они скорректировали действия и места работы пожарным машинам, сосредоточив их ближе к населенным пунктам. Представитель службы безопасности по своим связным каналам постоянно вел переговоры с ведомством и, поглядывая на карту, слушая реплики Бориса Ивановича, вел работу. Борис Иванович вошел из компьютера вертолета в свой компьютер, постоянно что-то вводя, смотрел результат, качал головой и, наконец, связался с Директором и сообщил, что ветер постепенно меняет направление и скоро будет почти поперек полосы горения, скорость распространения огня увеличивается и скоро достигнет семи или восьми километров в час:

– При этом уже никакая техника не успеет отсечь огонь просеками, пожарным машинам большинство районов недоступно. Расчеты показывают, что задействованные уже пять вертолетов с пеной и водой не смогут приостановить продвижение огня. Особенно опасное направление в 234 квартале, там огонь распространяется особенно быстро и приближается к низине с торфяниками, а если загорится торф, то его вообще затушить невозможно. Увеличение количества техники мало поможет, да и вся она уже в деле, и в области все резервы исчерпаны. Предлагаю срочно связаться с Министерством и организовать дождь искусственным методом, по моим наблюдениям, состояние атмосферы способствует получению хорошего ливня.

Директор тут же ответил, что наше Министерство самостоятельно отслеживало положение дел и он только что получил сообщение, что Министерство по чрезвычайным ситуациям уже направило самолеты для провокации дождя.

– Так что возвращайтесь, Борис Иванович, – закончил Директор.

Когда представитель службы безопасности услышал о возвращении, то попросил Бориса Ивановича приземлиться для взятия проб с деревьев, но Борис Иванович, рассматривая очередной кадр фотосъемки и поглядывая в иллюминатор, рассеянно ответил, что пробы взяты в начале дня и находятся в конторе, а вот людей надо спасать. С этими словами он взял микрофон бортовой связи и распорядился пилоту лететь к валочно-сортиментному комбайну, который прорубал противопожарную просеку. В связи с резким изменением направления ветра и его скорости просеку прорубить уже не успеть, а сам комбайн с экипажем оказался в опасном положении. Подлетая к заданному месту, они увидели сплошное задымление, а пожар громадным клином углублялся в лес. Борис Иванович перевел взгляд от иллюминатора к видеомонитору, там была та же картина. Постучав по клавиатуре, он ввел дополнительные фильтры, и на изображении проступили контуры просеки и комбайна в конце ее. Клин пожара своим острием был направлен прямо на комбайн и находился всего в нескольких километрах от него.

– Положение хуже, чем я предполагал, – сказал Борис Иванович, связался с экипажем машины и скомандовал:

– Ребята, срочно переводите комбайн в транспортное положение, проверьте огнетушители и начинайте движение назад.

Между тем пилот сообщил, что получено распоряжение в течение тридцати минут освободить воздушное пространство в зоне пожара, следовательно, мы должны возвращаться.

– Мы успеем сесть рядом с комбайном, я выйду, а вы полетите на базу, – сказал Борис Иванович.

– В чем дело? – забеспокоился представитель службы безопасности.

– Без меня им не выбраться, – спокойно, но твердо сказал Борис Иванович и начал надевать свой ранец.

Они подлетели к просеке, которую прорубал этот новый комбайн. Вертолет полетел вдоль нее, задымление увеличивалось, и в конце они с трудом различили комбайн.

– Так они еще не отъехали с этого места, – воскликнул Борис Иванович. Пилот, с беспокойством осматривая местность, наконец начал снижаться, Борис Иванович приготовился к выходу. Как только шасси коснулось земли, Борис Иванович выпрыгнул и быстро побежал к комбайну. Вертолет тотчас взмыл и взял курс на базу.

Когда он подбежал к комбайну, то увидел копошащихся двух членов экипажа.

– В чем дело, мужики? Вам надо было быть уже в нескольких километрах отсюда!

– Лопнул шланг гидроуправления транспортного шасси, – поведали они.

– И что?

– Да вот сняли со стрелы, сейчас привернем и попробуем поставить комбайн в транспортное положение, – сказал старший механик и сильно закашлялся. Дым заполнил все вокруг так, что и в метре уже еле-еле что-то было видно, а температура стояла, наверное, градусов под пятьдесят.

– Скорее, ребята, а то изжаримся в самом прямом смысле.

Борис Иванович полез по трапу наверх в кабину, чтоб попытаться сверху осмотреться и оценить степень опасности. Кабина широкая, от борта до борта, как капитанский мостик, с хорошим обзором на все стороны, вдобавок снабженная фильтрующим кондиционером. В ней был третий член экипажа, молодой парнишка, электрик и компьютерный оператор. Он с беспокойством метался из одного края к другому, не зная, что делать в этой обстановке, с надеждой стараясь скрыть испуганный вид, уставился на Бориса Ивановича.

Борис Иванович посмотрел в окно, кромку просеки не было видно, но он знал, что до нее около двадцати метров, дым уже с искрами шел прямо на них, в любой момент ближайшие деревья могли полыхнуть мощным пламенем, и тогда им уже и пешком не выбраться, а комбайн превратится в сильнейший костер.

– Огнетушителем управлять умеешь?

– Да, учили в училище. – И парнишка подскочил к пульту управления, но что делать, еще не знал.

Огнетушитель литров на двести был закреплен на крыше комбайна, управлялся дистанционно и мог направлять струю пенообразующей жидкости в нужную сторону.

– Направь короткую струю на верхушку вон той сосны, – скомандовал Борис Иванович.

Парень засуетился у пульта, и вскоре в сторону дерева вылетела струя, на лету она превратилась в пену и, не долетев до цели, села на ближние кусты.

– Сейчас, я знаю, как надо, – уже по-деловому воскликнул и нажал на кнопку, более тонкая и длинная струя с большой скоростью пролетела дальше, и почти вся пена попала на нужное дерево.

– Молодец, ты, оказывается, стрелок хороший, – подбодрил Борис Иванович. – Теперь обстреляй все вершины, сколько достанешь правее этой.

Наконец в кабину, можно сказать, почти ползком ввалились оба механика. На них страшно было смотреть: закопченные лица, слезящиеся красные глаза, дымящаяся одежда. Они никак не могли откашляться и хватали ртом воздух, как рыбы, выброшенные на берег. В кабине еще с трудом, но работал кондиционер, воздух был прохладней, чем на улице.

Старший механик, превозмогая себя, прошел в кресло и обожженными руками стал манипулировать рычагами и кнопками. Агрегат вздрогнул и начал медленно подниматься, его транспортное шасси на резиновом ходу уперлось в землю, а рабочие гусеницы оторвались от земли. В то же время машина стала медленно двигаться.

– Выходите на максимальную скорость, – сказал Борис Иванович.

– Но я ничего не вижу, все в дыму, – ответил водитель. И тут же крикнул: – Павлик, включи в компьютере транспортную программу!

В разговор вмешался второй механик, он уже пробрался на свое рабочее место второго водителя.

– Мы прорубали просеку по азимуту заданным спутниковым навигатором, если в компьютер ввести обратный азимут, то машина пойдет назад по просеке, точно повторяя пройденный путь, и мы будем двигаться вслепую, но как бы на автопилоте.

– Скорее, ребята, действуйте, огонь уже подошел к просеке! – воскликнул Борис Иванович.

Павлик метнулся к компьютеру, стал лихорадочно менять настройку на обратный ход и тут же доложил о готовности. Старший потянул рычаг, двигатель взревел, и машина стала резко набирать скорость.

Борис Иванович взглянул на спидометр, скорость приближалась к тридцати километрам в час, и он прикинул, что это полкилометра в минуту и что предположительно на преодоление опасного участка просеки потребуется не менее десяти минут, хотя при таком задымлении сориентироваться на местности было невозможно. Впереди, даже сквозь дым, полыхало зарево пожара, сзади в том месте, где они были несколько минут назад, вовсю горели деревья на краю просеки, а там, где просека кончалась, пожар пошел вглубь леса. Температура за бортом уже превысила семьдесят градусов, в кабине кондиционер с трудом удерживал около сорока. Казалось, они едут прямо в огонь. Машина сильно вибрировала и покачивалась, а на колеса и смотреть было страшно, они прыгали по остаткам пней и ухабам с невероятной скоростью. Так гидросистема под управлением компьютера отслеживала неровности грунта.

Павлик продолжал пускать струи из огнетушителя вперед по уже загорающимся деревьям по левой кромке просеки. Старший сосредоточенно всматривался вперед, готовый чтото предпринять, второй водитель следил за правой кромкой просеки, которую иногда удавалось увидеть в дымных просветах. Все они бросали вопросительные взгляды на Бориса Ивановича. А он все пытался определиться, где спасительная поперечная просека, и наконец пришел к выводу, что единственным выходом является прорыв через уже горящий участок.

– Павел, кончай стрелять по деревьям, это уже бесполезно, окати левый борт машины и следи за ним.

– Ну что, мужики, будем прорываться, выжмите из машины максимальную скорость, сколько возможно, приблизьтесь к правой кромке.

Водители обеспокоенно покачали головами, старший потянул рычаг и чуть тронул руль вправо. Двигатель еще более натуженно загудел, скорость немного увеличилась. Слева деревья уже горели, языки пламени тянулись чуть не к середине просеки, на еще не паханной почве горела трава и мелкие сучки, оставшиеся от лесоповала, огонь был везде, и только до правой стороны он еще не добрался. Они въезжали прямо в пожар. Борис Иванович с беспокойством посматривал на колеса, которые катились буквально по кострам. Под ними земля горела.

– Павел, поддай пены на колеса и окати передок машины и борта. Сколько там осталось в огнетушителе?

И сам посмотрел на указатель расхода, он показывал остаток в пятнадцать процентов.

Машина неслась у самой правой кромки, пламя до нее еще не доставало, но температура в кабине поднялась еще выше, кондиционер, видимо, уже отказал. Пожар так разгорелся, что задымление несколько уменьшилось, впереди стала проглядываться перспектива, похоже, они находились в самом близком контакте с огнем, вдалеке виднелись еще не горящие деревья.

Неожиданно скорость резко замедлилась, да так, что всех бросило вперед, Борис Иванович чуть не врезался в пульт. Резко засигналил компьютер, на мониторе заморгали красные надписи: «Перегрев масла в гидросистеме. Снизить скорость!».

– Павел, выключи ты эту автоматику! – закричал старший. Но парень уже стучал по клавишам и бормотал, что процедура отключения автоматики сложная и сразу не отключишь.

Борис Иванович подскочил к пульту огнетушителя и стал короткими экономными струями обрабатывать то колеса, то начинающие загораться участки машины. Ресурс огнетушителя вот-вот кончится, а они остановились в самом опасном месте. Тут раздался резкий, как выстрел, хлопок – лопнуло боковое стекло, посыпались мелкие осколки стекла, в кабине пахнуло нестерпимым жаром. Борис Иванович схватил чей-то брезентовый плащ и пытался загородить эту брешь. Павел со словами, что снял защиту по температуре масла, бросился помогать затыкать окно. Старший рванул рычаг, и машина резко ускорила движение. Но это был уже не тот ход, комбайн мотало, как лодку при сильном шторме, видимо, Павел в спешке снял не только защиту по температуре, но и автоматическую амортизацию, или она вообще отказала.

Уже не обращая внимания на предупредительные возгласы и угрожающие надписи компьютера, они неслись на предельной скорости, и каждый думал: «Лишь бы не сломалось что-нибудь, лишь бы не остановиться». Через несколько минут этой адской скачки машина въехала на обработанную почву. Здесь уже поработали тяжелым лущильником и заделали траву и порубочные остатки в землю, чтоб огонь не мог распространиться по низу.

Машина натуженно загудела и снизила скорость, по мягкой земле ехать стало труднее, но главная опасность осталась позади, слева пожар был в отдалении, земля под колесами не горела. Через несколько километров должна быть поперечная заброшенная просека, в которой и собирался укрыть машину и людей Борис Иванович. Все стали оглядываться назад, жутко было видеть, как в том месте, где они были, полыхал такой верховой пожар,

что пламя практически перекрыло всю ширину просеки, горели внизу остатки от порубки и трава, фактически загорелась и правая сторона.

Мотор гудел все сильнее, и старший вынужден был снизить скорость.

– Не расслабляйтесь, ребята, еще немного, и мы выйдем в безопасное место, – сказал Борис Иванович, разглядывая в бинокль просеку слева и впереди. Неожиданно машина резко накренилась, и ее стало заносить влево. Старший повернул рычаг, машина встала, угрожающе наклонившись. Компьютер с отключенной автоматикой помалкивал. Павел, высунувшись в разбитое окно, сообщил, что левое переднее колесо просело и гусеница достает до земли.

– Гидравлика отказала, – пришел к выводу старший, и все потянулись к двери, стали спускаться на землю. На улице, по сравнению с тем, что было, веяло прохладой, ветер переменился и стал дуть почти вдоль просеки, дым относило в другую сторону, жара от огня уже не было, только заходящее солнце слегка припекало. Левое переднее колесо неприлично задралось вверх, среднее вообще было спущено, машина опиралась на гусеницу и стояла, сильно наклонившись. И вообще, на нее было страшно смотреть. Краска на левом борту обуглилась и облупилась, пластмассовые части перил оплавились и висели сосульками, резина на колесах обгорела и потрескалась. Тем не менее, комбайн был цел, люди спасли его, а он спас людей. Борис Иванович обратил внимание, что оба механика держат руки както на весу, вспомнил, что они буквально под огнем меняли лопнувший шланг.

– Покажите руки, Павел, принеси воды и аптечку. Будем надеяться, что у вас ожоги только первой степени, конечно, поболят, но пройдут бесследно.

Борис Иванович нашел в аптечке спирт, немного отлил в стаканчик, добавил чистой воды и, смачивая ватки, аккуратно начал смывать грязь у обоих механиков. Они покряхтывали, но терпели. Затем он смазал раны и ожоги более крепким раствором спирта и забинтовал.

– Ну что, мужики, мы, можно сказать, счастливо отделались. Натерпелись, правда, и травмы есть, но машину отремонтируют, а травмы заживут. Однако, нам надо еще подальше отъехать, здесь машину оставлять еще опасно. Как, сможете управлять?

– Сможем, из четырех рук уж найдем одну или две, чтоб кнопки нажать.

– Вот и ладненько, опускайтесь на гусеницы и потихоньку поехали, вон там просека расширится за счет поперечной, там машину и оставим.

Уже без приключений доехали до места, оставили машину, взяли свои вещички, и Борис Иванович повел их, как он сказал, «на отдых». Они уже подходили к старому сенному навесу, когда как-то сразу небо нахмурилось, стал крапать дождик, а когда компания расположилась на прошлогоднем сене, и вообще полил весьма прилично. Экипаж с удивлением встретил это неожиданное для них явление. Борис Иванович, поясняя, что дождь вызван искусственно для борьбы с пожаром, наконец, достал свой телефон, связался с диспетчерской, сообщил, где они и что сделали. В ответ он получил замечание, что заставил беспокоиться, не выходя на связь, и что вертолет за ними может прилететь только рано утром в связи с запретом на полеты в зоне пожара. Кончив переговоры, Борис Иванович вытащил из своего ранца широкое полотенце, расстелил его и выложил съестные припасы, все последовали его примеру, и на импровизированной скатерти появилось приличное количество самой разнообразной еды. Они приступили к обеду и ужину одновременно, при этом каждый старался угостить всех остальных своими яствами. Несмотря на пробудившийся сильный аппетит, все ели не спеша, смакуя и похваливая все, что попадало на зуб. Постепенно, по мере удаления голода разговор перешел на воспоминания о пережитом. Опасность осталась позади, и теперь все подшучивали друг над другом, находя комичными те или иные эпизоды. Это была своеобразная разрядка после сильнейшего нервного и физического напряжения. Один Борис Иванович ел молча, устремив неподвижный взгляд куда-то вдаль. Только он хорошо представлял, каких масштабов это бедствие и сколько трудов будет стоить восстановление потерь. Дождь монотонно шумел по крыше навеса, местами сквозь дыры потекли струи воды, но компания оказалась в удачном месте. Было тепло и спокойно, скатерть опустела, разговоры постепенно затухали, и они один за другим стали пристраиваться спать.

На рассвете их разбудил шум вертолета, наскоро собрав свои пожитки, они устремились к машине. По прибытии на базу Борис Иванович отправил экипаж в санчасть, а сам устремился в свой кабинет к компьютеру, который все это время накапливал все сведения по лесу. Пробежал взглядом основную информацию и посмотрел последнюю фотосъемку, из которых следовало, что дождь, который удалось поддерживать почти пять часов, практически погасил пожар. Оставшиеся отдельные очаги можно было потушить обычными средствами в течение двух-трех дней. Дальше предстояла изнурительная работа по ликвидации последствий бедствия.

**\*\*\***

Это было более года тому назад, а сейчас Борис Иванович подошел к своему излюбленному месту отдыха на окраине маленькой полянки у родничка с чистой холодной водой.

Место было обустроено удобной скамеечкой в тени молодых березок и кустарника, местом для костра, родником, аккуратно обложенным дощечками с тремя ступеньками к нему. Время приближалось к полудню. Борис Иванович поставил на скамейку ранец, на сучок повесил ружье и фуражку, с большим удовольствием удобно уселся, откинулся на пологую высокую спинку, вытянул ноги и не спеша стал оглядывать поляну. Последний раз здесь он был в прошлом году перед пожаром, и было интересно, не появилось ли чего новенького. Слева от скамейки нависал большой куст бузины с гроздьями ярко-красных ягод, на противоположной стороне поляны – несколько деревьев рябины с обвислыми ветками под тяжестью еще желто-зеленых ягод на фоне более высоких стройных берез. На правом краю к березам примешивались осины, листья которых весело трепетали от почти незаметного ветерка. Солнце было высоко и сзади, отчего панорама поляны выглядела особенно объемно, дополнял пейзаж ярко-пестрый ковер разнотравья, изобилующий цветами всех оттенков. Шелест осиновых листьев, пересвист птиц, жужжанье насекомых создавали звуковой фон, дополненный целебными запахами леса. Все вместе действовало умиротворяюще, легкая усталость постепенно растворялась в лесной ауре, но где-то в подсознании смутно скреблось какое-то беспокойство. Борис Иванович еще раз огляделся по сторонам, но ничего необычного не обнаружил. Он вспомнил, что когда осматривал с воздуха этот участок, то тоже испытывал подобный дискомфорт, но тогда его внимание было обращено к деревьям и что-то другое только откладывалось где-то в сознании без анализа. Неожиданно неподалеку обеспокоенно проскрежетала сорока. Вскоре чуть левее опять раздался ее короткий испуганный голос, а затем она возмущенно затарахтела, постепенно куда-то удаляясь. Борис Иванович внимательнее прислушался к лесным голосам и наконец стал догадываться, что вызывало беспокойство. Голоса птиц, обычно жизнерадостные и деловитые в это время года, когда корма и тепла достаточно, на этот раз были беспокойными, явно присутствовали предупреждающие возгласы. Так обычно бывает перед каким-либо ненастьем, но сегодня, по собственному наблюдению и по прогнозу на метеосайте, погода стоит устойчивая и никаких катаклизмов не ожидается.

«Хищник какой-нибудь поблизости бродит», – подумал Борис Иванович и стал доставать бутерброды и термос с кофе. Хорошо перекусив, он снял с сучка кружку, спустился к роднику набрать воды и тут обнаружил, что родником кто-то пользовался, и совсем недавно. Любители собирать грибы из ближних сел знали это место, брали воду из родника, но всегда соблюдали порядок, и обнаружить их посещение мог только наблюдательный человек. На этот раз была проявлена явная небрежность к порядку в роднике. Дощечки на земляных ступеньках сдвинуты, кучка песка и ила возвышалась прямо на площадке перед ямкой. Легко было догадаться, что кому-то не хватило глубины родника для большой посуды, видимо ведра, и он углублял родник. Внимательней осмотревшись, Борис Иванович обнаружил следы обуви большого размера и отпечатки двух ведер на земле. Следы ног уже в виде примятой травы продолжались по краю поляны и направлялись в сторону старой просеки. Борис Иванович вернулся на скамейку, так и не набрав воды в кружку. Посидев пару минут в размышлениях, он снял с сучка ружье, открыл стволы и проверил их содержание. В двух охотничьих были заряды со снотворными шприцами: в одном – большой на кабана или медведя, в другом – маленький, третий винтовой ствол был не заряжен. После некоторого раздумья он зарядил третий ствол винтовочным патроном и поставил ружье рядом.

Лесничий не увлекался охотой, ружье для него было штатным оружием, и носил он его исключительно на случай самообороны. За все годы службы в лесу он применил его всего несколько раз, и то в большинстве случаев шприцами против кабанов и волков. Только однажды пришлось открыть огонь на поражение в кабана, гнавшегося за незадачливым охотником, который решил выстрелить в мирно пасущегося кабана зарядом на зайца. Борис Иванович тогда шел подобным обходом, вдруг услышал неподалеку выстрел, взвизгивание кабана, еще выстрел, топот и шум ломающихся сучьев. Он побежал на шум, и его чуть не сшиб молодой человек в шикарной охотничьей экипировке. Подраненный разъяренный кабан несся за ним и почти настигал. Борис Иванович выстрелил пулей, кабан пробежал еще с десяток метров и свалился, ткнувшись мордой в траву, а тот охотник так разогнался, что остановиться уже не мог, где-то за кустами мелькнуло белое перо на шляпе, и был таков. Убедившись, что зверь мертв, по телефону связался с охотохозяйством, рассказал о происшествии, сообщил координаты места событий, попросил тушу забрать. Самого его трофей не интересовал. Охотники же поведали, что знают этого мастера рассказывать всякие небылицы про свои подвиги, но на деле трусливого болтуна.

Сейчас ситуация была другая. Здесь появились подозрительные люди. Обычно лесничество предупреждают о мероприятиях в лесу. Были научные экспедиции ботаников, разок маршрут геологов проходил через этот лес, туристические группы также обязаны сообщать о своих походах. В большинстве случаев это правило не игнорировалось, все были заинтересованы, чтобы в случае чрезвычайных ситуаций им могли прийти на помощь. Было точно известно, что заявок на посещение его владений нет, следовательно, появились непрошеные гости, и придется выяснять, кто они такие и зачем прибыли. Судя по количеству взятой воды, их далеко не один человек. Борис Иванович собрался, прежде чем закинуть ранец за спину, вытащил оптико-электронный бинокль и пошел к старой просеке, к которой примыкала полянка.

Просека возникла очень давно, когда по ней проходила высоковольтная линия электропередачи. С тех времен лесничество там заготавливало сено, и она не заросла кустарником и деревьями. Потом отпала надобность в линии электропередачи, опоры демонтировали, кроме одной, самой высокой, на ней некоторое время тренировались верхолазы, потом и это прекратилось, а опора так и осталась стоять без дела.

Сейчас просека оказалась заросшей уже довольно большой и сочной отавой, которая скрыла следы вывозки сена. Солнце светило сзади, и на этой стороне была короткая тень. Противоположная сторона, ярко освещенная, улыбалась рядами белых берез, слегка прикрытых кронами сверху и опушкой кустов снизу.

Борис Иванович вышел на небольшую опушку и, оставаясь в тени, огляделся. Слева просека полого спускалась и терялась вдали в частоколе еловых верхушек, преобладающих в той стороне. Справа больше было лиственных деревьев, и в полукилометре на фоне голубого неба без единого облачка четко выделялась одинокая опора, которую местные жители

прозвали вышкой. Опустив взгляд вниз, почти себе под ноги, он заметил уже мало различимые следы от колес какого-то автомобиля. Трава по этим колеям почти везде поднялась и только в некоторых местах была еще смята и слегка пожелтела. Присев, он обеими ладонями стал прощупывать след и вскоре нашел вмятины в почве, характерные для «вездеходовского» протектора тяжелой машины. Прикинув, какая была погода и насколько подросла трава, предположил, что проехали здесь полторы или две недели тому назад, причем в одну сторону, к вышке. Только сейчас вспомнилось, что его насторожило, когда он осматривал лес с воздуха, – именно эти следы, которые неделю назад были виднее. Тогда в сознании промелькнуло удивление, кому понадобилось проезжать и почему по самому краю просеки, но его отвлекли несколько засыхающих деревьев, которые он увидел, и лесничий поспешил записать их координаты.

Борис Иванович встал, вытащил из чехла бинокль и стал осматривать просеку. У подножья вышки ничего необычного не обнаружилось, правее начинались кусты, и, как он ни вглядывался, ничего нового не увидел. Переведя бинокль опять на вышку, оглядывая ее снизу вверх, он вдруг заметил какой-то предмет, чернеющий на фоне яркого неба. Борис Иванович подошел к небольшому деревцу, от которого еще была видна верхушка вышки, оперся рукой с биноклем о его ствол, навел опять на вышку и сделал максимальное двадцатипятикратное увеличение. Предмет стал совсем близко, но движение нагретого воздуха и водяных паров несколько искажало изображение. Ракурс наблюдения был не очень удачный, поэтому можно было только предположить, что это плоский предмет, если сравнить с деталями вышки, размером примерно полметра на полметра. Нащупав кнопочку, Борис Иванович сохранил в памяти бинокля изображение предмета, а потом повторил снимки с разным увеличением.

Дело принимало серьезный оборот – это не какие-то беззаботные туристы. Судя по тому, что компания проникла в лес нелегально и тщательно замаскировалась, явно делается черное дело.

Стоило задуматься – что делать? Идти напрямую к ним и выяснять отношения бесполезно. Или предъявят липовые документы, подлинность которых сразу невозможно будет проверить, или вообще близко не подпустят. Пока преимущество на их стороне, скорее всего они хорошо подготовились, предусмотрели возможные варианты, как избавиться от помех в их делах.

Наконец, Борис Иванович пересек просеку и по той стороне стал приближаться к незваным посетителям, перейдя на бесшумное передвижение, внимательно осматриваясь и прислушиваясь.

Достаточно густой подрост новых деревьев помогал ему скрытно двигаться. Сквозь небольшие просветы между кустами и деревьями он отслеживал край просеки, а по голосам птиц оценивал, нет ли поблизости еще кого-нибудь. Пока было все нормально, но опять улавливалось какое-то беспокойство в поведении птиц, даже более заметное, чем то, на которое обратил внимание, когда сидел на лавочке. И вдруг он заметил, что по мере приближения к вышке птицы все больше и больше удаляются в глубь леса и сейчас наверху уже никто не щебечет.

«Странно, – подумал Борис Иванович. – Что-то тут не так».

Он замедлил шаг и стал внимательно приглядываться и прислушиваться. Через некоторое время он начал различать прерывистый звук одного тона, постепенно усиливающийся по мере приближения к вышке. Лесник завертел головой, пытаясь определить направление источника звука, но создавалось впечатление, что куда бы он ни повернулся, звук шел отовсюду. Он снял фуражку в надежде получше прислушаться и тут же заметил ослабление звука.

«Наверное, испортился "Антикомар"», – размышлял Борис Иванович.

Устройствами для отпугивания комаров снабжались работники леса. Этот миниатюрный приборчик, излучающий ультразвук, обычно крепился к воротнику одежды, но Борис Иванович вмонтировал его в фуражку и сейчас собрался проверить его работу. Как только он приблизил фуражку, чтоб нащупать кнопочки управления, писк усилился, он удалил фуражку на вытянутую руку, звук почти замолк. Борис Иванович извлек «Антикомар» из фуражки и включил световой индикатор, он засветился равномерно, без прерываний желтым цветом, что говорило о непрерывном излучении достаточно высокого тона звука, который не слышен человеческому уху. Он нажал на кнопочку подбора тональности, цвет индикатора стал светло-зеленым, что означало повышение тона излучения. Неожиданно обнаружилось, что слышимый прерывистый звук стал ниже тоном.

«Что ж это такое?» – подумал Борис Иванович и стал вспоминать свои школьные годы, когда он увлекался электроникой, конструировал синтезатор звука и даже выступал с ним на школьном концерте. Там в некоторых эффектах было использовано биение двух частот.

«Значит, здесь имеет место биение двух ультразвуковых частот, одна из которых внешняя, прерывистая, а другая, от "Антикомара", постоянная. То, что слышится, - это разность этих частот, а то, что с повышением тона "Антикомара" у слышимого звука тон понижается, говорит о том, что внешний ультразвук более высокого тона, чем свой, следовательно, со стороны "гостей" ведется ультразвуковая локация пространства в охранных целях», - домыслил Борис Иванович. Теперь стало понятно беспокойство птиц, ведь слух многих животных, и особенно птиц, улавливает звуки высокой частоты, не слышимые человеком. Птицы слышали ультразвуковой локатор, и это их отпугивало.

После этих выводов Борис Иванович не стал долго раздумывать и решил незаметно удалиться с этого места, поскорее вернуться в контору и доложить руководству. Через некоторое время он вышел на лесную дорогу и ускорил шаги. Он уже собрался вызвать по телефону машину, как вдруг из-за поворота резво выскочил легковой вездеход. Поравнявшись с Борисом Ивановичем, машина остановилась, стекло опустилось, из окна высунулась агроном-лесовод Юля, дочка его хорошего товарища, главного инженера Агропромхоза. С ними они дружили семьями и детей их знали с раннего возраста.

– Дядя Боря! Откуда вы и куда? Садитесь, подвезу.

– Юля, как ты кстати. Тут такое дело непонятное, надо скорей начальству доложить. Какие-то люди на большой машине обосновались около вышки и, похоже, что-то передают по радиоканалу, на вышке вроде бы антенна установлена, – на одном дыхании проговорил Борис Иванович и уселся в машину.

Юля уже приготовилась трогаться, как вдруг вспомнила недавнее знакомство с работником Объекта Алексеем. Он тоже спешил в связи с какими-то событиями у него на работе, и Юля подвозила его тогда чуть ли не с этой же дороги. Прошло уже несколько дней, а он еще не позвонил, хотя они обменялись телефонами, но Юля стеснялась позвонить первой. При воспоминании о новом знакомом у нее от головы к груди прокатилось легкое волнение, как будто жарким ветром обдуло. Ей показалось, что лицо покраснело. Она с опаской покосилась на лесничего, но он, занятый размещением ружья и ранца на заднем сиденье, не обратил на нее внимания. Женской интуицией Юля связала в единое целое события в лесу, на Объекте с желанием увидеть Алексея.

– Дядя Боря, я думаю, что нам надо на Объект заехать, там у них какие-то проблемы. Я несколько дней назад подвозила их работника, и по пути он сказал, что его срочно вызвали на совещание.

Сказав это, Юля замерла, со страхом думая, что она проговорилась. Лицо ее пылало жаром.

Она боялась повернуть голову к Борису Ивановичу и только глаза скосила в его сторону, ожидая реакции. А он, несколько секунд подумав, вдруг сказал, что, видимо, она права, надо ехать на Объект. Похоже, и антенна направлена в их сторону, и раз у них проблемы, возможно, и представитель безопасности на Объекте.

Юля облегченно вздохнула и стала разворачиваться в обратную сторону. До объекта было около десяти километров, из них примерно семь по лесной неухоженной дороге. Некоторое время они ехали молча. Борис Иванович продолжал анализировать события, а Юля с беспокойством думала, что ей сказать Алексею и вообще правильно ли она поступила. Вдруг Алексей рассердится и скажет, что она лезет не в свое дело. Но решение принято, дядя Боря согласился, ее дело только вызвать Алексея, и она стала придумывать, как его вызвать, ни фамилии, ни отчества она еще не знала.

Между тем Борис Иванович очнулся от своих дум и, лукаво посмотрев на Юлю, спросил:

– А что это за знакомый? Как ты с ним познакомилась?

– Да вот тогда и познакомилась, когда подвозила. Он по лесу гулял, а я ехала домой, смотрю, по дороге скорым шагом идет, почти бежит человек. Когда подъехала, то узнала в нем работника Объекта, его я видела несколько раз, когда мы озеленением занимались на их территории. Но тогда мы знакомы еще не были. По пути разговорились, он немного рассказал, чем они там занимаются, оказывается, среди прочего сохраняют в компьютере целые картинные галереи. Я люблю живопись, поэтому напросилась на экскурсию по шедеврам. Алексей обещал, когда проблемы утихнут. Обменялись телефонами, вот и все знакомство.

– Ну и как, симпатичный он парень?

– Внешне симпатичный, вежливый, а там не знаю, каков он, – ответила как можно равнодушнее Юля, а у самой сердце забилось в ускоренном темпе.

Борис Иванович хотел еще что-то спросить, но, глянув на нее, воздержался. Каждый погрузился в свои мысли. Юля в который раз отдала должное дяде Боре за тактичность и подумала, что мама бы сейчас извела вопросами и предостережениями. Она до сих пор считает ее ребенком, вечно дает указания, как одеться, как питаться и так далее. Из-за этого возникали конфликты, впрочем, ненадолго. С папой проще, он, когда были детьми, общался как с детьми, а когда подросли, разговаривал как с взрослыми и с примитивными наставлениями не навязывался. Он в основном был в курсе дел ее и старшего брата, иногда давал советы, и, как правило, они были дельными, и они ему были благодарны. А вот дядя Боря, сколько она помнила, всегда разговаривал на равных, и они доверительнее к нему относились. И если возникали вопросы щепетильного характера, что в детском, что во взрослом возрасте, то дожидались появления дяди Бори и с ним обсуждали свои проблемы. Течение мыслей не мешали Юле аккуратно вести машину по ухабам, можно сказать, на автомате лавируя межу ними.

**\*\*\***

Повезло ей с этой машиной. Года три назад в лесничество приехали военные и попросили разрешения провести эксплуатационные испытания их нового автомобиля-вездехода на территории Леспромхоза. Целый год, все четыре сезона они мотались по лесным и полевым дорогам, а то и просто по бездорожью, обслуживая работников лесхозов, доставляя их на самые труднодоступные делянки. Довольно часто они возили Юлю, так как ей чаще других необходимо было попасть в глубины леса, куда и дорог-то не было. Узнав, что Юля имеет водительские права и некоторую практику вождения, испытатели давали ей порулить по лесным дорогам. Увидев, что у нее неплохо получается, стали показывать приемы вождения, характерные для этой машины. Юля оказалась способной ученицей, и ее часто отпускали одну в поездках по своим делам. В начале прошлого года испытатели предложили продолжать эксплуатировать машину самим лесхозовцам, но с условием, чтобы на ней работал

постоянно один человек, и лучше, чтоб этим человеком была Юля. В начале этого года военные приехали, сняли показания с приборов, черных ящиков, как они их назвали, расшифровали записи, похвалили за грамотную и насыщенную эксплуатацию автомобиля. Юля загрустила, что теперь машину заберут, а она к ней так привыкла. Руководитель испытаний както весело подмигнул Юле и пошел к руководству. Через некоторое время Директор вызвал Юлю и сказал:

– Вот, военное ведомство предлагает нам взять на время их вездеход, а от себя лично он, – Директор весело кивнул на испытателя, – просит, чтоб машину закрепили за Юлией Михайловной. Как, возьмем?

От волнения Юля не могла найтись с ответом, а Директор, засмеявшись, сказал, чтоб шли составлять акт приема-передачи. И вот уже почти полгода Юля – полная хозяйка уникального автомобиля.

**\*\*\***

По мере приближения к краю леса дорога становилась все более и более разбитой, солнце уже давно покинуло зенит, в просеку легла легкая тень, более старые деревья в этом краю вплотную, но не густо подступали к дороге.

Впереди показалась здоровая колдобина с остатками воды на дне. Решив объехать ее слева, Юля привычно глянула в зеркало и, к удивлению, увидела машину. Не так давно ее еще не было.

Та машина, не имея такой хорошей амортизации, прыгала по ухабам, явно пытаясь догнать их.

– Дядя Боря, нас догоняет какая-то машина.

Борис Иванович резко обернулся, рассматривая преследователя. Расстояние медленно сокращалось, чувствовалось, что они, не жалея машины, намерены догнать. Юля протянула руку к щитку, повернула ручку, в салоне стало чуть темнее.

– Юля, что ты сделала?

– Я усилила тонирование стекол, чтоб нас было не видно.

– Так почти ничего не изменилось.

– Это для нас мало изменилось, а снаружи окна совершенно непрозрачные.

Борис Иванович не стал расспрашивать, почему так, достал бинокль и начал разглядывать автомобиль.

– За нами следует внедорожник, номер явно замазан грязью. Юля, я думаю, твоя машина способна прибавить скорость, а они на пределе. Мы уйдем от них!

Юля прибавила скорость, стрелка спидометра приблизилась к 60, скорости, катастрофической для обычной машины, едущей по такой дороге, а у них только плавные покачивания увеличились.

– Дядя Боря, компьютер выдал сообщение, что такая скорость вредна механизмам подвески автомобиля.

– Ничего, Юля, мы недолго так будем ехать, скоро будет небольшой поворот, а там мы их обманем.

Борис Иванович продолжал смотреть назад на преследователей и вдруг заметил, что они сбавили скорость и теперь едут спокойно. Пока он размышлял, что бы это значило, Юля, сосредоточив все внимание на дороге, старалась выбирать наиболее ровные ее участки. Объехав очередную выбоину, она бросила взгляд вдаль и к ужасу обнаружила, что им навстречу едет такой же автомобиль.

– Дядь Борь, впереди машина!

Борис Иванович сел прямо и навел бинокль на встречающих визитеров, поняв, почему перестала спешить задняя машина. А передняя тем временем остановилась в самом узком месте и чуть наискосок, чтоб совсем преградить проезд. Из машины вышли два человека в защитной форме без знаков различия и встали по обе стороны от автомобиля. До него было около двухсот метров.

– Такой же внедорожник, номер так же замазан, в салоне остался водитель и есть еще кто-то.

– Юля, не снижай скорости, перед самой машиной круто поверни налево, объедешь дерево, которое у самой дороги, и выедешь сзади этих оболтусов, – скороговоркой выпалил Борис Иванович и потянулся за ружьем, но потом передумал, в салоне с ним не повернуться. Юля пошарила под сиденьем и протянула ему пистолет. Удивленно глянув на Юлю, он взял оружие, осмотрел, но взводить пока не стал. Машина стремительно приближалась к встречной, уже оставалось несколько десятков метров, Юля повернула какой-то рычажок, напряженно подалась вперед, руки до белизны сжали баранку, непрошеные гости засуетились, ничего не понимая и не зная, куда деваться. Когда до машины оставалось несколько метров, Юля тормознула и резко крутанула руль, машина круто, почти на месте повернула в лес, обдав встречную комьями земли и пылью. По днищу машины протарахтел кустарник, в который они въехали. Сделав ряд маневров, таких же крутых, Юля выехала опять на дорогу, повернула рычажок и прибавила скорость. Борис Иванович обернулся назад и прокомментировал:

– Стоят, смотрят нам вслед, челюсти отпали, наверное, вывихнулись, глаза то и гляди из орбит выпадут.

Юля нервно рассмеялась, а Борис Иванович продолжил:

– Сейчас мы их еще раз накажем. Сбавь скорость, сейчас заедем за поворот, свернем на тропинку и прилично срежем путь, пока они очухаются да развернутся, мы будем уже на трассе.

Так, все, мы не видны, смотри налево, вон тропинка отходит, думаю, что на твоей машине проедем, а вот они, даже если догадаются, куда мы свернули, не проедут.

Машина въехала под полог леса и скрылась из вида с дороги, они расслабились, хотя в отдельных местах приходилось медленно пробираться между деревьями.

Борис Иванович, осмотрев еще раз пистолет, который он до сих пор держал в руке, спросил:

– Откуда у тебя оружие?

– Нам же положено ружье, а начальник спецчасти посмотрел на меня и сказал, что оно только мешаться мне будет, и выдал пистолет. Спросил, умею ли пользоваться, говорю – нет. Повез меня в полицейский тир, договорился с инструктором, тот показал, как надо стрелять, разбирать, смазывать. Расстреляла две обоймы, под конец даже стала попадать в самые крупные мишени.

– И что ж он у тебя под сиденьем валяется?

– Не обижайте, дядя Боря, там у меня кобура укреплена да еще замаскирована.

– А теперь еще вопрос. Как ты давеча ухитрилась так круто повернуть перед носом у тех мужиков? И что ты там какой-то рычажок дергала?

– Дядь Борь, здесь же четыре состояния управления колесами: управление только передними колесами, управление только задними колесами, управление одновременно передними и задними колесами для нормального поворота и управление передними и задними колесами для движения «крабом». Я использовала управление одновременно передними и задними колесами, при котором можно сделать очень крутой поворот с меньшим риском заноса и опрокидывания.

– Да, лихо ты их обставила!

Он хотел еще что-то спросить, но поперек дороги оказалась поваленная ель. Вершина ее лежала на соседних деревьях, а комель был приподнят на вывернутых корнях. Ствол ели висел наклонно, сучья же свешивались до земли. По сторонам деревья стояли довольно густо, не объедешь. Юля остановила машину и растерянно посмотрела на лесничего. А он вышел из машины и направился к ели, на ходу достал топорик и стал обрубать сучья, проделав, на его взгляд, достаточный проход, отошел за него, прикинул глазомерно, подошел, обрубил еще пару сучков. Отойдя за дерево подальше, опять присмотрелся, махнул рукой сверху вниз.

Юля его поняла и опустила кузов, превратив машину в магистральную легковую. Борис Иванович обеими руками поманил ехать. Юля тихо поехала, пытаясь вписаться в прорубленное окно. Когда машина вплотную приблизилась к стволу, Борис Иванович дал знак остановиться и подошел к машине.

– Юля, сантиметров на пять машина выше прохода, что-нибудь предложишь, как быть?

– Можно попробовать установить на шинах болотный режим, сейчас посмотрю, как это делается.

Юля включила бортовой компьютер и вызвала инструкцию, найдя нужный раздел, увидела, что прямо из инструкции можно перейти к действию. Она щелкнула на слове «болото», тихо заурчал компрессор, раздалось шипение, машина немного опустилась, на мониторе появилась надпись «Болотный режим, ограничение езды по твердому грунту!». Шины понизились, одновременно увеличившись в ширину. Борис Иванович, отбежав за дерево, поманил на себя. Юля тихонько тронула машину, когда крыша наполовину зашла под дерево, Борис Иванович дал знак остановиться и сел в машину.

– Поехали, там впритирку, а под моим весом машина чуть просядет, и спокойно проедем.

Они проехали препятствие, остановились, Юля возвратила шины в нормальный режим, машину в режим вездехода и поехала, прибавляя скорость, надо было наверстывать упущенное время. Дорожка вилась по лесу, который начал редеть, стало светлее, вотвот должна показаться автотрасса. Борис Иванович глянул на часы и, подумав, сказал, что преследователей они опережают минут на десять и, пожалуй, стоит устроить им еще одну неприятность. Достав телефон, набрал номер, дождался ответа и сказал:

– Слава, ты, где находишься? Отлично, совсем рядом. Знаешь, примерно на 52 километре из леса дорога выходит на трассу. Хорошо, что понял. Срочно подъезжай туда, минут через пять или десять там будут выезжать внедорожники с грязными номерами, останови их под предлогом этих самых номеров, проверь документы у водителей, запомни фамилии и номера машин, незаметно глянь, сколько человек в салонах. Сильно не усердствуй, все должно выглядеть случайно и естественно. Потом позвони мне, расскажи, что видел.

– Это я патрульному инспектору звонил, моему хорошему знакомому, – обращаясь к Юле, пояснил Борис Иванович.

Они без приключений подъехали к автотрассе, до Объекта оставалось около трех километров, машина стала похожей на нормальную легковую, а слой пыли и брызги грязи на кузове создавали впечатление длительного путешествия.

– Юля, я, пожалуй, позвоню директору Центра. Он, возможно, меня помнит с того времени, когда договаривался с нами о саженцах, которые ты потом там сажала. Мне главное, чтоб он представителя службы безопасности прислал, а твоего знакомого он так же позовет, как специалиста. А, кстати, тебе нравится этот парень?

– Не знаю, дядь Борь, еще не знаю, – Юля задумалась, в очередной раз заволновалась, даже скорость немного сбросила, впрочем, они уже подъезжали.

– Дядя Боря, а вы посмотрите на него, если придет, а потом скажите мне, стоит с ним общаться или нет.

– Хорошо, Юля, присмотрюсь, а общаться можно со всеми, другое дело – доверять нужно по-разному, в зависимости от характера человека. Так что разбирайся сама и на мой прогноз особенно не надейся, как говорится, пуд соли надо съесть…

Появилось ограждение Центра, которое местные жители до сих пор называли Объектом, каковым он был при строительстве. Вот и здание проходной. Чуть поодаль расположилось придорожное кафе. Между проходной и кафе – автостоянка, на которой стояли несколько автобусов и большегрузных машин с бревнами.

– Заезжай за автобус и там встань, чтоб нашу машину с дороги было не видно, – посоветовал Борис Иванович.

Юля протиснулась между грузовиками, нашла свободное местечко на краешке площадки, и они вышли из машины. Борис Иванович пристроил ружье на полу между сиденьями, а ранец поставил перед собой на капот машины, раскрыл его, что-то там сделал, лямки ранца уползли внутрь, а сверху он вытащил ручку. Ранец превратился то ли в портфель, то ли в деловую сумку.

– Как ловко у вас все сделано, дядя Боря, сами придумали так?

– Да, пришлось, Юля, ведь частенько прямо из леса приходится в присутственные места заходить, а там неудобно с мешком за плечами расхаживать, вот я и подыскал подходящую сумку и приспособил ее.

– А куда лямки делись?

– Там в сумке резинка к каждой лямке пришита и фиксатор, если фиксатор освободить, то лямки втягиваются внутрь и натягиваются вдоль задней стенки, видишь, вот они прижаты и не болтаются.

Юля рассеянно кивнула, топчась около машины, заглядывая в стекла машины, как в зеркало, приглаживая одежду, поправляя прическу.

– Дядь Борь, а у меня вид не очень подходит к присутственному месту, может, я здесь останусь и подожду вас?

Борис Иванович внимательно осмотрел Юлю с головы до ног. Легкий брючный костюм серо-голубых тонов, под жакетом темно-голубая кофточка, русые волосы объемно спускались к плечам, на ногах были синие туфельки на низком каблуке, правда, местами поцарапанные о сучки. В волосах застряли несколько хвойных иголок и паутинка.

– Юля, как мужчина, а не как крестный отец скажу, что тебе можно смело идти хоть к самому министру, хоть в ресторан. Как ты ухитрилась ходить проверять посадки и сохранить одежду в порядке?

– А вы разве крестили меня?

– Да нет, но как-то так само собой стало.

Борис Иванович еще раз окинул взглядом девушку и вдруг понял, что это уже не девочка, которую он знает с раннего детства. Стройная фигура, немного выше среднего рост, кофточка, натянутая высокой грудью, голубоглазое миловидное лицо делали ее очень привлекательной женщиной. Он почувствовал какое-то смущение и, чтобы скрыть его, строго сказал:

– Запирай машину и пошли скорее в проходную, вон уж солнце как наклонилось.

– Как нам Директору позвонить? – обратился Борис Иванович к вахтеру.

– А зайдите в комнату для переговоров, там телефон и номера указаны разных служб, вот и позвоните.

Аппарат довольно доисторического вида висел на стене, рядом в рамке висел список телефонов. Борис Иванович снял трубку и нажал несколько кнопок. Почти тут же раздался женский голос, достаточно громкий, что и Юля его услышала.

– Здравствуйте, вас слушает секретарь.

– Здравствуйте, я лесничий, Борис Иванович, мне очень нужно переговорить с Директором по очень важному вопросу, соедините меня с ним, пожалуйста.

– Минутку, я сейчас узнаю, – в трубке раздались нежные трели соловья, посетители переглянулись и заулыбались такому нестандартному заполнением паузы.

– Соединяю с Николаем Сергеевичем, говорите.

Пока Борис Иванович соображал, с чего начать, в трубке раздался спокойный и доброжелательный голос:

– Здравствуйте, Борис Иванович! Я вас слушаю.

– Здравствуйте, Николай Сергеевич! Сегодня я делал обход по лесу и наткнулся на посторонних людей, которые приехали на тяжелой машине и хорошо замаскировались, на вышке установлен какой-то предмет, возможно, антенна. Организована техническая охрана. Я предположил, что эта компания может иметь отношение к вашему Центру. Это коротко, есть подробности, которые надо обсудить. Если у вас находится представитель службы безопасности, то хорошо бы его присутствие, ну и специалистов, каких посчитаете нужными.

– Борис Иванович! Это действительно очень важная информация. Проходите ко мне, вахтера я предупрежу. Знаете, как пройти?

– Да, как пройти, знаю, но я не один. Со мной наш агроном-лесовод, Юлия Михайловна.

– Отлично, Борис Иванович, проходите оба. У меня, кстати, и к вам, и к Юлии Михайловне предложение есть.

Они прошли проходную и направились к одному из служебных зданий через двор, благоустроенный пешеходными дорожками, зелеными насаждениями кустарниковых пород, цветниками и лавочками, уютно вписанных в ниши из кустов боярышника. Этот двор, превращенный в небольшой парк, условно делил обширную территорию Центра на служебную часть и жилой сектор с бытовым комплексом. Вдали виднелся ряд кустов шиповника, посаженных вдоль бетонного забора и почти полностью маскирующих его.

Юля крутила головой, критически рассматривая свою работу. Ведь в позапрошлом году она разрабатывала план насаждений и руководила самой посадкой кустарников.

«Пожалуй, надо было добавить аллейку из рябины», – подумалось Юле, и она заспешила за ушедшим вперед Борисом Ивановичем.

Поднявшись на третий этаж, вошли в приемную, секретарь, повернувшись к ним от компьютера, улыбнулась и кивнула на дверь. Они вошли в просторный кабинет с широким, почти во всю стену, окном, выходящим во двор. Стол Директора стоял как-то нестандартно, в углу, являясь основанием получившегося треугольника. По обе стороны от него вдоль стен стояли видеомониторы и какие-то приборы. Стол для заседаний примыкал к столу руководителя и диагонально делил кабинет. На сравнительно небольшом столе руководителя стоял какой-то пульт и лежала тощая папка с бумагами. На противоположной окну стене пастельных, теплых тонов висела пара картин, одна из них была работы Левитана «Вечерний звон», другая, видимо, иностранного автора, изображала явно европейский пейзаж с замком. Обе картины были в старинных рамах, на что указывали их потертость по углам и потускневшая позолота. В правом от Директорского стола углу стоял компьютер, видимо, для пользования посетителями.

Все это взглядом следопыта увидел Борис Иванович, сразу отметив удобство рабочего места, скромность интерьера.

А Юля прежде всего устремила взгляд на хозяина кабинета. Директор стоял около окна и, когда они вошли, повернулся к ним. Это был крупный мужчина, в возрасте около шестидесяти лет и, несмотря на высокий рост и широкие плечи, имел стройную фигуру. Опрятные волосы с проседью и ладно сидевший костюм дополняли вид аккуратного человека. Лицо

его с крупными чертами на первый взгляд не было красивым, но в нем читались твердость характера и доброта одновременно, что было нехарактерно для большинства руководителей высокого ранга.

До их прихода он, видимо, говорил по телефону через мини-радиогарнитуру на голове. Когда они вошли, то услышали последние слова его: «…вот, они уже пришли, так что подходите». После этого он слегка сдвинул наушники от ушей и сделал несколько шагов им навстречу. Губы его слегка тронула улыбка, но глаза излучали доброжелательность и обеспокоенность одновременно.

– Здравствуйте, Юлия Михайловна, рад снова видеть вас в наших краях. Я часто любуюсь нашим двором, который вы превратили… даже не знаю, как назвать, парк, пожалуй, больше подходит. А осенью он расцвечивается красивым орнаментом. Как вам это удалось? Вы так специально подбирали?

Юля засмущалась, никак не ожидая, что ее труды так оценят, хотя тогда она отнеслась к этой первой работе на стороне очень серьезно и с большим энтузиазмом.

– Когда я училась в академии, то факультативно посещала лекции по ландшафтному дизайну, и у вас я попробовала составить определенный узор, – ответила она.

– Ну что ж, это вам удалось, – заметил он и, повернувшись к Борису Ивановичу, протянул к нему руку, и они молча обменялись крепким рукопожатием и внимательными взглядами. Еле заметная мимика и выражения глаз заменили им длинный словесный диалог. Это была встреча двух мужчин, стоящих друг друга по уму и характеру и испытывающих взаимное уважение.

– Пока не подошли наши специалисты, я хочу воспользоваться вашим присутствием и изложить свои предложения, – с этими словами Николай Сергеевич встал между ними, взял Бориса Ивановича под локоть и, слегка коснувшись плеча Юли, повел их к окну.

– Вот полюбуйтесь на парк сверху, очень красиво. И отдыхают тут наши сотрудники и их дети с удовольствием. Но этого нам мало. У наших жителей, особенно у детей, есть много друзей вне нашего городка. Из соседнего поселка, где расположена школа, из других селений и даже из райцентра друзья хотят общаться, и это хорошо. Но наше предприятие режимное, действует пропускная система, которая накладывает существенные трудности для посещений посторонних людей. Ослаблять систему пропуска нельзя, особенно в свете последних событий ее придется ужесточить. Поэтому у меня созрела идея создать культурно-спортивный комплекс вне нашего Центра, где-то между нами и соседним поселком. Там такая большая поляна, знаете, наверное, через нее как раз проходит пешеходная тропа в школу. С местными властями и с руководством Агропромхоза в общих чертах вопрос согласован, долевое участие в финансировании проектирования и строительства также согласовано. Осталось согласовать с Леспромхозом и, – он повернулся к Юле, – просить вас принять участие вместе с архитекторами в проектировании парковой зоны. Как, согласны?

Юля молча закивала, захваченная перспективой участия в масштабном, по ее понятиям, проекте.

– Думаю, что Леспромхоз вас с удовольствием поддержит, – успел сказать Борис Иванович, когда дверь отворилась и в кабинет вошли двое. Худощавый человек лет тридцати с небольшим сразу направился к лесничему со словами: «Борис Иванович, здравствуйте, и вас не минули дела "нечистых сил"». Это был тот представитель службы безопасности, с которым работали во время прошлогоднего пожара. Они обменялись рукопожатиями, а в ответ представитель службы безопасности получил: «Поэтому и ищу защиты у силовых структур, как говорится, каждому свое. Мне елки-палки, а вам нечистые силы».

Сказано это было с улыбкой, в шутливом тоне, но с долей сарказма. Представитель СБ молча кивнул.

Алексей вошел с озабоченным и усталым лицом, но, увидев Юлю, радостно улыбнулся. Они кивнули друг другу. Все стали рассаживаться.

Директор сел в свое кресло, дождался, когда все утихомирятся, сказал:

– Наши соседи из лесного хозяйства обнаружили в лесу какую-то технику и компанию, которая, по мнению Бориса Ивановича, имеет отношение к нам. Расскажите, пожалуйста, Борис Иванович.

Борис Иванович коротко рассказал о своих наблюдениях, начиная с непорядка на роднике. Когда он дошел до описания вышки, то достал из портфеля бинокль и стал искать глазами компьютер, но Директор, достав из стола радиоинтерфейс, небольшую коробочку, подал ее Борису Ивановичу. Как только бинокль подключился к интерфейсу, в противоположном углу засветился большой экран. Все повернулись к нему, послышались легкие щелчки кнопок бинокля, на экране сменялись виды вышки, в каждом кадре прибавлялось увеличение, и, наконец, последний кадр – предмет на вершине. Это тут же прокомментировал Алексей:

– Это эсвэче зеркало, применяется для направленной передачи сигналов ультравысокой частоты. Снизу на него направлен радиосигнал, а от зеркала сигнал может быть направлен в любую сторону. Не могли бы вы показать на карте это место?

Борис Иванович достал из портфеля и разложил на столе карту спутниковой съемки, точно привязанную к сетке координат. Все сразу увидели свой Центр, а лесник показал просеку и вышку.

– Да, направление, с которого мы принимаем сигналы злоумышленников, примерно совпадают с местом этой вышки, – сказал Алексей, а представитель СБ спросил, обнаружила ли та компания их присутствие.

– Сначала я считал, что не засветился у них, ультразвуковую локацию обнаружил рано благодаря «Антикомару» и поэтому к открытому пространству не приближался. Потом, когда оказалось, что нас с Юлей буквально взяли в клешни две машины на узкой лесной дороге, я понял, что они меня вели скрытыми техническими средствами. Если бы я был под наблюдением человека, то его бы обнаружил без труда, сороки, сойки и другие птицы мне бы подсказали, да и сам был на страже. Пока я шел лесом к дороге, они вызвали помощников на машинах. Не знаю, какие у них были намерения относительно меня, но случайное появление Юли на машине изменило ситуацию. Благодаря уникальности этой машины, Юлиному мастерству вождения и моему знанию всех лесных троп мы оторвались от них.

Далее Борис Иванович рассказал, как это им удалось, упомянув, что по его просьбе инспектор ДПС должен под благовидным предлогом проверить документы у водителей этих машин, когда они будут выезжать на трассу.

Пока длился этот рассказ, представитель СБ внимательно рассматривал карту и, когда рассказчик умолк, обратился к нему:

– Борис Иванович, помните, когда был пожар в лесу, то загорание было в двух местах, большой пожар вот здесь, как у вас отмечено, а маленькое загорание где?

– Вот здесь, в начале старой просеки. Постойте, постойте, я, кажется, стал понимать, зачем понадобился тот поджог. Помните, примерно за месяц до пожара над нашим районом пронесся сильный ураган, он полосой прошел по лесу, повалив массу деревьев. Старая просека в том месте была перегорожена несколькими большими стволами елей. Обратите внимание, на эту просеку можно заехать с двух сторон. Одна недалеко от нас, где есть съезд с оживленной трассы на лесную дорогу и по ней можно попасть на просеку, кстати, мы по ней и приехали сюда. С другой стороны на просеку можно заехать с второстепенной дороги, вдалеке от каких-либо селений. Вот этот въезд и понадобился незваным гостям, но он был перегорожен буреломом. Тогда они организовали тот пожар, в надежде,

что мы расчистим завал для проезда пожарных машин, надежды их оправдались, мы сдвинули стволы, потушили загорание.

– Скорее всего, большой пожар был организован этой же компанией, – продолжил рассуждения Алексей, – под шумок они, наверное, завозили и прятали какое-нибудь оборудование или устанавливали то же СВЧ-зеркало.

– Пожалуй, это так, – подытожил представитель СБ.

В это время коротко пискнул телефон Бориса Ивановича, он вытащил его из кармана, прислонил к уху, односложно ответил и, немного послушав, включил громкое прослушивание.

Послышался голос, как все догадались, инспектора ДПС:

– Значит, так, Борис Иванович, докладываю: из леса выехала только одна машина с вашими приметами, водитель, Сидоренко Семен Яковлевич, 32 лет, проживающий в поселке Мебельного комбината, машина принадлежит ему, в машине еще три человека, крепкие ребята, примерно его возраста. Заставил его протереть номер, на шутливый вопрос, что его понесло по грязи лазить, ответил, что с друзьями по грибы ездил. В салоне на полу стояли корзинки, но грибами не хвастались, как обычно стараются грибники, сверху трава, думаю, и внизу грибов нет. Один из пассажиров нервничал, другие были внешне спокойными. Я по компьютерной базе в своей машине проверил: все правильно, и фотография водителя в базе соответствует оригиналу. Предполагаю, что вторую машину они предупредили, увидев меня.

– Спасибо, Слава, пока вопросов больше нет, будь здоров.

Как только началась громкая трансляция рассказа, Алексей взял со стола клавиатуру, щелкнул несколько раз, и на экране монитора побежали строчки текста, распознанного с голоса инспектора.

Представитель СБ подошел к посетительскому компьютеру в правом углу кабинета, открыл файл полученного текста, приписал к нему информацию о последних событиях и инструкцию о взятии под контроль указанной личности и отправил все это в свое ведомство специальной электронной почтой.

Директор слушал всех, не прерывая и не задавая вопросов, вертел в руках ручку, а потом стал делать на листе бумаги какие-то заметки и рисовать фигурки. Когда дело дошло до карты, он встал и, через плечи мельком взглянув на нее, прошел к окну, долго там стоял, глядя во двор, глубоко задумавшись. После доклада инспектора, не выходя из задумчивости, прошелся несколько раз вдоль окна и решительным шагом вернулся на свое место, щелкнул какой-то кнопкой. Сверху на окно стала спускаться полупрозрачная штора, похожая на тюль без узоров.

Юля, сидящая рядом с Алексеем, с удивлением спросила его шепотом: «Что это такое?».

– Это экранирующая штора из металлической сетки, защищает от считывания информации с работающего компьютера, – ответил Алексей вполголоса, чтоб услышал и Борис Иванович.

Директор тем временем повернулся к одному из компьютеров, выдвинул клавиатуру и начал быстро набивать какие-то символы. На экране печатались только звездочки, тут и Юля догадалась, что вводятся пароли. После первого набора открылось окно доступа, но Директор опять стал вводить пароль, и так три раза.

Наблюдавший за ним представитель СБ понял, что Директор выходит на правительственный канал связи, и спросил, не надо ли выйти всем из кабинета. На что он отрицательно покачал головой, продолжая манипулировать на клавиатуре.

На экране монитора появилось изображение кабинета и женщины, работающей на компьютере. Внизу экрана появилась надпись «Приемная министра, секретарь Нина Михайловна». Она повернулась к экрану:

– Здравствуйте, Нина Михайловна, – сказал Директор.

– Здравствуйте, Николай Сергеевич, – ответила секретарша, заметно читая надпись на своем экране, – я вас слушаю.

– Нина Михайловна, мне очень нужно переговорить с Всеволодом Григорьевичем по вопросу информационной диверсии, которая совершается на службу цифрового архивирования.

– Хорошо, сейчас узнаю, – сказала она, звук пропал, было видно, как она повернулась к аппарату, что-то сказала, послушала, кивнула головой и повернулась к нам.

– Николай Сергеевич, я вас соединяю с министром.

Появилось изображение министра, собственно, четко был виден сам министр, в белой рубашке с галстуком, без пиджака, все остальное только смутно проглядывалось, как в тумане был виден стол, под руками белел документ или бумага. После стандартного обмена приветствиями министр спросил:

– Так что вас привело ко мне?

– Всеволод Григорьевич, вы, конечно, знакомы с диверсионными попытками некоторых сил проникнуть в наше информационное пространство. Как сегодня выяснилось, источник направленных радиосигналов находится в лесу, примерно в двадцати километрах. Анализ ряда событий показал, что прошлогодние пожары от поджогов в лесном массиве напрямую связаны с этой диверсией. Даже если представить, что им удалось бы взломать компьютерную защиту и добраться до всего массива, то тот громадный объем информации, который может интересовать заказчика, скачивать по медленному радиоканалу крайне неудобно. Если учесть, что связь устанавливается с какой-то времянки, не обладающей нужными ресурсами, которая может быть обнаружена и выдворена в любое время, то можно сделать вывод, что все эти события являются прикрытием какой-то очень серьезной акции. Подробный анализ сложившейся ситуации я пришлю позже, а сейчас хочу вас просить связаться с министром связи и обратить его внимание на дополнительный контроль использования оптико-волоконных линий связи.

– А почему вы не обратились в службу безопасности?

– В службу безопасности должен обращаться хозяин линий связи, то есть Министерство связи, если мы обратимся, то пройдет много времени, пока они разберутся, что к чему. Представитель СБ находится у нас, и он предпримет конкретные действия, но им нужна определенная информация от хозяев кабельных сетей.

– Вы считаете, что нужно говорить с самим министром?

– Да, потому что могут быть попытки получить доступ к кабельным сетям через агентов, внедренных в их Министерство, без такой подготовки не начали бы они эту акцию. Обращение к самому – это наименьшая вероятность преждевременной утечки информации.

– Хорошо, информацию принял, спасибо, до свидания, – сухо закончил министр и отключился.

– Не очень-то наш министр любит получать советы снизу, – прокомментировал Директор и продолжил: – Пока игру с лесными братьями продолжаем, но не активизируем. Алексей Владимирович, вы с программистами усильте защиту от не санкционированного доступа со стороны оптико-волоконных линий связи.

Вам, Борис Иванович и Юлия Михайловна, большое спасибо, сообщайте, если узнаете еще что-то по этим событиям, а к разговору о зоне отдыха мы вернемся позже.

Пожалуй, на сегодня можно кончать, – обратился он ко всем.

Все начали вставать, представитель СБ что-то уточнял у лесничего, Алексей подошел к Юле, и они тихонько зашептались. Директор уткнулся в экран своего компьютера, знакомясь с какой-то информацией. Вдруг раздалось негромкое частое попискивание, все стали оглядываться, а Юля торопливо полезла в сумочку, достала электронный брелок с ключами от машины, выключила звук и, держа брелок на ладони, сказала:

– Кто-то ходит около нашей машины, вот подошел к задней двери.

Все подошли к Юле и уставились на маленькую черную коробочку, посередине которой светился значок, напоминающий автомобиль, а рядом желтая точка, вот точка стала красной, заморгала, потом опять стала желтой. Юля пояснила:

– Желтая точка – человек находится от метра до полуметра более 20 секунд, красная – это ближе полуметра, моргает, касается машины. Наверное, он брался за ручку двери, проверял, заперто ли. Борис Иванович, пойдемте скорее к машине.

Они наскоро попрощались и пошли к выходу. Директор щелкнул на своем пульте, раздался голос:

– Вахта на проходной слушает, Николай Сергеевич.

– Там у вас есть дежурный от ОВД?

– Да, он здесь.

– Попросите его пройти на автостоянку, там около машины из лесничества кто-то крутится, пускай посмотрит и дождется хозяев машины.

– Сейчас организуем.

Подойдя к машине, они увидели полицейского, который с интересом рассматривал автомобиль, Юля было подумала, что это он внес тревогу, но тот, видя их, рассказал, что когда он вышел из проходной, от машины скорым шагом уходил, а потом побежал человек в полевой форме и скрылся за автобусом. Полицейский пытался догнать, но, пока огибал длинный лесовоз, услышал шум резко отъехавшей машины, а когда выскочил на дорогу, машина влилась в поток транспорта, и он может только предположить, что это был УАЗ.

– Юля, подожди отпирать двери, – сказал Борис Иванович и стал внимательно осматривать машину, медленно обходя вокруг. Полицейский нагнулся, а потом почти лег на асфальт, заглядывая под днище машины.

– Что вы там ищете? – воскликнула Юля.

– Да кто его знает, что он тут делал, – в задумчивости ответил лесник.

– Пока мы сюда шли, я смотрела на свой приборчик и видела, что он больше не притрагивался к машине.

– А ему и не надо было дотрагиваться, чтоб вам пакость устроить, – сказал полицейский, засунул руку глубоко под машину, пошарил и достал какой-то предмет. – Во-первых, вот вам ежик, всего четыре иглы, но шину прокалывает наверняка, думаю, что есть, и вовторых, а может, и больше, надо поискать. Говорите, он сзади стоял. Где у вас глушитель?

– Здесь нет глушителя, это теплоэлектромобиль, тепло напрямую преобразуется в электроэнергию и наружу не выходит.

Все стали внимательно осматривать автомобиль, Юля сверху, а лесник с полицейским буквально ползали, заглядывали под низ, но больше ничего не нашли. Юля еще раз обошла машину и заметила:

– Трогал он только задний бампер, там пыль стерта. А почему искали глушитель?

– Значит, он сзади подкладывал ежа, а когда вставал, то оперся о бампер, – определил полицейский и продолжил: – Взрывное устройство часто крепят к глушителю, и оно срабатывает при достижении определенной температуры. На установку более хитрого у него просто не было времени, так что надеюсь, что подлянки больше нету.

Юля передернула плечами при упоминании о взрывном устройстве и вопросительно посмотрела на Бориса Ивановича.

– Не беспокойся, Юля, действительно все в порядке. Поехали домой. А вам, – лесник обратился к полицейскому, – большое спасибо за помощь.

Они обменялись крепким рукопожатием, Юля также поблагодарила, попрощалась и села в машину, Борис Иванович последовал за ней, и они тронулись в путь.

Через полчаса они уже въезжали в поселок Леспромхоза, где у Бориса Ивановича был семейный коттедж, а у Юли однокомнатная квартира в доме для молодежи. Рабочий день уже давно кончился, на улице почти никого не было, смеркалось.

Борис Иванович доехал с Юлей до гаража, несмотря на ее протесты, а потом проводил до ее дома, дождался, когда она войдет в подъезд, и только тогда направился к себе домой.

Юля, приняв душ, достала из книжного шкафа книги, журналы, свои эскизы по парковому дизайну и углубилась в просмотр. Рассеянно листая, она предалась воспоминаниям о студенческих годах, практике по ландшафтному дизайну, своей работе над парком на Объекте. Почувствовав голод, она пошла на кухню, раздумывая, чем бы перекусить, когда раздался телефонный звонок. Звонил Алексей, с беспокойством спросил, как доехали, сказал, что полицейский при нем доложил Директору про вражьи происки. Они еще пообсуждали прошедшие события, предварительно договорились о встрече в воскресенье и попрощались. Юлю охватили приятные волнения, она стала вспоминать неожиданную встречу. Возникли в памяти «фотографии» Алексея. Вот, выехав из-за поворота, она увидела фигуру спешащего куда-то человека, при приближении оказалось, что это молодой человек несколько выше среднего мужского роста, не местный, потому что одет был не в обноски или камуфляж, как одеваются для леса здешние грибники и ягодники, а в летний прогулочный костюм из грубой серо-зеленой ткани. Особенно отметилось, что костюм был хорошо выглажен и ладно сидел. На ногах были не потертые кроссовки, а замшевые туфли в дырочках.

«Городской, – подумалось Юле, – стройный, пропорционального сложения, темнорусые волосы, откуда он здесь?»

Когда она поравнялась с ним и он повернул к ней добродушное лицо с немым вопросом в темно-серых глазах, Юля вспомнила, что неоднократно видела его. Два года назад они с бригадой работников лесничества организовывали парковую зону на недавно построенном Объекте. Работали они там четыре дня, и Юля видела несколько раз этого человека выходящим из здания. Обратила она на него внимание потому, что он отличался от остальных более аккуратной выправкой. Воспоминания постепенно перешли к сегодняшнему дню, но усталость от пережитого взяла свое, она наскоро поела и прилегла на диван, заново прокручивая в голове события, потом вспомнила о предложении Алексея и стала придумывать, где провести время. С этими мыслями она и заснула.

**– 3 —**

<span id="page-38-0"></span>После отъезда «лесников» Алексей и представитель СБ еще некоторое время провели у Директора, обсуждая новую информацию и доклад полицейского о попытке вывести из строя машину. Пришли к выводу, что это хулиганская месть людей из второй машины, которая преследовала их в лесу. Маловероятно, что команду дал основной заказчик информационной диверсии. Договорились, что пока будут вести работы в прежнем режиме.

Алексей по пути в свой отдел зашел к программистам. Там они с Сашей решали способы защиты от нелегального доступа через оптические кабельные каналы.

Рабочий день давно кончился, но в отделе Алексея все были на месте и устало поглядывали на мониторы, отслеживая тестирование исправности всех систем, процедуру, которой закачивался рабочий день.

Алексей сел за свой монитор и прежде всего вызвал программу контроля обмена информацией с «гостями». Пока все шло, как задумано. Часть дезинформации они скачали, а в следующих частях уровень защиты будет увеличиваться, что доставит дополнительные трудности и потребует больше времени. Алексей прикинул, что на несколько дней им работы хватит, если им дадут эти несколько дней. Он уже хотел отключаться, но решил посмотреть, какой объем информации осел в подсадном компьютере, и очень удивился, когда увидел, что там накопилось много каких-то данных, значительно больше, чем должно быть. Возникли какие-то смутные подозрения, но в логичную цепь они не сложились.

Алексей позвонил Директору, доложил, что идет все по плану, о подозрениях промолчал. Директор сообщил, что региональная служба безопасности готовится к задержанию возмутителей спокойствия леса и Центра. В Леспромхозе они попросят выделить двух лесников для предварительного предъявления претензий за несанкционированный проезд в лес на тяжелой машине. С ними будет группа экспертов правоохранительных органов для проверки действий и оборудования. Скрытно их будет сопровождать подразделение спецназа на случай попытки незваных гостей применения силового приема. Сейчас на всех выездах из леса дежурят подразделения ОВД. Утром гостей из леса удалят. Так что сейчас можно расходиться отдыхать. Последние слова Алексей передал своим сотрудникам, и все, повеселев, начали собираться по домам. Алексей вышел последним и медленно брел по центральной аллее парка. Сгущавшиеся сумерки накрывали все пространство, за территорией еще угадывалась чернота леса, некоторые скамейки, уютно расположенные в нишах из густых кустов, были заняты молодежью и школьниками. Раздавался веселый смех девочек и ломкий басок мальчиков. Алексей свернул на боковую аллею, которая вела к его дому. Здесь стали попадаться парочки взрослой молодежи. Ближе к жилому сектору на скамейках сидели пенсионеры, наслаждаясь вечерней прохладой после душного дня. Жизнь шла своим чередом. Алексей сел на свободную лавочку, удобно откинулся на спинку и с наслаждением расслабился. Бессчетное количество раз он проходил домой этой дорогой, но впервые присел. Где-то приглушенно играла музыка, доносился щебет детских голосов, слабый шелест листьев дополнял мирный звуковой фон. Начало включаться освещение, розоватый свет накрыл дорожки аллеи, лавочка же осталась в тени, скрытая почти сомкнувшейся кроной кустарника. За кустами аллеи редко стояли большие деревья березы, сосны, ели. Внезапно верхушки некоторых из них ярко осветились прожекторами, на это моментально отреагировали дети, раздались дружные ликующие возгласы, похоже, они ждали этого явления, которое было сигналом к продолжению игр. Алексей встал и медленно пошел к дому, вскоре в кустах аллеи появился проход, и он решил посмотреть, что там. Открылась площадка треугольной формы, несколько высоких деревьев расположились внутри нее. В разных местах виднелись детские площадки с песочницами, горками, спортивными сооружениями. Прямо

39

напротив прохода, между тремя ярко освещенными елями, стояла беседка, в которой стайка ребятишек о чем-то весело болтала.

«Надо же, как здесь все устроено, а ведь это Юля организовывала создание этого парка», – подумалось Алексею. Он вернулся на аллею и направился домой. Дома он первым делом позвонил Юле узнать, как они доехали, и попросил устроить ему экскурсию по лесу. Они предварительно договорились на ближайшее воскресенье.

Утром, когда все собрались в отделе, Алексей распределил очередность работ и позвонил Саше, программисту, попросив прийти разобраться с материалами, которые заслали в подсадной компьютер лесные диверсанты. Наскоро просмотрев файловый состав, Саша сделал предположение, что в компьютер закачена какая-то программа для выполнения определенных действий. Каких действий, на взгляд не определить, поэтому он запустил в этом же компьютере программу анализа по ряду параметров. Пока компьютер перемалывал информацию, Алексей с Сашей пытались своими мозгами вычислить ситуацию. Начали с самого начала. Две недели назад обнаружилось вмешательство неизвестного абонента, который спровоцировал интенсивный обмен информацией с входным буферным процессором, пытаясь пробиться к главному компьютеру. Тогда предположили, что цель злоумышленника – фонд документов в электронном архиве Центра. У Алексея позже зародилось недоверие к этой версии, но другой не было. Теперь же стало яснее, что цель у них другая. Но какая? Они пытались понять, для чего понадобилось идти на громадные затраты и засылать какието сложные программы. Ожил видеомонитор, Саша уткнулся в него, защелкал клавиатурой и мышью. Алексей отрешенно поглядывал на монитор, что происходило на котором, понятно было только такому профессионалу, как Саша. Через некоторое время он прекратил манипуляции, глубоко задумался, потом вдруг вскочил и выключил компьютер варварским способом, просто выдернув вилку из розетки. Алексей опешил, от программиста таких действий никак нельзя было ожидать.

– Ты что, Саш, делаешь? У тебя, что, в мозгах, сбойное зависание?

– Этот комп имеет выход в локальную сеть? – проигнорировав восклицание, спросил Саша.

– Нет, мы не связали его ни с какими внешними устройствами, ты же сам программировал только имитацию локальной сети, поэтому внешне выглядит, будто сеть есть.

– Хорошо, – облегченно произнес Саша, – я об этом забыл с испугу, но слушай, здесь какая-то очень опасная программа, точнее, часть ее. Другую часть они или не успели загрузить, или, скорее всего, считают, что время еще не пришло, и надеются дополнить в нужный момент. Это не обычный компьютерный вирус, это стремление переориентировать какую-то программу на решение других задач. В некоторых файлах мелькают электронные адреса крупнейших предприятий связи, транспорта, научных организаций, причем адреса как внутренней государственной сети, так и международной. В их программе есть установка, по которой при выключении компьютера что-то должно быть разослано по сети, поэтому я и выключил нештатно.

– Что будем делать?

– Дальше по твоей части. Необходимо обеспечить полную изоляцию этого компьютера от всех наших и внешних связей. Теперь придется затеять игру с компьютером, как в шахматы, только игра будет сложная, по неизвестным правилам. Для этого надо поставить рядом с этим еще несколько компьютеров, которые будут имитировать внутреннюю и внешнюю сети. И еще. Подумай, может ли компьютер при специальной программе передавать информацию нетрадиционным способом, например через радиоизлучение, которое, насколько я знаю, имеет место?

– Да, это имеет место, и разведки этим пользуются, но при большой плотности компьютеров это делать труднее и труднее. Наше здание экранировано, в окнах специальные стекла, так что выход наружу практически исключен, а вот внутри здания такая связь теоретически возможна. Для твоей игры надо все компьютеры перенести в отдельную экранированную комнату. Такая у нас есть, там, правда, барахло накопилось. Сейчас я скажу своим, чтоб привели все в порядок и перенесли туда компьютер. А пока пойдем докладывать Директору.

Директор, как всегда, сидел с телефонной гарнитурой на голове, с кем-то разговаривал, обсуждая какой-то документ, видимый на экране монитора. Видимо, он с абонентом вместе редактировал текст, наконец, он закончил разговор, закрыл документ и повернулся к ребятам.

Алексей начал рассказывать, Директор, слушая, подошел к окну и встал к нему вполоборота, уставившись взглядом во двор. Плечом он слега оперся о простенок. Все уже привыкли к такой манере Директора при решении сложных вопросов. Алексей закончил свой доклад уверением о том, что Центр защищен от вмешательства извне. Директор, не отрывая взгляд от окна, задумчиво сказал, что криминальная изобретательность всегда опережает компетентность правоохранительных органов и тем более жертв криминального нападения. Посоветовал не обольщаться. На несколько минут повисло молчание, каждый размышлял над складывающейся ситуацией. Директор совсем повернулся к окну, вид сочной зелени парка, различных ее оттенков, казалось, помогал ему находить решение проблем. Наконец он отвернулся от окна, решительно прошел на свое место и стал соединяться по телефону. Алексей, наблюдая за манипуляциями Директора, определил, что он вошел в служебную телефонную сеть и включил шифратор разговора. Директор поздоровался, назвав абонента по имени и отчеству. Коллеги поняли, что он говорит с представителем службы безопасности, который часто бывает в Центре.

– Послушай, нам нужна сводка происшествий за последние десять дней, связанных с компьютерными сетями и системами автоматического управления на крупных объектах.

– …

– Да нет, не по нашему району, а по всей стране.

– …

– Ну, запросить же ты ее можешь? У нас появилась некоторая информация, но для анализа ее нужны данные, которые прошу.

#### – …

– Хорошо, спасибо, будем ждать.

Директор опять задумался, повернув голову к окну, где с его рабочего места были видны верхушки деревьев.

– Интуиция мне подсказывает, – повернувшись к ребятам, сказал Директор, – что ввязали нас в неприятные дела государственного, а может быть, и международного масштаба. Сейчас должна прийти сводка происшествий, посмотрим, насколько я прав.

Алексей подумал, что оценка ситуации у хорошего управленца отличается от собственных понятий. Почти десять минут они с Сашей рассказывали важные, по их мнению, подробности, и только раз он бросил на них внимательный взгляд, когда речь зашла об электронных адресах крупных предприятий. Если все их помыслы были направлены на защиту своего Центра, то Директор увидел опасность для государства.

Едва слышно пискнул компьютер, Директор повернулся к монитору, пробежал глазами текст, щелкнул клавишами. Из принтера выползли два листа. Один он протянул коллегам.

– Вот вам сводка, в компьютер не вводите, руководствуйтесь этим, я этот файл удалил.

Ребята склонились над бумагой. В верхнем углу гриф «Секретно», документ из семи пунктов. В первом сообщается, что в аэропорту одного областного города в системе автоматизированного управления полетами произошел сбой, полностью нарушивший возможность посадки и вылета самолетов. К счастью, аэропорт второй день был закрыт по метеоусловиям и аварий не произошло. Как выяснилось, один из сотрудников группы управления

полетами тайно подключил свой рабочий компьютер к глобальной информационной сети для общения с девушками. Через несколько часов компьютеры строго обособленной локальной сети стали вести себя неадекватно. Без запросов операторов они делали непонятные сообщения, но самое странное – они как бы общались друг с другом, практически не реагируя на команды операторов. Системный программист, посчитав, что в сеть проник вирус, переформатировал память у десятков компьютеров, а потом бригада программистов несколько дней устанавливала заново программы, с трудом восстанавливая базы данных.

Во втором пункте говорилось о поражении вирусом компьютеров заводоуправления. Там штатно два компьютера работали с почтой, считалось, что современная антивирусная программа обеспечит безопасность, как и было до этого момента. Была замечена интенсивная работа локальной сети без команд операторов. Программист, в надежде, что не все еще компьютеры поражены, разъединил сеть и поспешил отформатировать пораженные машины. В поле зрения службы безопасности этот эпизод попал только потому, что пропала база данных по договорам с поставщиками сырья из-за рубежа, проверялось, не замешан ли здесь криминал.

В третьем пункте сообщалось, что в одном небольшом районном городке вышла изпод контроля АТС, только что запущенная. Звонки попадали не тому абоненту, раздавались ложные звонки, выдавались неверные голосовые сообщения.

В остальных пунктах были аналогичные происшествия, везде считали, что это новый вирус, и полностью вычищали компьютеры, усиливали антивирусную защиту.

В сводке были адреса и точное наименование организаций. Пока ребята вникали в полученную информацию, Директор, бегло просмотрев документ, вывел на большой экран карту России и обозначил красными кружочками места, где имели место перечисленные инциденты. Пять кружочков расположились в европейской части, в больших городах, один на Урале и другой в Восточной Сибири.

– Интуиция меня не обманула, – произнес Директор, – непонятные явления распространяются по стране.

При слове «интуиция» у Алексея в голове смутно пролетела какая-то догадка, но, так и не сформировавшись в законченный образ, исчезла. Саша тем временем вслух выражал сомнение, что эта информация имеет отношение к нашим проблемам, у них вирусы, у нас что-то другое.

– Обратите внимание, – ответил Директор, – что последнее время вирусная обстановка успокоилась, с одной стороны, усилилась защита, с другой, сильно повысилась ответственность за создание и распространение вирусов. Просто создавать вирус из хулиганства стало очень опасно. Поэтому если создают, то с конкретной задачей – поразить какой-нибудь сектор экономики и под шумок присвоить капитал. Здесь кого-то заинтересовали системы управления. Почему?

– Но к нам полезли именно за материальными ценностями, документацией, – не унимался Саша.

– Это еще вопрос, зачем они к нам проникают, кто-то из вас сказал, что скачивать наши документы через радиоканал крайне не эффективно. Они явно не рассчитывали сидеть в лесу месяцами.

– Вот они и пытались дестабилизировать нашу компьютерную сеть, чтоб через более скоростные каналы залезть в наш архив, – продолжал Саша.

– Нелогично, Александр. При неправильно работающих компьютерах как работать с архивом, вы же сами установили такую защиту через ключи и пароли, что малейший сбой в главном компьютере делает архив недоступным. Запасные ключи, как вы знаете, хранятся в специальной памяти, в бункере, скопировать эти ключи можно только тогда, когда в бункер войдут три человека с электронными доверенностями и одновременно скопируют их

в блок памяти. Подробностей этих они не знают, но понимают, что из сломанной системы ничего не возьмешь. Конечно, это явление можно квалифицировать как вирусную атаку, но это вирус новой формации, потому что не сработала антивирусная защита. Такого давно не было. Цель этой атаки по всей стране не ясна, мало информации для выводов. Видимо, изменились условия в компьютерном мире, которые позволили его создание и распространение. Я думаю, вам надо в нашем адресном разделе взять подробные данные на перечисленные в этой сводке организации, связаться с ними, взять характеристики компьютеров, сетевого и программного обеспечения, узнать все подробности происшествий. Может быть, тогда и сложится картина.

Слушая этот диалог, Алексей еще раз убедился в масштабном мышлении Директора, который как-то сразу ухватил суть проблемы, довольно логично сформулировал ее, догадался, где взять нужную информацию, и по существу дал направление поиска решения.

Выйдя из кабинета, они разошлись по своим отделам, договорившись собраться у подопытного компьютера после обеда. Алексей зашел в экранированную комнату, где Сергей заканчивал устанавливать несколько ЭВМ и монтировать сеть. Алексей осмотрел все хозяйство, велел поставить фильтр в электропитание, с тем чтобы по электросети не было связи с внешним миром, и вернулся на свое место. Со своего компьютера он вошел в раздел адресов архива и ввел наименования организаций из справки. На экране появились адреса, телефоны и все прочие средства связи. Алексей составил таблицу, в которой сформулировал вопросы, для примера дал предположительные ответы и отправил по всем адресам с пояснением цели вопросов. Затем он стал звонить по телефону по очереди во все эти организации. Он считал, что живое слово будет понятнее письменных пояснений. Так и получилось. Вскоре после переговоров с очередником поступал ответ, и только аэропорт отказался сообщать сведения, ссылаясь на запрет руководства. При сведении всех данных в одну таблицу и после несложного анализа обнаружилось, что вирусом были повреждены только новые компьютеры или с обновленными процессорными блоками. Одна фирма сообщила любопытную подробность: в их локальной сети половина компьютеров обновлялась чуть больше года назад, и они не заразились вирусом, компьютеры же, которые обновлялись в течение последних трех месяцев, вышли из подчинения. Алексей не успел задуматься над этими фактами, когда от Директора по внутренней сети пришла вторая сводка происшествий. В ней было уже десять позиций. Первая строчка была густо выделена красным цветом и имела приписку: «Подготовьте предложение». Это сообщение было из медицинского НИИ. У них работает несколько сот компьютеров, все используются для диагностики больных, некоторые применяются в системах поддержания режимов работы искусственных органов. Многие из них вышли из подчинения. Положение катастрофическое. Требуется срочная помощь. Остальные сообщения были аналогичными первой сводке. Алексей сделал рассылку вопросника по всем новым адресам и тут же позвонил в медицинский НИИ. Ответил главный врач. Услышав, что интересуются положением с компьютерной техникой, он панически запричитал:

– Послушайте, помогите нам, мы столько лет разрабатывали диагностику по всем медицинским показаниям, к нам привозят больных, которым на местах не смогли поставить определенный диагноз, теперь и мы не можем этого сделать, у нас клиника на тысячу с лишним коек, что нам делать, а если и искусственные органы перестанут работать, больные умирать будут, помогите…

– Постойте, постойте, – прервал поток ненужной ему информации Алексей, – у вас есть программист или кто-нибудь, кто следит за компьютерами?

– Да, у нас есть отдел по обслуживанию технических средств, там есть программисты и инженеры.

– Свяжите меня, пожалуйста, с руководителем этого отдела, – попросил Алексей и услышал, как главврач повторяет его просьбу кому-то, видимо, секретарю.

После непродолжительной музыкальной заставки раздался более спокойный голос:

– Старший программист слушает.

Алексей представился и спросил, получили ли они вопросник, и на утвердительный ответ попросил вкратце рассказать, что произошло, а подробный ответ дать потом.

– У нас в институте почти сто компьютеров да в клинике двести пятьдесят штук. Все они объединены в общую сеть. Полгода назад мы во все компьютеры поставили новую программу априорных вычислений, доработали ее, в основном в части терминологии. Научные сотрудники института и врачи стали набивать в нее, каждый по своей специальности, основные показания и признаки заболеваний. В клинике программа обкатывалась, корректировалась и внедрялась в практику. В последнее время большинство из них уже довольно хорошо работали, определяли с хорошей вероятностью оперативный диагноз, по которому оказывалась первая помощь. Но вот три дня назад появились первые признаки странных сбоев. Априорная программа без команды стала брать данные с других баз, в результате появились неправильные диагнозы. Потом все хуже и хуже, а вчера стали выдавать, даже без запроса, полную чушь. Мы были вынуждены выключить питание у всех компьютеров. Все врачи в полной растерянности, ведь на этих компьютерах громадный объем справочной информации, все истории болезней. Врачи авторучку брали, только чтоб расписаться в распечатке. Вся документация ведется ими на компьютерах. Что посоветуете делать?

– Что делать, точно еще не знаем, сами примерно в таком же положении, но кое-что давайте сделаем вместе. У вас инженер по «железу» есть?

– Да, есть, у нас громкая включена, все слушают наш разговор.

– В ваших компьютерах стоят дополнительные процессоры для априорных вычислений?

– Да, на всех компьютерах стоят дополнительные процессоры, – раздался другой голос, – мы их встраивали перед установкой априорной программы.

– Возьмите один из зараженных компьютеров без сети, удалите дополнительный процессор, удалите априорную программу. Проверьте работоспособность компьютера на всех остальных программах, если другие программы работают нормально, то продолжайте делать так же еще с несколькими машинами. Обязательно наблюдайте за ними. Отключайте от компьютерной сети все остальные компьютеры.

Пока все, свяжемся часа через три, мы тут некоторые эксперименты проводим, обменяемся опытом.

Алексей устало откинулся на спинку кресла, было как-то тихо, он оглянулся, никого не было, на часах десять минут обеденного перерыва. Когда он подошел к лестнице, то верхним зрением заметил, что кто-то спускается с третьего этажа, подняв взгляд, он, к великому удивлению, увидел Юлю, даже грудь сдавило от волненья.

– Здравствуй, как ты здесь оказалась? – наконец вымолвил Алексей, когда Юля уже спустилась на его площадку, как всегда, мило улыбаясь.

– Я приходила к вашему Директору по просьбе нашего руководителя передать проект договора на долевое участие в строительстве зоны отдыха. Я должна была ехать в поселок Мебельного комбината, вот меня и нагрузили попутным поручением.

– Странно, почему этот договор не отправили по электронке, правда, и хорошо, что так, я рад повидаться.

– Наш Директор сказал, что не знает, можно ли на ваш секретный объект посылать сообщения. Вот теперь они разберутся.

– А я вот обедать собрался, составишь компанию? – неожиданно даже для себя нашелся Алексей, в то же время лихорадочно соображая, где обедать. Дома у него ничего нет готового, а стряпать из полуфабрикатов неудобно, да и порядок был там не для гостей.

– Обедать… – нерешительно протянула Юля, видимо, стесняясь принять приглашение домой.

– Да, пойдем, пообедаем в нашей столовой, там хорошо готовят, – наконец принял решение Алексей.

– Хорошо, составлю тебе компанию, – весело ответила Юля, когда они уже вышли на ярко освещенную солнцем улицу, и продолжила, бегло взглянув на Алексея: – Пообедать тебе обязательно надо, вон какой заморенный. Что, «нечистая сила» одолела?

– Да, одолевает, и не только нас, серьезно пострадали крупные организации, Директор предсказал общегосударственный масштаб, к сожалению, на это похоже.

– Что, так серьезно? И вы пострадали? – обеспокоено спросила Юля и внимательно на него посмотрела.

– Нет, наше оборудование и программы оказались им не по зубам… пока не по зубам. Понимаешь, мы защитились от следствия, но мы не знаем причины, цель этого глобального мероприятия нам не ясна, а это означает, что могут быть неожиданности, и это всех беспокоит. Но мы ищем, надеюсь, разгадаем. А как у тебя дела? – перевел разговор Алексей. – Зачем тебе Мебельный комбинат?

– Их шофер вместо полигона свалил отходы в лесу, поленился проехать десять километров, вот я и ездила предупредить руководство, что если до конца недели не уберут, то передадим дело в природоохранные органы, а там за это очень строго карают. Обещали исполнить, а там посмотрим.

– Как же вы узнали про эту свалку и что именно от Мебельного комбината?

– Раз в неделю на компьютер Бориса Ивановича скачивается спутниковый снимок нашего леса. Компьютер автоматически сравнивает с предыдущим снимком и выдает снимки участков, на которых заметны изменения. Получилось так, что снимок произвелся во время выгрузки отходов. При увеличении удалось прочитать номер автомобиля. Если бы машина не попала в поле зрения спутника, то экспертиза отходов дает довольно точный адрес источника. Вот с фотографией их автомобиля и письмом нашего Директора я и пришла в Мебельный комбинат.

– Кстати, у вас так же компьютеры есть, как бы к ним «нечистая сила» не прицепилась, нет ли в них программ априорных вычислений?

– Я слышала, что Борис Иванович мечтает поставить эту программу, он на совещаниях уже несколько раз об этом говорил, поэтому я знаю про это. Кажется, он ведет переговоры с какой-то компанией о ее установке.

– Передай ему, пожалуйста, что эту программу сейчас ставить нельзя, а то и к нему «нечистая сила» привяжется.

Незаметно, за разговором, они подошли к столовой. Она пользовалась успехом в поселке за добротные, по-домашнему приготовленные блюда. Содержала ее здешняя семья.

К перилам были прислонены как попало велосипеды, один из столиков веранды был облеплен пацанами, с аппетитом уплетавшими мороженое. Алексей провел Юлю в небольшой зал, где за разными столиками обедало несколько семейных пар, а за стойкой стояла сама хозяйка. Сидящие за обедом женщины бросили быстрый взгляд на Юлю и с деланым равнодушием перевели взор кто на тарелку, кто на окно, «сфотографировали», как это свойственно женщинам, а потом виртуально оценивали внешность и одежду. Мужчинам же понадобилось не один раз незаметно (как они заблуждались) для жен взглянуть на впервые появившуюся даму. Выглядела она весьма изящно: летний деловой костюм бледно-бежевого цвета, прямая юбка чуть ниже колен с широкой складкой вместо разреза, коротенький жакет на спине был слегка помят от езды на автомобиле, но это только придавало деловитости. Дополняли туалет черные лодочки на высоком каблуке и черная сумка для документов, висящая на левом плече. На загорелом, слегка обветренном лице не было заметно следов косметики, и это предполагало независимый характер.

Юля оглянулась по сторонам, зал был оформлен в стиле русской деревенской избы, стены представляли бревенчатый сруб, даже паклей проконопаченный, на бревнах, имеющих свежий обтесанный вид, местами выступала смола. Все было настолько натурально, что Юле захотелось погладить древесину. Пол и потолок были из струганных досок, причем пол имел вид, как будто его только что оттерли теркой. Небольшие оконца и светильники в виде горящей лучины дополняли убранство. От созерцания Юлю отвлек голос Алексея:

– Здесь подают комплексный обед, каждый день разные комплекты, сегодня украинская кухня, берем?

– Берем! – весело ответила Юля. Ей очень понравилась обстановка.

Алексей что-то сказал хозяйке, та постукала клавишами компьютера и с улыбкой пожелала приятного аппетита. Алексей забрал поднос с борщами и мясом в горшочках, Юле кивнул на поднос с салатами. Они сели за столик у окошка. Юля еще раз оглядела обстановку и вдруг увидела в углу за стойкой настоящую русскую печку. Хозяйка как раз в это время подошла к ней, открыла заслонку и выдвинула оттуда кочергой противень с выпечкой. В топке явно проглядывалось красное свечение электрических нагревателей.

– Как здесь уютно, ты всегда здесь питаешься?

– Не всегда, но часто, а иногда дома, когда заранее приготовлю и захочется отдохнуть в тишине.

Они занялись едой, а когда заканчивали второе, Алексей сходил к стойке и принес запотевшие стаканы с соком и по пирожку. Юля тут же придвинула к себе пирожок и стакан.

– Ой, а пирожок горячий, как здорово, с холодным соком горячий пирожок!

Закончив обед, они направились к выходу, на террасе Юля приблизила голову к Алексею и тихо спросила, почему он не расплатился.

– Я вношу аванс, хозяйка заносит его в компьютер, при каждом посещении она снимает сумму стоимости обеда.

– Как все у вас тут продумано, удобно? и обед мне очень понравился, между прочим, настоящий украинский борщ, я это знаю, потому что в детстве мы все ездили на Украину, в гости к дальним родственникам, в деревню. Там я отведала украинского борща. Здесь очень похожий, даже капуста тонко нашинкована, как там. Наверное, тебе уже пора на работу?

– Не спешу, давай посидим в тенечке, вон там удобная лавочка.

Все скамейки были в нишах из густых кустов, но над той, которую показал Алексей, крона кустов образовала шатер и с дорожки была почти не видна.

Алексей дождался, когда Юля уселась, и сел рядом, касаясь плечом ее плеча. От этого касания у обоих от плеч к груди проскочил приятный озноб, они впервые оказались так близко и наедине. Юле была приятна эта близость, и женским чутьем она понимала, что и Алексею с ней хорошо, но еще ощущалось стеснительное напряжение. Опять же Юля догадалась, что именно ей надо начать разговор, и она задала вопрос, который пришел ей в голову:

– А интуиция тебе не подсказывает, что происходит с вашими компьютерами и какая цель преследуется?

– Интуиция… – и Алексей вдруг вспомнил, почему это слово у него ассоциировалось с возникшими проблемами. Когда априорная программа только входила в моду, один из авторов статей назвал ее программой, работающей на уровни интуиции. И тогда, и сейчас он не понимал этого сравнения, но подсказка витала где-то в подсознании. Он внимательно посмотрел на Юлю, ожидая продолжения.

– У нас дома на чердаке оборудовано хранилище старой литературы. В нескольких шкафах хранятся книги еще прадедушек и прабабушек, и мои студенческие книги уже там. Не так давно я полезла туда поискать лекции по лесоводству, по ошибке открыла не тот шкаф, и оттуда мне под ноги упала небольшая книжка, на обложке которой карандашом крупно были нарисованы вопросительный и восклицательный знаки. Так любит отмечать свое отношение к прочитанному мой брат. Книга называлась типа «Познай себя» или что-то в этом духе, не помню, а издана была более ста лет тому назад. Естественно, я заинтересовалась и просидела с ней больше часа, листая и выхватывая для прочтения отдельные, кемто отмеченные абзацы. Так вот, в ней утверждалось и подтверждалось массой примеров, что интуиция – это знания о жизни, которые накапливались многими поколениями, и знания, приобретенные при настоящей жизни. Эти знания спрятаны в недоступных участках мозга, не каждый человек и не всегда этими знаниями может воспользоваться. Только маленькие дети некоторое время живут по интуиции. Любимый пример: ребенок учится ходить, ему не надо рассказывать, как переставлять ноги, он сам все знает и тренируется. Приобретенные интуитивные знания – это, например, умение водить машину. Сначала осмысленные, а потому медленное освоение манипуляций руками и ногами, постепенно знания накапливаются в подсознании, и опытный водитель уже не думает о процессе управления, идет интуитивное вождение. Автор считает, что некоторые люди, обращающиеся к подсознанию, умеют видеть предстоящие события.

Так вот, твоя интуиция не подсказывает тебе ответ по проблеме?

– К сожалению, я не отношусь к тем людям, которые умеют видеть своих недоброжелателей и тем более отгадывать их замыслы. Но я постараюсь, если ты введешь меня в состояние медитации, сам я это так и не освоил. А идея интересная.

– Ты что, читал эту книгу, там про медитацию на каждой странице упоминается?

– Нет, эту книгу я не видел, но подобными в студенческие годы мы увлекались, пытались научиться вхождению в медитацию, чтоб отгадать, какой билет на экзаменах достанется. Насколько я помню, никому это не удалось. Так поможешь мне?

– Нет, я это так же не освоила. Судя по пометкам, брат прорабатывал книгу основательно, и если бы он добился успехов, то мне бы сказал. Видимо, он посчитал это несерьезным.

– А кто твой брат по специальности?

– Он физик, окончил университет, несколько лет работал учителем, потом заинтересовался какой-то проблемой, что-то там придумал, и его пригласили на работу в НИИ. Он старше меня на два с половиной года, в детстве я больше водилась с его компанией мальчишек, чем с девчонками, правда, иногда они меня прогоняли, но я не отставала.

Что ж я разговорилась, тебя ждут, наверное?

По мере рассказа и разговора напряжение от близости друг к другу начало уходить, сами того не замечая, они облокотились на спинку скамейки, Юлино плечо плотнее и доверчивее прижалось к Алексею. Алексей почувствовал, как к нему приходит внутреннее спокойствие, от девушки шло какое-то душевное тепло. Было очень приятно ощущать ее рядом, слышать ее голос. Он боялся нарушить наступившую гармонию, поэтому ответил осторожно:

– Да нет, посидим еще, там все знают, что надо делать.

В душе Юли боролись два противоречия; с одной стороны, ей так же была очень приятна близость молодого человека, хотелось попросить еще посидеть или предложить еще встретиться, а с другой, довлела женская догма не проявлять инициативы, не предлагать первой. Пока они размышляли каждый о своем, раздался шмелиный звук мобильника Алексея. Юля вздрогнула, выпрямилась. Алексей нехотя достал аппарат, увидел, что это Саша, ответил, немного послушал, сказал, что скоро придет.

– Что-то случилось? Я пойду, пожалуй.

– Ничего особенного, у Директора совещание через сорок пять минут. Я тебя провожу.

Алексей встал, протянул руку, чтобы помочь встать Юле, но она проворно встала, а по протянутой руке шутливо шлепнула со словами: «Не старуха еще!».

Они прошли аллею парка, вышли за проходную, подошли к машине, Алексей, слегка помявшись, произнес:

– Слушай, Юля, я так хочу посмотреть твой лес, и мы договаривались об этом, но вдруг обстановка не позволит.

– Ну и что, в эти выходные не позволит, будут другие выходные, обязательно тебе покажу свое хозяйство, не расстраивайся. Кстати, не забывай, что ты мне обещал показать некоторые произведения искусства. И пока, до скорого! Директор ждать не будет.

Девушка ловко села в машину, хлопнула его по плечу, закрыла дверцу и мягко тронулась. Алексей проводил машину взглядом до тех пор, пока она не растворилась в жарком мареве нагретого асфальта. Это неожиданное свидание благотворно подействовало на настроение, в голове завертелся какой-то веселый мотив, а у входа своего корпуса он чуть не пропел пришедший на ум куплет.

Когда Алексей уже взялся за ручку двери своего отдела, там раздался взрыв смеха, войдя, он увидел Сашу, который, видимо, рассказал веселый анекдот. Громче всех хохотала смешливая Лена. Увидев руководителя, все замолчали, и только Лена, закрыв рот ладошкой, не могла остановиться и отвернулась к окну. До обеда Алексей был мрачнее тучи, и все подумали, что сейчас получат замечание, Саша смущенно посмотрел на коллегу. К удивлению, произошло совсем другое:

– Александр, ты кувалду принес?

– Какую кувалду? Зачем?

– Как зачем. Вон у того компьютера надо память вышибить, а вон у того программу отрихтовать. Не век же с ними мучиться!

Новая волна хохота прокатилась по помещению. Все смеялись не столько самой шутке, еще студенческой, сколько от радости, что разрядка продолжилась и начальник пришел веселый. Саша подхватил шутливый тон:

– Я лучше за пылесосом схожу, память продуем, с программы пыль смахнем.

– Пылесос и у нас есть, иди к подопытным компьютерам, а я Елене дам задание и подойду помочь.

– Лена, бери чайник и беги в столовую, там тебе три мегабита трафика нальют, да спроси, сколько стоит.

Лена, которая было привстала за чайником, упала обратно в кресло и только всхлипывала от хохота. Остальные хохотали уже над самой Леной, однако, Саша понял все правильно и пошел в экранированную комнату. Вслед за ним прошел и Алексей, закрывая дверь, он слышал шум передвигаемых кресел, коллеги начали усаживаться за рабочие места.

– Значит, так, Саша. Смотрим, что тут без нас натворил зараза-компьютер, потом мне надо позвонить в МедНИИ, а там и на совещание пора.

– Слушай, Алексей, тебе на пользу пошел обед с красивой девушкой.

– У, злыдни, уже донесли, сплетников держишь!

– Не сплетня, а информация, причем полезная, пора тебе половиной обзаводиться, не мальчик уже.

– Это обсуждать не будем. А общение было действительно приятным, и главное – полезным, Юля мне рассказала про интуитивное мышление, которое человек потерял за последние миллионы лет. Теперь кто-то возродил подобное в компьютерах, используя или дорабатывая априорную программу. Исходя из данных, полученных от пострадавших, совершенно очевидно, что априорная программа является наподобие питательной среды для совершения диверсий в компьютерных сетях различных предприятий. Посмотрим, что творится у нас.

Саша стал изучать состояние подопытного компьютера, в котором априорной программы не было, через несколько минут он ее обнаружил, но она оказалась размером значительно больше первозданной. Тогда он попробовал войти в стандартную программу расчетных таблиц, но компьютер воспротивился и стал выдавать различные титры запретительного характера, общий смысл которых можно было бы изложить, если бы это относилось к человеку, как «Отстаньте от меня, не мешайте!». С компьютером, который не был подключен к сети, пока было все в порядке. Саша, постукав клавиатурой, развернулся на кресле к Алексею.

– Этот комп посылает меня к системному администратору, он удалил все мои пароли и лишил меня всех прав, единственное, что мне удалось увидеть, это распухшую до неузнаваемости злополучную программу, у которой полностью изменились функции.

– Ты говоришь о компе, как о живом организме.

– А он и есть уже самостоятельный организм, пока, правда, дурак дураком, но то ли еще будет. Ты прав, эта программа стала базовой для ее существенной переработки. Видимо, произошло следующее. Последняя версия априорной программы содержит элементы самообучения, но авторы встроили ряд ограничений, они, видимо, понимали, что иначе комп выйдет из-под контроля. Кто-то пустил по сетям программу, которая не только снимает эти ограничения, но существенно увеличивает возможности обучения. В нашей обособленной сети эта программа будет изменяться до какого-то предела, а вот если подключить глобальную сеть, то произойдет подпитка дополнений и команд, которые приведут к какой-то цели. Мне эта цель не ясна, а ты что-нибудь понимаешь?

– А не может эта программа научиться влезать в нашу систему, порушив все твои заграждения?

– Теоретически, наверное, это возможно, но практически сделать очень трудно, не зная нашу операционную систему, которая специально разработана непохожей на все существующие. И потом, зачем тогда внедряться в другие организации, что они у медиков хотят взять? Кстати, неплохо было бы изучить состояние их компов, там их много, может, статистика подскажет, какая цель преследуется. И еще я предполагаю, что при достаточном развитии эта программа не позволит себя удалить, и тогда единственный путь – форматировать память или разрабатывать специальную программу наподобие антивируса. Узнай у медиков, как там дела.

– Сейчас я им позвоню, а потом пойдем на совещание, может быть, появится дополнительная информация.

Они перешли в основной кабинет, Алексей на мониторе открыл адресную книгу и щелкнул МедНИИ.

– Какие у вас там новости?

– Мы сделали, как вы сказали, с некоторыми компами, без априорных программ и дополнительных процессоров они работают нормально, только пользователям непривычно без локалки. Ее еще нельзя соединять?

– Хорошо, можно рискнуть образовать локальную сеть, но чтоб туда не попал комп с априоркой и не организовывайте связь с внешними сетями. Пока все, звоните, если что.

На совещание они пришли последними, за три минуты до начала. Кабинет был заполнен полностью, из посторонних Алексей заметил, кроме знакомых, куратора из Министерства и представителя районной службы безопасности, еще одного мужчину примерно его

лет с живыми темными глазами, которыми он коротко и внимательно посмотрел на Алексея, потом на Сашу. Шелест и тихие разговоры умолкли, Директор начал совещание.

– У нас присутствуют, кроме известных вам гостей, работник службы безопасности из столицы, Евгений Николаевич. В конце совещания он поделится с нами своей информацией. Сейчас мы обменяемся новостями и начнем с отдела анализа СМИ. Прошу.

– Начальник отдела рассказал, что в газетах, журналах и электронных СМИ о нашем Центре никакой дополнительной информации не обнаружено, только та, что давалась нами два года тому назад, а в последний год вообще о нашем Центре нигде не упоминается. Что касается «информационной диверсии», как сказали некоторые наши газеты, то есть несколько публикаций, рассказывающих о страшном вирусе, поражающем только новые компьютеры на некоторых некрупных предприятиях, видимо, крупные своей бедой с журналистами не делились. Что касается зарубежной прессы, то за последний месяц появились сообщения о поражении неизвестным вирусом системы управления ряда крупнейших корпораций в США и их дочерних предприятий в Европе и Азии. Чисто европейские фирмы пострадали во Франции, Испании и Италии. Про Германию и другие европейские страны не упоминается. В Японии и Китае, предположительно, это явление имеет место, но они предпочитают не давать информацию. Некоторые фирмы разыскивают разработчиков Априорной программы, чтобы потребовать компенсацию за причиненный ущерб. Оказалось, что фирмы этой уже не существует, и сотрудников ее найти не удалось. Некоторые антивирусные фирмы считают, что в глобальную сеть запущен новый вариант Априорной программы. В общем, полная неразбериха, масса фантастических предположений, ни одной обоснованной версии этого феномена. Даже в серьезных научно-технических изданиях теряются в догадках. У меня все.

Директор немного помолчал, видимо, раздумывая, кому предоставить слово, потом обратился к представителю районной СБ с просьбой рассказать, какие сведения получены от задержанных в лесу.

– Все действующие в лесу лица являются нанятыми и своего заказчика ни разу не видели. Наем производился по телефону, при договоренности, на их счет в банке перечислялся аванс, а затем по мере выполнения задания выплачивались и остальные суммы. Установить плательщика пока не удалось, действовал через цепочку подставных лиц или по чужим краденым документам. Всего в акции участвовало восемь человек. Четыре охранника, один из них старший, и ему подчинялись не только охранники, но и все остальные. Два специалиста, один радиоинженер, в его задачи входило настроить передающую аппаратуру и связать с компьютером. Он же развесил в нескольких местах на деревьях дистанционные миниатюрные видеокамеры, которые обнаружили Бориса Ивановича. Второй – программист, он запускал переданные ему программы, которые в автоматическом режиме должны были встроиться в программное обеспечение Центра. Два шофера с машинами периодически привозили в лес продукты питания и выполняли мелкие поручения, по своей инициативе они брали с собой еще по два-три человека якобы для безопасности. Все эти люди до этого друг друга не знали, и некоторые были подобраны из криминальных компаний. Например, программист, очень способный хакер, вместе со своим компаньоном создавали сайт, на котором рекламировался и предлагался для продажи товар с заведомо завышенными характеристиками и ценами. Когда заказов набиралось достаточное количество, они покупали дешевый товар, лепили на него придуманную марку, развозили покупателям, получали деньги в два-три раза дороже. Сайт ликвидировали, дельцы на некоторое время затихали, изобретая следующую акцию. Когда покупатели обнаруживали подделку, сайта уже не было, а по адресу, который был указан, никакой фирмы не существовало. Компаньон хакера, узнав, что работа идет с Центром, уговорил его попробовать залезть в ваш архив и скачать копии известных картин, чтобы организовать очередную аферу. Заказчик не препятствовал дополнительным занятиям хакера, поскольку это маскировало основную задачу. То, что Борис Иванович принял за ультразвуковую локацию, на самом деле оказалось устройством для отпугивания птиц от радиопередающих устройств. Естественно, никто из них истинных целей этой операции не знает. Серьезных доказуемых обвинений ни к кому предъявить не удастся, разве только вы сумеете сформулировать юридически обоснованные претензии к программисту. Пожалуй, у меня все.

Директор посмотрел на столичного гостя, но тот отрицательно покачал головой, тогда Директор обратился к Саше:

– Что нового у программистов?

– Как нам удалось выяснить, – при этом Саша кивнул на Алексея, – кем-то в глобальные компьютерные сети запущена программа, которая отыскивает в компьютерах, находящихся в сети, программу априорных вычислений и полностью изменяет ее назначение. Вместо помощи в управлении производством эта программа выводит компьютер из подчинения оператору, к чему это приводит, мы слышали в обзоре иностранной прессы, в нашей стране также достаточно примеров. Конечная цель этой акции нам еще не понятна. Пока единственной возможностью обезопаситься от аварийных последствий является удаление априорной программы, если это возможно, или форматирование памяти с потерей многих данных. Сейчас у нас в отделе образовалась группа энтузиастов, которая занялась созданием программы под условным названием «Антиаприорка». Но я не знаю, нужно ли нам этим заниматься, Центр не пострадал…

В это время монитор слабо звякнул, Директор повернулся к нему, прочитал появившуюся надпись и обратился к Алексею:

– Вас по телефону вызывает медицинский НИИ, можете ответить отсюда.

Алексей достал спутниковый телефон, взял звонок на себя, включил громкую трансляцию и со словами «Вас слушаю» положил аппарат на стол. Тут же все услышали голос:

– Алексей Владимирович, мы стали удалять априорки в остальных компах, но в некоторых удаление не происходит, они не подчиняются командам. Что нам делать?

Алексей переглянулся с Александром, тот скрестил руки.

– Пока физически обесточьте неподчиняющиеся компьютеры, может быть, позже чтонибудь придумаем или придется отформатировать память. Удаляйте априорку везде, где только удается. Постараемся вам помочь.

– Хорошо, вас понял, до связи.

Директор со словами, что получилась дополнительная информация к совещанию, обратился к столичному гостю:

– Евгений Николаевич, вы хотели что-то нам сообщить?

– Да, проблема, которую вы обсуждали, приняла глобальный характер, как видим, и за рубежом так же. По нашим данным, там она возникла примерно на неделю раньше, хотя возможно, что мы просто не знаем точно, где и когда это явление проявилось в нашей стране. Правительство серьезно обеспокоено создающейся ситуацией. Нашему ведомству поручено расследование этого явления, поручение также получили Минсвязи и некоторые другие ведомства. Наши сотрудники посетили ряд предприятий, на которых нарушилась работа компьютеров. Кстати, подсказкой этому послужил ваш запрос о ЧП в компьютерных сетях. Также полезным оказался звонок вашего министра министру связи по предложению Николая Сергеевича. Служба безопасности Минсвязи умело провела беседу с работником определенных отделов, и вскоре к ним обратились два человека с заявлением, что через них хотели получить доступ к цифровым линиям связи. Вербовка производилась по домашнему телефону, в общем, так же, как ваших лесных деятелей. Им предлагались очень большие суммы денег и запугивание расправой, если откажутся или сообщат. Сейчас они взяты под защиту и ведется следствие.

В сложившейся ситуации оказалось, что ваше учреждение наиболее полно осведомлено об этой информационной диверсии, поэтому прошу так же активно продолжать заниматься разгадкой целей и поиском противодействия.

– Спасибо, Евгений Николаевич, за информацию и положительную оценку наших усилий. Заниматься этой проблемой будем, и очень плотно, Центр пока не пострадал, повторяю, пока. Что будет дальше, неизвестно. Нет гарантии, что отсутствие априорки, как ее называют, спасет нас и других. Я уже говорил однажды, что криминальная изобретательность в большинстве случаев опережает компетентность антикриминала. Здесь именно такой случай. Поэтому предлагаю следующее.

Отделу художественно-исторической экспертизы продолжать изучать прессу по этой проблеме.

Александр Степанович, это хорошо, что есть группа по созданию противодействующей программы, если это поможет, придайте ей официальный статус, освободите от других заданий, создайте условия, чтоб могли работать с полной выкладкой.

И еще, сделайте инструкцию для владельцев домашних компьютеров, чтоб они не пострадали и через них зараза не проникла бы в Центр.

Алексей Владимирович, вы своим отделом усильте аппаратную защиту Центра от проникновения злополучной программы, с учетом того, что возобновляем прием информации по всем каналам.

Всем подразделениям перейти на нормальный режим работы.

На сегодня все. Все свободны. Алексей и Александр, задержитесь.

Остались на месте и гости. Когда все остальные разошлись, Директор обратился к Алексею с Сашей:

– Наш столичный гость у нас первый раз, поэтому расскажите ему на месте все, что вам удалось выяснить по обсуждаемой проблеме, познакомьте с основными задачами Центра, потом проводите в столовую и гостиницу. Есть еще, что добавить здесь?

– Николай Сергеевич, мы с Александром думаем, что нам следует съездить в МедНИИ, у них заразилось очень много компьютеров, все они разные по техническому уровню. Мы надеемся более полно оценить условия внедрения этой программы.

– Ну что ж, пожалуй, вы правы. Где этот институт, сколько туда ехать?

Алексей назвал город и предположил, что езды около полусуток. Директор, поразмышляв немного, повернулся к компьютеру, пощелкал мышью и, разглядывая монитор, произнес:

– Езды чуть больше восьми часов, через нашу станцию проходит только один поезд, в двадцать три тридцать, сегодня среда, чтобы успеть что-то сделать, выезжать надо либо сегодня, либо в понедельник. Что предлагаете?

Неожиданно к разговору подключился Евгений Николаевич:

– Хорошо бы поехать сегодня, тогда я составлю вам компанию, мне также надо набираться опыта, да и помощь некоторую смогу вам оказать.

Он вопросительно посмотрел на ребят, Директор тоже смотрел на них, а они смотрели друг на друга, несколько ошарашенные нежданным оборотом. Первым опомнился Алексей:

– Там надо не просто посмотреть, но и практически помочь институту, поэтому кроме Александра хорошо бы поехать еще одному программисту. Я, пожалуй, смогу поехать сегодня, а вот как Саша… он у нас человек семейный…

– А тебе теперь тоже отпрашиваться надо, так что успокойся, – не остался в долгу Саша. – Экскурсию проведешь без меня, документы оформишь, девушке позвонишь, а я пойду с семьей общаться. Второй программист, Андрей, молодой, холостой, проблем не будет. Идет?

Все с улыбкой наблюдали эту пикировку. Алексей спохватился, что они не в отделе, а у Директора, при посторонних, и продолжил по-деловому:

– Идет. Только как с билетами? На проходящий поезд проблема.

– Проблем не будет, окажу первую помощь, – вступил в разговор Евгений Николаевич и обратился к Директору: – Спецсвязь одолжите?

Директор пододвинул к нему аппарат, предварительно отключив от него свою гарнитуру.

Саша достал внутренний мобильник и стал давать указания по командировке Андрею, своему программисту.

Алексей по своему телефону сказал Сергею условную фразу, означающую, что в отдел придет не один, с посторонним.

Директор по внутреннему телефону тоже с кем-то говорил.

В кабинете возникла многоголосица, правда никому это не мешало, и только два гостя, не участвовавшие в разговоре, вертели головами то к одному, то к другому.

Последним закончил разговор Евгений Николаевич и сказал, что билеты будут ждать в кассе вокзала.

– Через полчаса документы по командировке будут у секретаря, – продолжил Директор, – машина для отправки на вокзал будет у проходной в двадцать два сорок пять.

Долго там не задерживайтесь, в субботу утром жду вас с рассказом и предложениями. Евгений Николаевич, надеюсь, поможет с обратными билетами. Расходимся?

Саша ушел первым, Алексей, подождав Евгения Николаевича, пошел с ним в отдел, по пути давая пояснения о деятельности Центра. К удовлетворению Алексея, столичный гость был специалистом в области вычислительной техники, поэтому пояснения давались легко, на профессиональном языке. Они вошли в экранированную комнату к подопытным компьютерам, Алексей рассказал вкратце предысторию событий и что им удалось выяснить.

– Что это за априорная программа? – задал вопрос гость.

– Эта вспомогательная программа была предназначена в качестве дополнительной к основной управляющей программе. Пользователь должен научить ее по еще неполным данным прогнозировать развитие событий и тем самым предупреждать о возможных аварийных или нештатных ситуациях. До этих событий априорка действительно помогала, и ею стали пользоваться многие предприятия. Инженеры даже разработали для нее специальный процессорный блок, для увеличения быстродействия и разгрузки основного процессора. И вот теперь кто-то воспользовался заложенными в априорке возможностями к самообучению и развил их до абсурда. Возможно, для автора этой акции это не абсурд, а промежуточная стадия для достижения какой-то цели, которая нам пока совершенно не понятна.

Они еще поговорили некоторое время, а потом вышли из отдела. Евгений Николаевич отказался от дальнейшей опеки, сказал, что сам перекусит в столовой, пойдет в гостиницу собираться и подойдет к проходной в назначенное время.

Алексей поплелся домой, стараясь идти по теневой стороне аллеи, солнце стояло еще достаточно высоко и пекло нещадно, от безветрия было душно. Неожиданный оборот по командировке, на которую они сами напросились, создал сумбур в голове, мелькала какаято мысль о первоочередном, срочном деле, но он никак не мог вспомнить, что надо. Хотелось позвонить Юле, но это можно и нужно сделать позже. Когда он вошел в квартиру, стерильная кондиционированная прохлада пахнула в лицо и стала пробираться через одежду к телу. С облегчением Алексей сел в кресло, и тут же на стене спроектировался большой циферблат, стрелки показывали шесть тридцать. Он любил в свободное время занимать себя подобными прибамбасами, а если сесть или лечь на диван, то часы засветятся напротив дивана. Глянув на циферблат, вспомнил наконец, что надо было позвонить в МедНИИ, предупредить о приезде завтра и попросить не трогать компы до их прибытия. В телефон их номер он

еще не ввел, поэтому пришлось встать, подойти к домашнему компу, соединиться с рабочим в отделе, открыть там адресную книгу и позвонить. К удаче, в МедНИИ еще задержались на работе, Алексей обо всем договорился и вернулся в кресло. Теперь можно позвонить Юле.

– Добрый вечер, как дела?

– Добрый. Все в порядке, сижу вот, раздумываю, стоит ли ужинать после твоего сытного обеда. А ты поужинал?

– Нет еще, сначала в командировку соберусь, а уж потом поужинаю, на дорожку.

– Уезжаешь… сегодня!? – откликнулась несколько растерянно Юля.

– Да, сегодня, через три с половиной часа. Не расстраивайся, Директор сказал, чтоб в субботу приехали. Так что воскресенье, надеюсь, в нашем распоряжении.

– А я и не из-за того расстраиваюсь, что ты уедешь.

– Да?.. А из-за чего же? – спросил Алексей с некоторой обидой.

– Из-за того, Алеша, что пирожки на дорогу испечь не успею. Понял? – ответила Юля со смешинкой в голосе.

Алексей смутился от того, что показал интонацией обиду, и обрадовался тому, что Юля впервые назвала его Алешей, но в долгу по пикировке не остался.

– А ты разве умеешь пирожки готовить?

– Готовят суп или борщ, а пирожки пекут, к твоему сведению! Будет повод, угощу.

У Алексея на языке вертелась еще колкость, но он вовремя остановился и просто спросил, не бывала ли она в городе, в который они едут.

– Нет, не приходилось. А сколько человек вас едет?

Алексей рассказал, они еще поговорили некоторое время и распрощались.

На вокзал они приехали загодя. У двух касс толпилось по несколько человек, у третьей никого не было и окошко было закрыто. Евгений Николаевич подошел к ней, тихонько постучал, окошко открылось, и он, поздоровавшись, показал какой-то документ, потом протянул деньги, получил билеты и вернулся к товарищам.

Подошел поезд, лязгнули подножки и двери вагонов, проводница, посмотрев билеты, пробормотала номер купе, внимательно оглядела всех и посторонилась, пропуская в вагон. К удивлению, они попали в одно купе, что для проходящего поезда было редкостью. Ребята расплатились с Евгением Николаевичем за билеты и стали устраиваться. Саша с Андреем полезли на верхние полки, предполагая, что там лучше спится. В отличие от программистов, Алексей и Евгений Николаевич не стали переодеваться в спортивные костюмы, а лишь сняли пиджаки, разулись и улеглись поверх одеял. Алексей специально в дорогу надел немнущийся летний костюм из лавсано-льняной ткани, а у Евгения Николаевича, видимо, было в обычае не переодеваться в дороге. Время было позднее, шелестящий гул колес и редкое их постукивание действовали усыпляюще. Свет в купе как-то сам погас, осталась лишь гореть слабая синяя лампочка. Вскоре все заснули.

Проснулся Алексей от слабого шороха отодвигаемой занавески, тихо звякнула бутылка с минералкой на столике. Была тишина, если не считать храпа из соседнего купе да легкого сопения ребят наверху. Алексей открыл глаза, в тусклом свете ночника увидел Евгения Николаевича, стоявшего нагнувшись перед столиком, смотрящего в окно. Алексей привстал и тоже посмотрел в окно. За окном полная тьма, только вдалеке мерцали огоньки какогото селения да в стекле отражался силуэт Евгения Николаевича. По коридору кто-то прошел быстрым шагом, клацнула дверь тамбура.

– Мы что, стоим, какая станция? – тихо спросил Алексей.

– Стоим посреди поля, довольно долго, что-то, видимо, случилось, – так же тихо ответил Евгений Николаевич и, надев пиджак, вышел из купе. Алексей последовал за ним. В служебном купе друг против друга сидели обе проводницы в полной форменной одежде, о чемто шепотом переговариваясь. Евгений Николаевич присел на краешек скамейки и тихо спросил с доверительной интонацией:

– Здравствуйте, девушки, мы, что, пережидаем, когда стадо коров дорогу перейдет?

Молоденькая проводница смешливо фыркнула, переводя любопытный взгляд то на одного, то на другого, старшая серьезно смотрела только на Евгения Николаевича и после некоторого раздумья спросила:

– Это для вас мы купе освобождали?

– Вы освобождали нам купе? Пришлось тревожить пассажиров?

– Не особенно. Там были все между собой чужие, две женщины и мужчины. Женщины с удовольствием перешли к женщинам, мужчины к мужчинам, последние тут же организовали выпивку. Так что не беспокойтесь, все довольны, надеюсь, и вы тоже.

– Конечно, мы очень довольны, в благодарность примите скромненький презентик к чаю. – С этими словами Евгений Николаевич вынул из кармана и положил на столик небольшую прозрачную упаковку с популярными конфетами. Старшая благодарно кивнула, а у молодой восхищенно округлились глаза.

– О, московские, самые наши любимые. Как вы угадали? Спасибо большое.

– Птичка просвистела про ваши вкусы, а вот вы помогите угадать, почему стоим.

– Вы люди важные, скажу, что нам известно, – ответила старшая. – Нас не принимает узловая станция, у них там полный затор, впереди нас есть еще составы, что-то случилось с управлением движением. Это все, что мы знаем.

– Немного, конечно, но главное, что рельсы на месте, а светофоры починят, так что можно спокойно спать дальше, – с деланой беспечностью произнес Евгений Николаевич, поднимаясь со скамейки.

Они попрощались с девушками и возвратились в купе. Там вместо ночника горел дежурный свет, программисты сидели на нижних полках и при входе своих в один голос спросили, что случилось.

– Случилось то, что, как вы называете, «нечистая сила» добралась до автоматики на железной дороге. Так, по крайней мере, подсказывает моя интуиция, – ответил Евгений Николаевич.

– Что будем делать? – спросил Алексей.

– Нам надо как можно скорее появиться там, может быть, вы сможете им помочь.

– Но как нам добираться?

– Когда я шел по коридору, то обратил внимание, что рядом с нами проходит автомобильная дорога, судя по тому, что в три часа ночи по ней проехало несколько автомобилей, она не второстепенная.

С этими словами Евгений Николаевич достал мобильник и стал куда-то звонить. Послушав ответ, он улыбнулся.

– О, это ты, Василий, как хорошо, что сегодня дежуришь.

 $-$  …

– Ладно, не стони, лучше помоги нам. Мы застряли в поезде, не доехав до станции N, там отказала автоматика. Найди телефоны здешней службы и продиктуй мне, позвони туда сам и попроси оказать нам содействие, возможно, мы сможем им помочь, со мной группа специалистов. О деталях я договорюсь с ними сам. Заранее благодарю. Записываю.

Закончив разговор и записав номер в телефон, Евгений Николаевич ненадолго задумался, а потом произнес тихо, но с такой интонацией, что прозвучало это как приказ. Все поняли, что инициатива командовать в данной ситуации за ним.

– Собирайтесь, ребята. Скоро за нами должен прийти транспорт, посмотрим, что там и как.

– А как же МедНИИ? – вырвалось у Саши.

– МедНИИ никуда не денется, предполагаю, что сядем на этот же поезд на свои места, когда он прибудет на станцию и…

Не успел он закончить фразу, как пискнул его телефон, а после нажатия кнопочки раздался громкий голос, чувствовалось, что говоривший находился в шумном помещении и старался перекричать шум.

– Здравствуйте, Евгений Николаевич, говорит начальник отделения СБ по городу N, уточните, где вы находитесь.

– Здравствуйте. Кругом полная темнота, единственная примета – это автотрасса, проходящая совсем близко от железной дороги, справа по ходу поезда. Мы располагаемся в третьем вагоне.

– Все понятно, вы находитесь примерно в десяти или пятнадцати километрах от нашего города. Высылаю машину, через пятнадцать-двадцать минут будет около вас. Можете выходить к дороге, придется преодолеть препятствие в виде ограждения, но оно там невысокое. В машине будет наш сотрудник, он вам обрисует ситуацию.

– Спасибо, до встречи.

Пока шел разговор, программисты переоделись и собрали дорожные сумки, Алексею же и Евгению Николаевичу достаточно было только застегнуть свои. Они гуськом пошли по коридору, у двери проводниц Евгений Николаевич приостановился и, улыбаясь, произнес:

– До скорой встречи, девушки. Ждите нас на вокзале, а пока выпустите, мы прогуляемся до города.

Старшая, уже ничему не удивляясь, молча пошла в тамбур, щелкнула замком и открыла дверь.

Путешественники сошли на гравий полотна и некоторое время постояли, пока глаза привыкли к темноте. При тусклом свете струившегося из окон вагона они спустились с низкой насыпи и подошли к невысокому ограждению. Андрей уже было приготовился перелезть, но Евгений Николаевич остановил его, указывая на небольшие кучки сена, сказал, что раз здесь косили, то должен быть и проход. Действительно, через десяток шагов в ограде оказались раздвинутые прутья, образуя неширокий лаз. От него в обе стороны шла еле заметная тропинка. Компания уже подходила к автодороге, когда против их вагона затормозил микроавтобус, развернулся и остановился. Послышался шелест отодвигаемой двери и голос:

– Евгений Николаевич, это вы там идете?

– Мы идем, спасибо.

– Проходите, садитесь.

Перед тем, как залезть в машину, Алексей оглянулся на свой вагон. Тускло светились окна коридора, а в ярко освещенном проеме двери тамбура был виден силуэт проводницы, любопытство которой теперь удовлетворилось.

Автомобиль тронулся, хозяин представился Вадимом, все назвались, и Вадим начал рассказ:

– Все началось незадолго до полуночи. Дежурный диспетчер обнаружил какое-то неоднозначное поведение настенного табло. Посчитав, что это испортилось именно табло, он обратился к компьютерному видеомонитору, но и там было то же самое. Диспетчер, заподозрив неладное, попытался дать красный на все четыре входных и выходных светофора, но компьютер не принял его команды. Еще некоторое время автоматизированная система движением действовала, но уже по плану чрезвычайного режима. Составы направлялись на запасные пути и там останавливались. Когда все пути занялись, все встало. Все это время диспетчер пытался штатно перейти на ручное управление движением, но автоматика его не слушалась. Тогда его помощник связался по радио с прибывающими составами и дал команду на запрет входа в зону ответственности станции. С локомотивов ответили, что

они и так стоят перед красным светофором. К счастью, сработала автономная аварийная система сигнализации, информации о которой на табло почему-то не было. Вызвали главного диспетчера и системного программиста. Им ничего не оставалось сделать, как выключить главный компьютер, так как к этому времени начались произвольные переводы стрелок, и только красный сигнал на всех светофорах предотвратил аварии. На нашей станции пересечения двух оживленных железнодорожных магистралей со всех направлений скопилось по несколько грузовых и пассажирских составов. Вся станция забита поездами, на пассажирских путях ждут отправления проходящие поезда. Пассажиры волнуются, станционное руководство ничего вразумительно объяснить не может, потому что само ничего не понимает. Кто-то пожаловался в прокуратуру, приехал прокурор города, точнее, исполняющий обязанности прокурора, а сам прокурор в санатории где-то далеко. Этот работал в отделе кадров, ему вот-вот на пенсию, опыта следственной работы практически не имеет, стал действовать по «букварю», опечатал диспетчерский зал, вызывает на допросы всех работников станции по несколько раз. Дурдом да и только.

– А что, разве у них нет запасного запрограммированного компьютера? – спросил Евгений Николаевич.

– Есть, конечно, начальник станции и главный диспетчер просят открыть зал для ремонта аппаратуры, но прокуратура не открывает.

– Я не знаком с системой защиты компьютеров в диспетчерской, – подал голос Алексей, – вы не в курсе, не были ли связаны эти компьютеры с внешней информационной сетью?

– Нет, это системный программист успел проверить в первую очередь, штатно такой связи не должно быть, даже подключение какого-либо носителя информации к этим компьютерам возможно только самим системным программистом с применением сложного пароля.

Тем временем они подъехали к привокзальной площади, объехали вокруг большой клумбы и остановились. Выйдя из машины, все стали оглядываться по сторонам. Начинался ранний рассвет. В его сумеречном свете и свете поблекших дежурных фонарей все выглядело серым. Большую часть периметра площади занимало приземистое и длинное здание вокзала, постройки не менее двухвековой давности. Слева от него, через проход на перрон, стояло служебное здание в три этажа. На первом этаже в сторону площади окон не было, и к его глухой стене примыкала пристройка с яркой вывеской: «ИНТЕРКАФЕ ИГРАЛЬНЫЕ АВТОМАТЫ», на втором этаже светились несколько окон, а третий этаж казался более высоким, широкие ярко освещенные окна его смотрели, видимо, на все четыре стороны.

– Ну что, пошли, пожалуй? – прервал молчание Вадим и энергично пошел к зданию.

В боковой стене в тени дерева они увидели дверь и вошли внутрь. Небольшой вестибюль переходил в коридор, протянувшийся вдоль глухой стены. В вестибюле стояла кучка работников станции и что-то обсуждала. Они все повернули головы к вошедшим и провожали их обеспокоенным взглядами. От этой группы отделился мужчина неопределенного возраста с явно военной выправкой темно-серого костюма и решительным шагом приблизился к ним.

– Начальник службы безопасности по нашему городу Константин Никитович, – представил Вадим. Произошло стандартное рукопожатие и знакомство. Они направились к лестнице, по пути Вадим пояснил, что на первом этаже служебные помещения технических работников станции, на втором – кабинеты руководства, а на третьем – диспетчерский зал. В вестибюле второго этажа к ним навстречу вышел мужчина в железнодорожной форме, выше среднего возраста и роста.

– Начальник станции Максим Романович, – представил его Вадим.

Максим Романович пожал всем руки, прослушал скороговоркой сказанные имена гостей и обратился к Евгению Николаевичу, безошибочно определив в нем старшего группы.

– Пойдемте, у нас есть свободное помещение, там поговорим, и вы сможете расположиться. – С этими словами он повернулся и быстро зашагал по коридору.

Алексей заметил, что в коридоре не было пусто, навстречу им попадались мужчины и женщины в форме, знаки различия которой он не знал. На лицах многих из них читались недоумение и раздражение. Настроение явно было нервозное. Впрочем, Алексей их понимал, сам некоторое время назад был в таком же положении.

Они вошли в комнату, которая, судя по меблировке, была чем-то вроде комнаты отдыха. Диван, несколько кресел, журнальные столики, большой электронный экран, компьютер, полки с электронными книгами и различные проигрыватели составляли обстановку этого помещения.

Команда Евгения Николаевича расселась на диване, Максим Романович сел в кресло напротив, Константин Никитович и Вадим сели в кресла чуть в сторонке.

– Итак, насколько меня информировали, вы сошли с поезда и приехали к нам для оказания помощи, – начал разговор начальник станции. – Как вы себе это представляете?

– Со мной специалисты, которые столкнулись с подобной проблемой, знают ее причины и могут проверить компьютеры на наличие паразитной программы, дадут рекомендации, чтобы не повторилось подобное явление. Сейчас надо как можно скорее осмотреть в присутствии программиста и диспетчера запасной компьютер и подключить его, чтобы восстановить движение. Потом разобраться с рабочим компьютером.

– Да, но нас в диспетчерский зал не пускают, не только к компьютеру. Мы начали восстанавливать движение прадедовскими способами, подняли пенсионеров, которые умеют переводить стрелки вручную, всех их снабдили радиотелефонами, диспетчер должен быть на рабочем месте, потому что только из зала может осуществляться уверенная радиосвязь. Главного диспетчера, дежурного диспетчера, программиста постоянно допрашивают и не отпускают заниматься делом. Еще так час-полтора простоим, и будет вообще…

В это время подал сигнал его телефон.

– Слушаю.

– …

– Да подсоединили мы биотуалеты ко всем поездам у перронов.

– …

– Нет у меня столько биотуалетов, чтобы всем поездам, стоящим на подходе, ставить. Наладится движение – дезинфекцию сделаем, с вашей помощью. Все, другого обещать не могу! – закончил разговор начальник станции и, уже обращаясь ко всем, пояснил: – Главный санитарный врач пугает эпидемией, а недавно Директор завода звонил, состав с прокатом металла стоит, а они с колес работают, завод вот-вот встанет, судом пугает. Маневренная работа вообще невозможна, горочное автоматизированное управление не работает, сортировка и формирование новых составов не ведутся. Прокурор слушать не хочет, диспетчера не отпускает, оставшийся на свободе сменный диспетчер стоит на мосту через пути и по радиотелефону пытается управлять стрелочниками. Связь плохая, потому что аппараты старые и связываться должны из центрального пункта, а он в зале. Коль приехали помочь, то помогите, уберите вы этого придурка из прокуратуры, компьютер другой мы найдем. Из соседней станции возьмем такой же, они еще не успели поставить его.

После этих слов, сказанных с болью и злобой, начальник взял рацию и кого-то вызвал.

– Верочка, как у тебя дела? – произнес он и нажал кнопку громкой связи.

– Максим Романович, – раздался звонкий молодой голос, – путь на выход готов, сейчас отправлю пассажирский сто второй с третьего пути, а потом со второго триста шестнадцатый.

– Стоп, стоп, Вера. После сто второго отправь грузовой тридцать пять двенадцать с туалетной бумагой через третий путь. И еще, посади путейца на локомотив сто второго, пускай тихо-тихо идут на выход, а на стрелках предупреди, чтоб стояли и отслеживали проход. Потом скажу, какой следующий путь готовить.

– Хорошо, Максим Романович, сделаем.

– А у тебя есть связь с локомотивными бригадами?

– Да, я захватила рацию с их диапазоном.

– Молодец! Передай на отправляемые поезда, чтоб руководствовались не закрытыми светофорами, а сигналами стрелочников.

– Я уже передала это, так они ворчат, что придется отключать автоматическое торможение.

– Ничего, отключат на время, до перегона.

Пока шел этот разговор, Алексей повернулся к Евгению Николаевичу и тихо сказал, что, пожалуй, не надо привозить такой же компьютер от соседей, ситуация может повториться. Евгений Николаевич кивнул, но потом возразил, что сначала посмотрим, чем здесь располагают, и уже громко сказал:

– Максим Романович, мы начнем действовать, а вы можете заниматься своим хозяйством, – и, уже обращаясь к начальнику СБ города, продолжил: – Пойдем, Константин Никитович, поговорим с прокурором, а ребята пока подождут здесь.

Они пошли по коридору к лестнице, по пути Евгений Николаевич тихонько спросил, что это за поезд с туалетной бумагой, Константин Никитович рассмеялся и сказал, что железнодорожники так называют многотонные рулоны металлопроката, которых ждет завод. На третьем этаже в небольшом вестибюле сразу увидели дверь, заклеенную полоской бумаги с печатью, судя по надписи, в диспетчерский зал, слева две двери, одна из них также заклеена. Навстречу им поднялся со стула лейтенант железнодорожной полиции и, скользнув взглядом по Евгению Николаевичу, уважительно обратился к Константину Никитовичу:

– Извините, но прокурор распорядился никого не пускать.

– Понятно, доложи ему, что приехал сотрудник СБ из центра.

Через некоторое время вместе с лейтенантом вышел сухопарый мужчина, почти лысый, но с бородкой, которая больше походила на небритость двухнедельной давности, что придавало несколько неопрятный вид, хотя одежда на нем выглядела вполне прилично. Чуть исподлобья его взгляд прошелся по лицам прибывших и остановился на Евгении Николаевиче.

– Что вас привело к нам? – не поздоровавшись, задал он вопрос.

– Я занимаюсь авариями в информационных комплексах на предприятиях, участвую в расследованиях, а специалисты, прибывшие со мной, помогают восстановить функционирование техники, – ответил Евгений Николаевич и протянул свое удостоверение.

Прокурор взял документ в руку, внимательно прочитал, сверил фотографию с оригиналом и протянул обратно с вопросом:

– А где предписание об участии в расследовании именно в нашем городе?

– Вот, в командировочном удостоверении говорится, что я должен посещать по мере необходимости организации, в которых возникли проблемы с системами автоматизированного управления.

– Я не вижу необходимости вашего участия в расследовании, здесь все ясно, виноват персонал, осталось только выяснить, халатность или умысел, – возразил прокурор, даже не взглянув на протянутую бумагу, затем повернулся и ушел в кабинет.

Евгений Николаевич постоял несколько секунд, уставившись в закрытую дверь, потом улыбнулся, потер ладонью подбородок, как бы снимая боль от удара, сказал смущенным спутникам, один из которых изучал рисунок обоев, а другой рассматривал носки своих ботинок:

– Ничего ребята, пробьемся, спасать надо персонал, да и станцию тоже, – с этими словами он подошел к окну, присел на подоконник и достал мобильник.

– Привет, Василий! Как дежурство?

– …

– Говоришь, генерал интересовался, где я. И что, мне ему звонить или ждать его звонка? – …

– Хорошо, я позвоню. А почему он не спит, как все?

– …

– …

– Даже так! Слушай, надо разослать во все главные вычислительные центры всех ведомств инструкцию, которую я составил со специалистами, она есть у вас.

– Вы разослали в сами ведомства и министерства, пока они сообразят, кому спустить, и соберут всякие там визы, пройдет несколько дней, за это время много чего произойдет нехорошего. Надо разослать непосредственно в ГВЦ. Понял? Ну, пока, до связи.

Евгений Николаевич на мгновение задумался, а затем решительно нажал несколько кнопок на телефоне.

– Здравия желаю, Виктор Степанович! Да, я здесь, обстановка напряженная, десятки поездов стоят на станции и на подходе к ней с четырех направлений. Причина – сбой в компьютерной системе управления движением, как и во многих других организациях. Будем разбираться, со мной специалисты. Но нужна ваша помощь. Местная прокуратура по формальной причине не подпускает меня на территорию и к нужным работникам станции. Сами они ведут следствие ошибочным путем, так дело затянется на несколько дней, а счет идет на часы. Необходимо, чтобы срочно пришло распоряжение от вышестоящей прокуратуры с наделением мне полномочий. Думаю, что мои специалисты помогут достаточно быстро восстановить систему управления.

– …

– Понял, буду ждать, конечно, при необходимости позвоню, спасибо, до связи.

Евгений Николаевич вернул телефон в карман и на вопросительный взгляд Константина Никитовича сказал, что о событиях на станции знают в столице, парализованы две дороги, генералу ночью дали указание принять срочные меры:

– Мы здесь оказались очень кстати, и вот-вот должно прийти указание о передаче мне необходимых полномочий.

За окном послышались приглушенные хлопки дверей вагонов, коллеги повернулись к окну. Отсюда открывался вид на все пути станции. Уже достаточно рассвело. На первом перроне, видимо, готовился к отправке пассажирский состав. Появилась служащая в красной фуражке с ручным мегафоном, неясно послышалось сделанное объявление, пассажиры засуетились и стали поспешно входить в вагоны. Дальше, через третий путь медленно проходил грузовой состав с громадными рулонами стального листа. «Ничего себе туалетная бумага!» – подумал Евгений Николаевич. Станция начала оживать, но следующие пути, сколько хватало глаз, были заняты эшелонами.

– Что если бы был настоящий прокурор, как бы он начал следствие, так же? – спросил Евгений Николаевич.

– Да нет, конечно. Он бы собрал меня, начальника линейного отделения, начальника полиции города, начальника станции, специалистов-железнодорожников, провел бы совещание. Наверное, создал бы компетентную комиссию и под ее наблюдением предложил бы технарям и диспетчерам ремонтировать автоматику, а может, и по-другому поступил, более просто. Он вообще-то мастер на нестандартные решения, в большинстве случаев они были эффективными.

– Почему же он оставил вместо себя кадровика, не компетентного в расследованиях?

– Это не он оставил, а свыше назначили. Возражать, видимо, он не стал, посчитал, что ничего серьезного не случится. Ведь в нашем городе очень спокойно. Дело в том, что мы с полицией очень хорошо и доверительно взаимодействуем, обмениваемся оперативной информацией, проводим при необходимости совместные операции, причем договариваемся об этом сами, без указаний из прокуратуры или сверху. Местный криминал в течение нескольких лет мы обезвредили, или, по крайней мере, он стал реже возникать, да и его мы в большинстве случаев контролируем. Прокурор нас поддерживал и частенько помогал нам, но не в виде контролирующих, а равноправных помощников.

Наружная дверь хлопнула, молодой мужчина с папкой в руке быстрым шагом прошел к двери, за которой велся допрос, что-то сказал лейтенанту, тот кивнул и пропустил его.

– Посыльный из прокуратуры прибежал, наверное, распоряжение принес, – сказал Константин Никитович и полез в карман за пискнувшим мобильником. Это Вадим сообщил, что из отдела принесли документ для Евгения Николаевича.

– Поднимайтесь все к нам.

Из кабинета вышел посыльный и молча ушел. За ним вышел прокурор и раздраженно спросил у полицейского: «Где эти… эсбешники?» – и, увидев их, выключил раздраженное выражение на лице и в голосе.

– Евгений Николаевич, я получил распоряжение передать вам дело о выводе из строя системы управления движением на станции, пойдемте, я вам передам протоколы допросов, и вы продолжите работу с подозреваемыми.

– Скорее всего персонал, который вы допрашиваете, не виноват в этом происшествии, и его надо быстрее вернуть на рабочие места для восстановления управления движением.

– Откуда вы знаете, что они не виноваты, вы здесь только что появились. Кто ж, повашему, виноват?

– Я же вам говорил, что занимаюсь расследованием подобных ситуаций, она не первая, по стране их уже, наверное, сотни, наработаны первые меры по ликвидации аварий. Кстати, персонал начал действовать правильно, и если бы вы его не оторвали от дел, то к этому времени было бы частично восстановлено управление движением. А виновных скорее всего надо искать за пределами здания, и действовал он с помощью специальных технических средств. Вот здесь пока полная неясность, кто, где и когда.

– А я действовал согласно закону и пришел бы к аналогичному выводу, – попытался выкрутиться прокурор. – Пойдемте, оформим передачу дела.

Они вошли в кабинет. За столом сидел молодой человек и что-то писал, напротив него сидели три человека «подозреваемых». Главный диспетчер, женщина, видимо, за пятьдесят, в хорошо сидящей форменной одежде, на лице усталость и досада. Рядом, как-то сгорбившись, сидела девушка тоже в форменной одежде, но с кокетливыми дополнениями в виде воздушного шарфика, брошек и чего-то там еще. На лице испуг, носик покрасневший, глаза заплаканные. Чуть в сторонке вполоборота к столу сидел программист, молодой человек в голубых вельветовых брюках и серой футболке. Густая темная шевелюра патлами торчала в разные стороны. Он сидел со скрещенными на груди руками на краешке стула, вытянув вперед ноги, а лопатками упирался в спинку стула. Голова независимо откинута назад, с устремленным в потолок взглядом.

При появлении нового человека главный диспетчер только сильнее сжала губы, у девушки глаза наполнились слезой, молодой человек коротко чуть скосил взгляд, но позы не изменил.

– Вот приехал следователь из столичной службы безопасности, и теперь он будет с вами заниматься, – произнес ИО прокурора, обращаясь к «подозреваемым», а Евгению Николаевичу сказал: – Приступайте, я пока заполню бланк о передаче дела.

Евгению Николаевичу совершенно не хотелось что-либо говорить при нем, и он, ожидая окончания процедуры, открыл папку с протоколами допроса и сохранил в памяти имена несчастных. Повисло неловкое молчание. Наконец, прокурор подвинул в его сторону бумагу, Евгений Николаевич, не читая, расписался, дождался, когда прокурорские работники попрощаются и уйдут, и только тогда обратился к железнодорожникам:

– Я не буду заниматься вами в том же духе, как тут было до этого, вы ни в чем не виноваты, вы стали жертвой злого умысла, пока не известно, от кого. Произошло это потому, что в ваш компьютер проникла программа в виде своеобразного вируса, которая и вывела из строя автоматику. Вы правильно начали действовать, и не ваша вина, что вам не дали продолжить. Наши специалисты помогут вам устранить неполадки и дадут рекомендации, чтобы подобное явление не повторилось. Я вас очень прошу вернуться прямо сейчас на ваши рабочие места и налаживать движение. Сейчас парализованы две дороги, затор принимает катастрофический характер, страдают пассажиры и многие промышленные предприятия.

Говоря все это, Евгений Николаевич переводил взгляд с одного на другого, пытаясь понять, удается ли ему снять с них стрессовое состояние. Лицо женщины стало разглаживаться, взгляд – внимательным. Девушка сидела с приоткрытым ротиком, глаза высохли, в конце монолога она уже стрельнула глазами на соседа и стала поправлять шарфик, коснулась ладошками прически и выпрямилась на стуле. Программист позы не изменил, но глаза с потолка перевел на говорившего и внимательно слушал. К удивлению Евгения Николаевича, он первым вскочил и быстро пошел к выходу, за ним буквально рванулась девушка. Главный диспетчер хотела что-то спросить, но потом раздумала и, легко встав, пошла за своими коллегами. Евгений Николаевич оглядел стол, взял папку под мышку и, догнав ее, сказал:

– Татьяна Петровна, вы свяжитесь с Максимом Романовичем, он сейчас больше всех в курсе дел, и еще, ваша Вера руководит движением с пешеходного моста.

– Спасибо, но я не понимаю, отчего все это произошло, я больше двадцати лет здесь работаю, такого никогда не было.

– При сложных системах управления возникают и более сложные аварии, – философски заметил Евгений Николаевич и продолжил: – Вы не беспокойтесь, я и правоохранительные органы вашего города возьмут вас под защиту.

– Да уж, защитили давеча.

– Информации у них еще не было, да и ваш главный вычислительный центр должен был принять некоторые меры.

Они уже стояли около двери в диспетчерский зал, куда молодежь не решалась войти, увидев бумажную полоску, которой была заклеена дверь. В вестибюле толпились ребята, приехавшие с Евгением Николаевичем, начальник СБ города и начальник линейного отдела станции. Евгений Николаевич сорвал наклейку, под которой обнаружился кодовый замок, а чуть выше глазок дверной видеокамеры. «Да тут все как надо», – подумал он.

Татьяна Петровна приложила цифровой ключ, замок щелкнул, дверь приотворилась. Хозяева вошли в зал, а Евгений Николаевич задержался в вестибюле и обратился к двум начальникам:

– Я прошу вас как можно быстрее, хотя бы в течение получаса дать мне информацию об этом заведении, которое примыкает к этому зданию. О работниках, владельцах, совладельцах, вообще обо всех, кто имеет непосредственное отношение к нему. Пока все то, что имеется в компьютерах и в головах ваших сотрудников. Собирать новую оперативную информацию сейчас не надо. Потом соберемся, обсудим и наметим мероприятия. Я буду здесь.

– Есть подозрения, что зараза оттуда? – спросил начальник полиции.

– Да, не очень уверенные, но пока единственные. Действуйте, друзья, время против нас.

Местные товарищи разошлись, а Евгений Николаевич подошел к своим и сказал, что железнодорожников вывели из равновесия и поэтому надо им помочь осторожно и тактично.

Они вошли в зал. Евгений Николаевич представил своих спутников. Диспетчеры назвались каждый сам. Татьяна Петровна отнеслась к этому спокойно, девушка, ее звали Катей, метнула испуганный взгляд на молодого человека и уткнулась в свой компьютер. Программист, его звали Димой, сидел за компьютером и что-то там проверял. Во время знакомства он было напустил на себя независимый вид, но дружеские улыбки гостей успокоили его.

Три диспетчерских рабочих места располагались против окон, выходящих на пути, в центре зияло темной пустотой табло.

– Дима, ты занимайся, мы тебе мешать не будем, только скажи, есть ли в этом компьютере априорная программа? – начал разговор Алексей.

– В этом нет, а вон в том есть, – кивнул он на системный блок, стоящий на краю стола.

– Все равно на всякий случай загрузи программку «Антиаприорку», Андрей даст тебе флешку с ней, а когда поставишь этот компьютер на место и освободишься, мы тебе расскажем, что здесь произошло, и посоветуем, что делать с тем компьютером.

Евгений Николаевич сел в одно из четырех кресел, стоящих в углу за журнальным столиком, раскрыл папку с протоколами допросов и углубился в их изучение, незаметно поглядывая на присутствующих.

Щелкнул кодовый замок, и вошел начальник станции. Стремительно подошел к диспетчерам и, видимо, обрисовал обстановку и наметил с ними новый график. Разговор шел на профессиональном сленге, и посторонний мало что понимал. Закончив разговор, он повернулся, пошел к выходу и только тут заметил Евгения Николаевича. Подошел, сел в соседнее кресло, поблагодарил за содействие и тихонечко спросил:

– Вы еще будете их допрашивать?

– Нет, разве только возникнет необходимость в некоторых уточнениях, но это без отрыва от их дел.

– Хорошо. Но что же все-таки произошло и кто мог нарушить автоматику?

– Пока не ясно, мои местные коллеги уже занимаются. Я тоже скоро займусь этим. Вот провожу своих товарищей, а сам останусь здесь. Кстати, с вами согласовывали строительство павильона «Интеркафе»?

– Да, у нас на вокзале было недостаточно мест питания, ресторан и одно кафе, постоянно очереди. А этот предприниматель обещал организовать строительство кафе с хорошей пропускной способностью. Но потом потихонечку стал менять профиль, свои обещания забыл. У нас шла техническая реконструкция станции, и мне было не до него. Вы думаете, что люди оттуда замешаны?

– Мы все должны проверить, – уклончиво ответил Евгений Николаевич.

Максим Романович, попрощавшись, ушел. Евгений Николаевич глянул на часы, прошло около двадцати минут, как его местные коллеги разошлись выполнять его задание, скоро должны явиться. Раздался голос Татьяны Петровны: «Дима, скоро табло включишь, мы уже график закончили?».

– Сейчас, уже кончаю.

И он метнулся к снятому компьютеру и стал что-то отвинчивать. Тут же к нему подошел Алексей и спросил, что он хочет делать.

– Надо переставить на тот комп радиожгуты.

– А разве обычных, проводных жгутов нет?

– Есть, но эти быстрей можно поставить.

– Дима, мы очень советуем соединить обычными жгутами. Возможно, через радиожгуты и проникла зараза.

– Да… аа, ну тогда я побежал в каптерку, они там висят.

Вслед за ним вскочила Катя и со словами, что ей нужен справочник, выбежала из зала. Татьяна Петровна с улыбкой проводила ее взглядом.

Минуты через три Дима вернулся со жгутами в обеих руках и начал монтаж компьютера. Вихры его были заметно приглажены и вполне могли сойти за прическу. Вскоре появилась и Катя с брошюркой в руке, небрежно кинула ее на стол и уткнулась в монитор. Алексей активно подключился помогать Диме. Саша с Андреем изучали поврежденный компьютер. Татьяна Петровна развернулась на кресле и обратилась:

– Евгений Николаевич, можно в кабинет сходить, хочу таблетку от головной боли принять?

– Татьяна Петровна, вы здесь хозяйка, так что вопросы излишни.

– Но там дверь заклеена и полицейский сторожит.

– Что ж, давайте я вас провожу, – понял Евгений Николаевич, что с ним хотят поговорить.

Как только вошли в кабинет, она спросила:

– Вы правда больше не будете нас допрашивать и вообще мы свободны?

– Все, что я говорил, правда. Сейчас мои коллеги из вашего города занимаются этой проблемой вне вашего здания, я их жду с минуты на минуту, затем мы вас покинем.

– Хорошо, а то я за Диму беспокоюсь, он хороший мальчик, из семьи наших железнодорожников, впрочем, как и все мы. Осенью у него с Катей свадьба.

Разговаривая, Татьяна Петровна мимоходом включила чайник, на столе появился поднос, на который она поставила чайные чашки, баночку с растворимым кофе, сахарницу и коробку печенья. Между делом она действительно приняла таблетку и продолжила:

– У нас очень хорошая команда, Катя и Вера подруги, здесь родились и выросли, вместе учились. Катя тихоня, но дело знает, а Вера лидер, всей молодежью здесь командует, везде успевает, и все у нее получается. Вот уйду на пенсию, Вера будет достойной заменой.

Чайник щелкнул, отключившись, Татьяна Петровна взяла поднос, а Евгения Николаевича попросила взять чайник, и они пошли в зал. Там уже светилось табло со схемой переплетающихся путей. Татьяна Петровна поставила поднос на журнальный столик со словами: «Есть кофе, в порядке самообслуживания» – и пошла к своему креслу.

Приезжие подошли к столику и занялись приготовлением кофе. Дима подкатил к столику свое кресло, но прежде чем сесть, приготовил две чашечки кофе, бросил на блюдечки по несколько печений и поставил сначала Татьяне Петровне, а потом Кате. Те кивнули, не отрываясь от табло.

– Что, Катя, на табло, кажется, все правильно, – не то спросила, не то подтвердила Татьяна Петровна.

– Да, я не заметила отклонений, видно, как стрелки вручную переводят. Вон состав пошел на выход.

– Зови сюда Веру, сейчас она лучше всех знает обстановку. Начинаем выполнять намеченный график.

Катя взяла в руки связной микрофон и сказала:

– Верунь, как дела? Иди к нам, табло работает, график готов, будем растаскивать составы.

– Отлично, Катюша! Сейчас подойду. А ты объяви по второму диапазону, стрелочникам, что могут возвращаться в дежурку, а то меня далекие не слышат, – раздался очень чистый, грудной голос, напоминающий голос оперной певицы.

«Наверное, поет хорошо», – подумал Евгений Николаевич, залпом выпил кофе и теперь с любопытством рассматривал табло, на котором причудливо переплетались зеленые, красные и желтые линии, как гусеницы, ползли изображения поездов. Заметно было, что он нетерпеливо вскинул взгляд на большие часы под самым потолком, а затем встал и подошел к Татьяне Петровне.

– Татьяна Петровна, вы можете сказать, когда прибудет сюда вот этот поезд? – и он показал ей проездной билет.

– Точно сказать еще не могу, – она посмотрела на монитор, – что-то между семью сорока и семью сорока пятью.

– Ничего себе «неточно», – подумал Евгений Николаевич и вернулся на свое место.

Тем временем Саша не спеша допивал из своей чашки, рассеянно водя глазами по сторонам. Алексей пил, смакуя, мелкими глоточками и, улыбаясь, уставился на Андрея, который при возникновении Вериного голоса застыл, не донеся чашки до рта. Дима деловито пил кофе, с аппетитом поглощая печенье и развернувшись с креслом в сторону табло.

Не прошло и трех минут, как дверь широко распахнулась и в зал стремительно вошла Вера, стройная высокая девушка в темно-синем спортивном костюме, белых кроссовках, но в красной форменной фуражке.

– Привет! – на ходу выпалила она, но тут заметила посторонних, не растерялась, – да тут у нас гости, здравствуйте всем, я Вера, – и, не дожидаясь какой-либо реакции от приезжих, прошла к своему месту, кинула фуражку на край стола, села в кресло, белокурые, чуть вьющиеся волосы упали на плечи.

– Ты чего так вырядилась? – спросила Катя.

– Да я в спортзале была, там начальник нашел меня по мобильнику и велел скорее приходить, я говорю, переоденусь и прибегу, а он говорит, что некогда переодеваться, так прибегай. Но все-таки забежала домой сумку с ракетками оставить, а мама говорит, что на станции авария какая-то, я было понеслась, а она говорит, мол, фуражку надень, а то никто и не разглядит тебя в толпе. Вот так и моталась по мосту, как гриб-мухомор.

– Ладушки, девчонки. Делом займемся. Загружаю графики, переходим на автоматизированное управление. Следите каждая за своими участками, будьте готовы вмешаться, если что не так. Вера, объяви локомотивщикам, что теперь должны следовать сигналам светофоров.

Все с интересом стали наблюдать изображение на табло, Дима подъехал на своем кресле поближе к диспетчерам, только Андрей продолжал глядеть на Веру. А она, видимо, почувствовав его взгляд, круто повернулась и невероятной голубизны глазами, как фонариками, пробежалась по лицам приезжих, на секунду остановилась на Андрее, взгляды их встретились. Вера отвернулась и занялась своими делами. Андрей покраснел, наконец поставил свою чашку на столик и, пытаясь сделать независимый вид, уставился на табло. Там все изменилось. Несколько зеленых линий-путей пролегли от края и до края, появились сигналы светофоров, один за другим стали появляться изображения составов на путях и на ближайших перегонах.

Еле слышно, гонгом просигналил звонок, Татьяна Петровна покосилась на дверной монитор и, обернувшись, спросила:

– Евгений Николаевич, там ваши коллеги пришли, пусть войдут?

– Нет, я выйду к ним, – и, обратившись к ребятам, сказал: – Пока подождите здесь, скоро вы мне понадобитесь. Потом продолжите поездку на нашем поезде, он прибудет в семь сорок. Мне придется здесь задержаться, когда встретимся, расскажете, какие там дела.

Когда Евгений Николаевич вышел, хозяйки почувствовали себя свободнее. Вера чтото тихонько сказала Кате, та хихикнула, Татьяна Петровна после ответа на очередной телефонный звонок произнесла с досадой:

– Надоели эти звонки, одно и то же, когда поезда пойдут нормально, хоть пресс-секретаря заводи.

– А вон гостям делать нечего, давайте им телефон отнесем, – тут же отреагировала Вера.

– Это ты напрасно, если б не они, сидеть бы нам при керосиновых лампах. Я в кино видела, какие стрелки в старину были. Такой рычаг здоровый был, на нем гиря на два пуда, чтобы перевести стрелку, надо было рычаг с гирей поднять и в другое положение перевести, при этом фонарь с керосиновой лампой поворачивался либо с желтым, либо с красным стеклом.

– Великолепно, раз – и стрелка переведена, а тут они крутят, крутят эту рукоятку… – подхватила разговор Вера, но вдруг замолчала, уставилась в монитор, застучала по клавишам и продолжила совсем уже о другом. – Как же мне мешает этот сверхдлинный состав с порожняком, две стрелки заблокировал. Татьяна Петровна, давайте его пустим через горку, все равно там сейчас сортировка не ведется. Вот посмотрите.

К Вере тут же придвинулись оба диспетчера, на экране была видна крутая и извилистая дуга, обходящая станционные пути и выходящая на основную магистраль.

– Ты что, Вер, его ж так раскачает на стрелках, последние вагоны грохнуться могут, – засомневалась Катя.

– Не раскачает, я рассчитала, если пойдет со скоростью четыре километра в час, то подойдет к последней стрелке, как раз когда пассажирский с первого пути ему хвост покажет. Следующему пассажирскому, со второго пути, придется на шесть минут задержаться с отправлением, тогда он подойдет к последней стрелке, когда порожняк уже минует ее.

Татьяна Петровна, подумав, велела вывести обходной путь на табло и со словами «Посоветуемся с путейцами» нажала кнопку на селекторе.

– Кузьмич, ты на месте?

– Здравствуй, Петровна, какие проблемы?

– На табло черными линиями обходной путь проложен для сверхдлинного порожняка, пойдет со скоростью четыре километра в час. Как там, твои стрелки выдержат?

– Они для того и стрелки, чтоб по ним ездить, и вагонам ничего не будет при такой скорости, так что пускайте. Надо ж, до чего додумались, на горку залезть.

– Вера, открывай желтую улицу этому порожняку, Катя, свяжись с локомотивом, проинструктируй по скоростному режиму. Как только он пройдет, передам наш график диспетчеру дороги, там его включат в автоматизированную систему управления движением всей дороги.

Тем временем силовики расселись в одном из пустующих кабинетов. С начальником СБ района пришел уже знакомый Вадим, с начальником полиции пришел мужчина немного до сорока лет, невысокий, полненький, по виду шустрый.

– Рассказывайте предельно коротко, что удалось узнать, времени очень мало, мои технари должны уехать через полтора часа, а нам они могут понадобиться, – начал Евгений Николаевич.

– Владелец кафе, – ответил Константин Никитович, – местный житель, живет с семьей в собственном доме на окраине города. Вчера, как всегда, поздно вечером вернулся домой из кафе, около дома в палатке, тоже как всегда, купил банку пива. Дома ли сейчас, не проверяли, но заметных следов отбытия не замечено, машина его стоит во дворе. В связи с криминалом замечен не был, налоговики претензий не имеют, но одно обстоятельство требует проверки, о чем скажу позже. Другой персонал не вызывает подозрений, это местные жители, весьма далекие от знаний сложной техники, кроме одного человека, который работал чуть больше года в качестве ремонтника игровых автоматов. В данный момент его место нахождения не известно. На квартире, которую он снимает, его нет, нет и его подержанной машины,

купленной недавно. Сейчас на все посты дорожно-патрульной службы района и области дана ориентировка на прослеживание его пути следования.

– Так, пока достаточно, надо срочно дать ориентировку на задержание этого человека под любым предлогом, я думаю, что правовые основания для задержания у нас будут, когда попадем в это кафе. Сейчас надо срочно доставить сюда владельца кафе, но сделать это надо под благовидным предлогом, например: водопровод протекает или там канализация засорилась. Есть такая возможность?

– Да, конечно, – вступил в разговор начальник полиции, – вот Геннадий и съездит за ним, кстати, он вместе с Вадимом будет заниматься этим делом.

Геннадий при этих словах молча встал и быстро удалился.

– Так что там за обстоятельство с налогами? – напомнил Евгений Николаевич.

– Петр Сергеевич этим интересовался, он и расскажет, – ответил начальник СБ и кивнул на начальника ОВД.

– Пару месяцев назад участковый полицейский доложил мне, что около игральных автоматов сложилась группа фанатиков, которые по много часов, иногда и весь день и вечер, не отходят от автоматов, после закрытия кафе, в двадцать три часа, выходят шальными, часто хулиганят. Серьезных нарушений в самом кафе не возникало, очень хотелось запретить эти автоматы, они, безусловно, влияли на криминальную обстановку в городе, и жители ближайших улиц стали жаловаться на хулиганские действия компаний молодежи в ночное время. Доказательно увязать такие поступки с наличием игральных автоматов не удавалось. Тогда я поинтересовался у налогового инспектора, нет ли у них претензий к этому заведению. Он рассказал, что налоги с автоматов платятся исправно, но вначале прибыль с автоматов составляла не точно пять процентов, как это заложено заводской программой, но поскольку в среднем выходило правильно, то мы к ним претензий не предъявляли. В начале прошлого года в течение нескольких дней их прибыль резко возросла именно за счет игроков, автоматы стали меньше выдавать выигрышей. Мы не успели отреагировать, как владелец сам рассчитался по налогам. Дальше вот уже почти год их прибыль составляет пять процентов, копеечка в копеечку.

– Как налоговик узнал такие подробности? – спросил Евгений Николаевич.

– Оказывается, в каждом автомате имеется «фискальная» память, в которой отражаются все действия автомата по каждой игре. Доступ к этой памяти имеет только налоговый инспектор, у которого есть электронный ключ и пароль для этого. Конечно, они проверяют не каждый день, а примерно раз в месяц или при возникновении подозрений. До нас доходили слухи, что игроки стали выражать недовольство малыми и редкими выигрышами, один раз был случай скандала игроков, дошедшего до драки с персоналом кафе. При появлении участкового инспектора полиции игроки разбежались, а владелец кафе объяснил случившееся так: несколько игроков были пьяны и не способны были следить за игрой. Участковый про себя усомнился, что игроки были сильно пьяны, но решил пока присмотреться к этому кафе. Больше скандалов не возникало.

– Значит, можно сделать вывод, что странности появились при появлении в кафе этого специалиста по ремонту игровых автоматов. Надо подсказать налоговой инспекции, чтобы вызвали эксперта с завода-изготовителя автоматов, но к настоящей проблеме, возможно, имеет место другая деятельность этого человека. Пойдемте туда, надо как можно скорее осмотреть это заведение. Да, еще, нам же понадобится участие прокуратуры, наверняка придется возбуждать дела и, предполагаю, по нескольким статьям. Кто будет возбуждать?

– С этим все в порядке, исполняющий прокурора понял, что сделал как-то не так, и, надо отдать ему должное, позвонил мне, сказал, что когда появится ясность, можно будет вызвать следователя, которого он уже предупредил, – ответил Константин Никитович.

– Отлично, тогда двинулись и зовите туда следователя.

Привокзальная площадь заметно оживилась, вокруг клумбы шел поток машин, многие сворачивали к вокзалу, привозили пассажиров, другие сажали прибывших, солнце было уже высоко, ожидался жаркий день, дворники поливали и подметали тротуары. Машины Геннадия еще не было, и они обошли все три стороны пристройки. Несколько высоких окон, выходивших на площадь, были защищены решетками, дверь в центре стены, внешне деревянная, внутри, вероятно, стальная. На боковых стенах под самой крышей по небольшому окну.

– Что-то это строение выше обычных одноэтажных построек, – заметил Евгений Николаевич.

– Да, он воспользовался тем, что цоколь того здания высокий, и крышу подвел под самые окна второго этажа, – ответил начальник СБ.

– Что у него там, второй этаж получился?

– Антресоли он там построил, со служебными комнатами.

К самой двери подъехала машина, из нее вышли Геннадий и грузный мужчина средних лет со злым выражением на небритом лице.

– В чем дело, товарищи начальники, умыться даже не дали, скорей, скорей, а то пожар начнется? А тут все спокойно.

– Вы отпирайте, – взял на себя инициативу Евгений Николаевич, – там посмотрим, что происходит, и поговорить надо.

Они вошли в зал, почти квадратный по площади, но к задней стенке примыкали антресоли, которые нависали над залом примерно на четверть его глубины. Лестница наверх располагалась правее середины антресолей. Под левой стороной, отделенные невысоким барьером, стояли пять игровых автоматов и пять столиков с компьютерами. Под правой стороной, видимо, была кухня, а в зал выходил бар. Передняя часть зала с высоким потолком была уставлена столиками.

– Где работает ваш специалист по ремонту автоматов? – спросил Евгений Николаевич.

– Да вон, наверху, в левом крыле его мастерская. Что все-таки случилось?

– Пойдемте туда. Надеюсь, увидим кое-что в его хозяйстве. Вчера он был на работе?

– Был до обеда, – поднимаясь по лестнице, с неохотой ответил хозяин.

– А куда делся после обеда?

– Не знаю, поругались маленько вчера с утра, может, обиделся, – с еще большей неохотой предположил хозяин.

На небольшой верхней площадке хозяин, покопавшись в связке ключей, отпер левую дверь, открыл ее. Евгений Николаевич первым подошел к двери, уже занес ногу, чтоб перешагнуть порог, как начальник полиции вдруг резко дернул за локоть Евгения Николаевича назад и одновременно другой рукой отвел руку хозяина от выключателя освещения. Никто не успел вымолвить ни слова, как тот со словами «Минуточку подождите» присел на корточки перед порогом, что-то внимательно рассматривая. Затем он достал из кармана миниатюрный фонарик и осветил пространство за порогом, все увидели тонкую нитку, протянутую невысоко над полом в полушаге от порога. Сфокусировав свет фонарика в узкий луч, полицейский направил его на светильники и осмотрел их. Со словами, что теперь можно включить свет, он щелкнул выключателем и, перешагнув через нитку, вошел в помещение и с просьбой, чтоб никто не входил, скрылся в левом углу.

– Может быть, взрывника пригласить? – спросил Евгений Николаевич.

– А он и есть лучший взрывник в нашем городе, в армии фугасы обезвреживал, – сказал Константин Никитович.

Через несколько минут Петр Сергеевич пригласил всех войти, нитка уже лежала на полу ненатянутой, а он стоял в углу около картонной коробки, заполненной скомканными газетами и какими-то цветными предметами.

– Ну, вот и правовые основания для задержания этого мастерового. Перед вами коробка с праздничными фейерверками и петардами. Если бы дернули за нитку, загорелась бы бумага, а потом около десятка фейерверков разлетятся по помещению и подожгут все, что может гореть, в довершение начнут взрываться петарды. По всей площади начался бы пожар, который потушить бы не удалось, – пояснил начальник полиции.

Хозяин заведения, и без того краснолицый, стал пунцовым, по лицу градом тек пот, такой оборот событий был для него шоковым. И объяснять ему, для чего его позвали, было излишне.

– У вас есть огнетушители и ведра? – спросил он у хозяина.

– …Да, под лестницей, – ответил он, еле приходя в себя.

Не дожидаясь команды, Геннадий спустился вниз и через некоторое время принес два огнетушителя и ведро с водой, в котором угадывалась половая тряпка.

Евгений Николаевич, отметив про себя, что работники здесь толковые, углубился в помещение. В длинной и невысокой комнате царил беспорядок. Стоял разобранный игральный автомат с разбросанными на полу его деталями, на столе стоял компьютер, окруженный штатными и неизвестными устройствами, под столом стояла большая коробка с мусором и бумагами. Весь пол тоже был усеян обрывками бумаги. Пора было вызывать ребят и заканчивать с технической стороной проблемы.

– Вадим, я вас попрошу, выйдите навстречу моим помощникам и проводите сюда, я их вызвал. Им через час уезжать, а надо еще разобраться, что здесь за аппаратура и что с ее помощью делали.

– Константин Никитович, – обратился Евгений Николаевич к начальнику СБ, – вы уж продолжайте разбираться с попыткой поджога, зовите следователя, оформляйте дело по этому поводу, а я со своими спецами разберусь, что он натворил в компьютерной сети, потом передам все материалы вам для открытия еще одного дела.

Вошел Вадим и вслед за ним Алексей с Сашей. Константин Никитович с хозяином и полицейскими ушли в другое помещение, а Вадим сказал, что там народу хватает и он лучше здесь поможет. Саша пояснил, что в диспетчерской все наладилось, Андрея они оставили для инструктажа по «антиприорке», что поезд отправится через час пятнадцать.

– Отлично, тогда, Вадим, возьмите на себя бумажные дела для следствия, мы с Алексеем изучим здешнюю технику, Саше нужно будет разгадать, что совершалось на этой технике.

Они быстро осмотрели и переписали стандартное оборудование, затем стали осматривать незнакомые устройства. Одним из них оказался процессорный блок из игрального автомата, соединенного с компьютером, другой блок, непонятного назначения, был также соединен с компьютером, а от него тянулся по виду оптический кабель к небольшой настенной полке. За тонированным передвижным стеклом оказалось антенное устройство. Алексей достал его, осмотрел.

– Вот и средство для проникновения в локальную сеть. Собрано из отдельных покупных деталей и подручных материалов, в общем, самоделка, но грамотная. Давайте включим компьютер, Саша посмотрит, что он там отправлял и куда.

– Подожди, не спеши включать, – остановил Алексея Евгений Николаевич, – он мастер свинью подкладывать, при входе была растяжка к взрывному устройству, надо все внимательно осмотреть.

Вадим в это время медленно шел по комнате, внимательно осматривая все вокруг. В дальнем правом углу он несколько минут что-то разглядывал, потом принес стул, встал на него, рассматривая какой-то предмет под самым потолком.

– Кажется, здесь еще одна «свинья» имеется, – произнес он задумчиво.

Все сгрудились вокруг Вадима. Под потолком в углу была укреплена небольшая коробка. При внимательном осмотре они обнаружили тонкий провод, подсоединенный к электросети. В это время в комнату вошел начальник полиции.

– Гложет меня предчувствие, что рано я вас оставил, не мог такой человек ограничиться одной подлостью, наверняка есть еще что-то.

– Да вон коробка какая-то под потолком, к сети подключена, – ответил Вадим и потянулся к розетке, – сейчас выключим ее и посмотрим, что там.

– Не трогай, стоп! – но было уже поздно, Вадим выдернул вилку.

Раздался щелчок, коробка отлетела в сторону, под которой оказалось какое-то устройство, из него с шипеньем вылетела фейерверочная ракета и, описав дугу, упала на пол. Начальник полиции бросился к ней, но она стала метаться по полу, постоянно натыкаясь на предметы и меняя направление. Уже некоторые из разбросанных бумаг загорелись. Полицейский схватил табуретку и ухитрился сиденьем прижать ракету к полу. Вадим подбежал с ведром, плеснул водой под табуретку, достал мокрую тряпку и обложил ею сиденье, изпод которого продолжали вырываться дым и искры. Евгений Николаевич ходил по комнате с огнетушителем и пшикал углекислотой на горящий мусор. Алексей и Саша стояли ошарашенные неожиданным событием и только головами вертели.

– Сейчас хлопок будет, отойдите подальше, – предупредил начальник полиции, взял у Вадима ведро, поставил его на табуретку и отошел на несколько шагов.

Действительно, тут же раздался свистящий хлопок, табуретка вздрогнула, один конец тряпки откинулся в сторону, из-под табуретки вырвались облачко дыма и искры, как от бенгальского огня, и все затихло.

Вадим подошел к единственному окну в торце комнаты, внимательно осмотрел его и с опаской стал открывать. Ничего не произошло, окно открылось, потянул сквознячок, дым рассеялся. Алексей с Сашей подошли к компьютеру и в нерешительности остановились.

– Что будем делать? – обратился Евгений Николаевич к многоопытному начальнику полиции.

– Осмотрите компьютер, отключите все, что не требуется для его проверки, отверните винты крышек, но сниму их я сам, потом осмотрите внутренности. Я пока посмотрю, что это там под потолком пристроено.

Полицейский пододвинул в угол тумбочку, влез на нее и стал рассматривать конструкцию в виде каркаса из толстой, небрежно согнутой проволоки, в котором было какое-то электронное устройство и… четыре заряда фейерверка.

#### **Конец ознакомительного фрагмента.**

<span id="page-70-0"></span>Текст предоставлен ООО «ЛитРес».

Прочитайте эту книгу целиком, [купив полную легальную версию](http://www.litres.ru/aleksey-alekseevich-kalinkin/prizrak-v-pautine-tom-i/) на ЛитРес.

Безопасно оплатить книгу можно банковской картой Visa, MasterCard, Maestro, со счета мобильного телефона, с платежного терминала, в салоне МТС или Связной, через PayPal, WebMoney, Яндекс.Деньги, QIWI Кошелек, бонусными картами или другим удобным Вам способом.